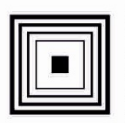

Łódzkie Centrum Doskonalenia Nauczycieli i Kształcenia Praktycznego

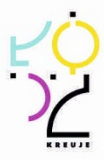

**PROGRAM NAUCZANIA KWALIFIKACYJNEGO DLA KURSU ZAWODOWEGO W ZAKRESIE KWALIFIKACJI E.15***.* **Uruchamianie oraz utrzymanie terminali i przyłączy abonenckich**

wyodrębnionej w zawodzie:

351103 Technik teleinformatyk

Publikacja współfinansowana ze środków Unii Europejskiej w ramach Europejskiego Funduszu Społecznego

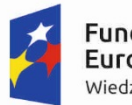

Fundusze Europejskie .<br>Wiedza Edukacja Rozwój

Unia Europejska Europejski Fundusz Społeczny

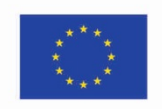

# **PROGRAM NAUCZANIA KWALIFIKACYJNEGO DLA KURSU ZAWODOWEGO W ZAKRESIE KWALIFIKACJI**

# **E.15***.* **Uruchamianie oraz utrzymanie terminali**

# **i przyłączy abonenckich**

wyodrębnionej w zawodzie: 351103 Technik teleinformatyk

Struktura: modułowa Forma kursu: stacjonarny/zaoczny Rodzaj programu: liniowy

> Autorzy: Grzegorz Lis Rafał Szeliga

Ekspert metodologiczny Jadwiga Morawiec

> Ekspert – edukacja Grzegorz Lis

Ekspert - rynek pracy Rafał Szeliga

Recenzent – edukacja Dariusz Radziński

Recenzent - rynek pracy Robert Ostrowski

# **Spis treści**

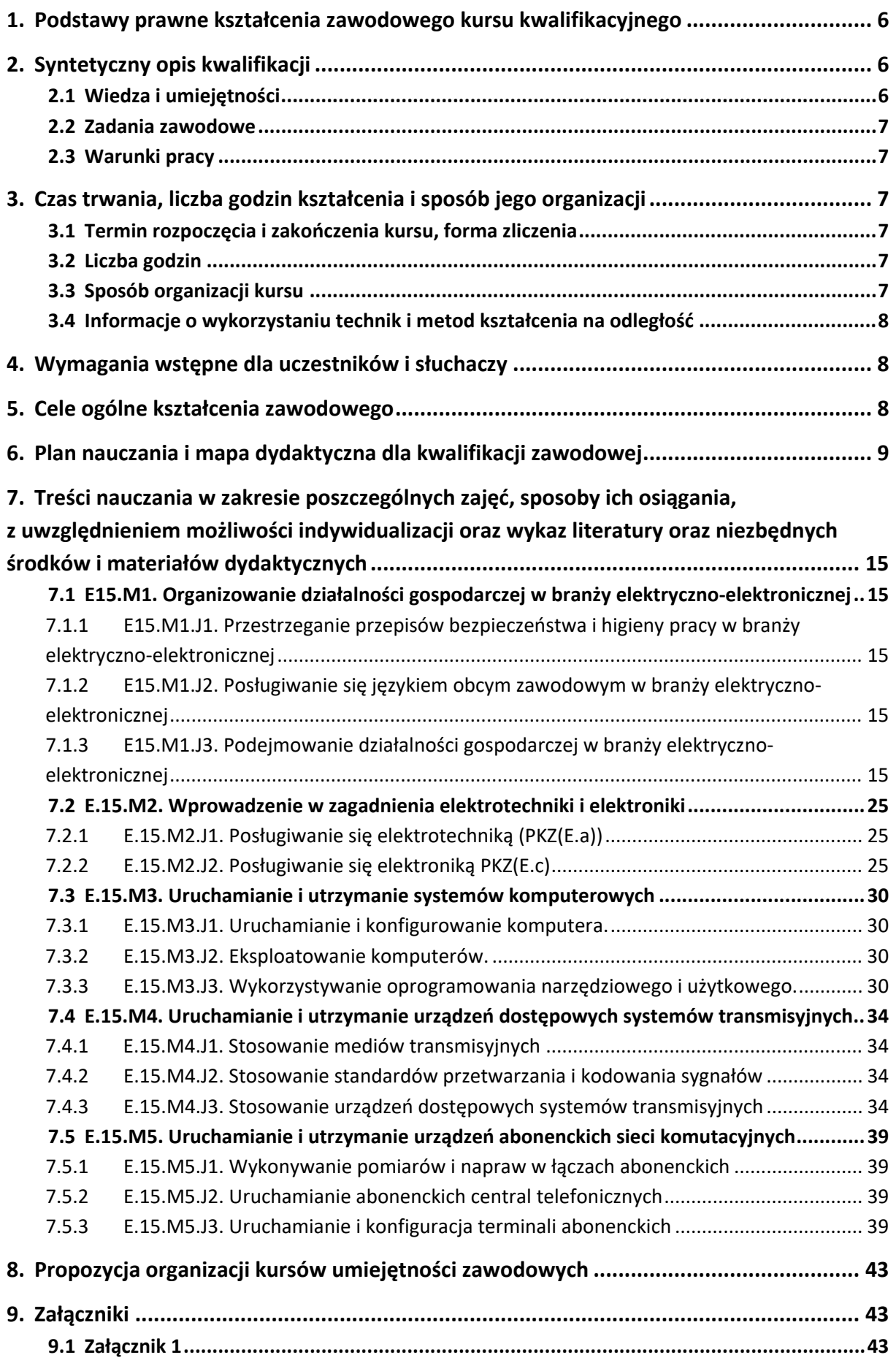

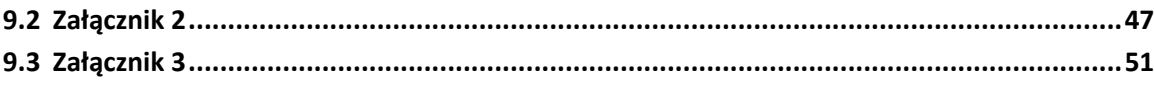

## <span id="page-5-0"></span>**1. Podstawy prawne kształcenia zawodowego kursu kwalifikacyjnego**

Do prawidłowej organizacji i prowadzenia kwalifikacyjnych kursów zawodowych E.15. Uruchamianie oraz utrzymanie terminali i przyłączy abonenckich niezbędna jest znajomość następujących aktów prawnych:

- Ustawy z dnia 7 września 1991 r. o systemie oświaty (Dz. U. z 2004 r. Nr 256, poz. 2572, z późniejszymi zmianami; w szczególności ze zmianą wprowadzoną ustawą 19 sierpnia 2011 r. o zmianie ustawy o systemie oświaty oraz niektórych innych ustaw – Dz. U. Nr 205, poz. 1206);
- Rozporządzenia Ministra Edukacji Narodowej z dnia 23 grudnia 2011 r. w sprawie klasyfikacji zawodów szkolnictwa zawodowego (Dz. U. z 2012 r. poz. 7);
- Rozporządzenia Ministra Edukacji Narodowej z dnia 7 lutego 2012 r. w sprawie podstawy programowej kształcenia w zawodach (Dz. U. poz. 184);
- Rozporządzenia Ministra Edukacji Narodowej z dnia 17 lutego 2012 r. w sprawie kształcenia ustawicznego w formach pozaszkolnych (Dz. U. poz. 186);
- Rozporządzenia Ministra Edukacji Narodowej z dnia z dnia z dnia 11 sierpnia 2016 r. zmieniającego rozporządzenie w sprawie szczegółowych warunków i sposobu oceniania, klasyfikowania i promowania uczniów i słuchaczy w szkołach publicznych (Dz. U. poz. 1278);
- Rozporządzenia Ministra Edukacji Narodowej z dnia 16 lipca 2012 r. w sprawie przypadków, w jakich do publicznej lub niepublicznej szkoły dla dorosłych można przyjąć osobę, która ukończyła 16 albo 15 lat, oraz przypadków, w jakich osoba, która ukończyła gimnazjum, może spełniać obowiązek nauki przez uczęszczanie na kwalifikacyjny kurs zawodowy (Dz. U. poz. 857);
- Rozporządzenia Ministra Edukacji Narodowej z dnia z dnia 11 lutego 2014 r. zmieniającego rozporządzenie w sprawie kształcenia ustawicznego w formach pozaszkolnych (Dz. U. poz. 622).

**Podstawowe akty prawne dla kwalifikacji** E.15. Uruchamianie oraz utrzymanie terminali i przyłączy abonenckich**:**

- Ustawa z dnia 16 lipca 2004 r. Prawo telekomunikacyjne (Dz. U. 2004 nr 171 poz. 1800);
- Rozporządzenie Ministra Infrastruktury z dnia 26 października 2005 r. w sprawie warunków technicznych, jakim powinny odpowiadać telekomunikacyjne obiekty budowlane i ich usytuowanie (Dz. U. z dnia 31 października 2005 r.);
- Rozporządzenie Ministra Administracji i Cyfryzacji z dnia 24 lutego 2014 r. w sprawie inwentaryzacji infrastruktury i usług telekomunikacyjnych (Dz. U. 2014 poz. 276);

## <span id="page-5-1"></span>**2. Syntetyczny opis kwalifikacji**

## <span id="page-5-2"></span>**2.1 Wiedza i umiejętności**

W toku kształcenia w ramach kwalifikacji uzyskuje się wiedzę i umiejętności z obszaru elektrotechniki, elektroniki analogowej i cyfrowej, telekomunikacji przewodowej i bezprzewodowej oraz zagadnień z informatyki (podstawy budowy i działania komputera); w szczególności z zakresu:

- Specyfikacji sprzętowej komputerów, urządzeń peryferyjnych i sieciowych;
- Konfigurowania BIOS i uruchamiania komputerów;
- Instalacji i aktualizacji systemów operacyjnych;
- Instalacji i obsługi wybranych aplikacji wspomagających;
- Konfigurowania abonenckich central i serwerów telekomunikacyjnych;
- Uruchamiania abonenckich sieci telekomunikacyjnych;
- Konfigurowania modemów, telefonów, faksów i pozostałych terminali abonenckich.

## <span id="page-6-0"></span>**2.2 Zadania zawodowe**

Absolwent kursu kwalifikacyjnego E.15. Uruchamianie oraz utrzymanie terminali i przyłączy abonenckich powinien być przygotowany do wykonywania zadań zawodowych związanych z montażem i uruchamianiem urządzeń, sieci i systemów telekomunikacyjnych – abonenckich (terminali abonenckich), czyli:

- Uruchamiać i utrzymywać systemy komputerowe;
- Zabezpieczać systemy operacyjne;
- Zarządzać licencjami i sporządzać wykazy zainstalowanych programów;
- Wykonywać kopie zapasowe;
- Usuwać uszkodzenia na liniach abonenckich;
- Sprawdzać działanie linii abonenckich;
- Instalować i konfigurować aparaty telefoniczne;
- Wykonywać pomiary transmisji danych.

## <span id="page-6-1"></span>**2.3 Warunki pracy**

- Czas pracy: zazwyczaj 8 godzin dziennie;
- Strój roboczy (służbowy): niewymagany;
- Środowisko pracy: obsługa specjalistycznego sprzętu;
- Charakter pracy: umysłowa siedząca;
- Miejsce wykonywania pracy: wewnątrz pomieszczeń;
- Czynniki szkodliwe: praca przed komputerem;
- Narzędzia i urządzenia wykorzystywane w pracy: komputer ze specjalistycznym oprogramowaniem.

## <span id="page-6-2"></span>**3. Czas trwania, liczba godzin kształcenia i sposób jego organizacji**

## <span id="page-6-3"></span>**3.1 Termin rozpoczęcia i zakończenia kursu, forma zliczenia**

Kwalifikacyjny kurs zawodowy w zakresie kwalifikacji E.15. Uruchamianie oraz utrzymanie terminali i przyłączy abonenckich trwa 32 tygodnie w systemie stacjonarnym i 14 miesięcy w systemie zaocznym.

Kwalifikacyjny kurs zawodowy kończy się zaliczeniem w formie testu pisemnego oraz testu praktycznego typu: próba pracy. Osoba, która uzyskała zaliczenie, otrzymuje zaświadczenie o ukończeniu kwalifikacyjnego kursu zawodowego[1](#page-6-6). Osoba, która ukończyła kwalifikacyjny kurs zawodowy i otrzymała zaświadczenie o jego ukończeniu może przystąpić do egzaminu potwierdzającego kwalifikacje w zawodzie w zakresie kwalifikacji E.15 Uruchamianie oraz utrzymanie terminali i przyłączy abonenckich.

## <span id="page-6-4"></span>**3.2 Liczba godzin**

Na kwalifikacyjny kurs zawodowy w zakresie kwalifikacji E.15 Uruchamianie oraz utrzymanie terminali i przyłączy abonenckich w trybie stacjonarnym 800 oraz 80 godzin praktyki zawodowej, a w trybie zaocznym przeznaczono 540 godzin dydaktycznych oraz 80 godzin praktyki zawodowej.

## <span id="page-6-5"></span>**3.3 Sposób organizacji kursu**

W formie zaocznej kurs trwa 540 godzin plus 80 godzin praktyki zawodowej. Przewidywany czas realizacji to 14 miesięcy (dwa zjazdy w miesiącu po 20 godzin = 27 zjazdów).

<span id="page-6-6"></span> $1$  Wzór zaświadczenia określa załącznik nr 1 do rozporządzenia MEN z dnia 17 lutego 2012 r. w sprawie kształcenia ustawicznego w formach pozaszkolnych (Dz. U. poz. 186).

W soboty i niedziele po 10 godzin lekcyjnych każdego dnia, przy czym zjazdy organizowane są dokładnie raz na dwa tygodnie.

W formie stacjonarnej kurs trwa 800 godzin oraz 80 godzin praktyki zawodowej. Przewidywany czas realizacji to 32 tygodnie, 3 dni w tygodniu w systemie dziennym lub wieczorowym (po 25 godzin każde spotkanie), zgodnie z preferencjami uczestników.

## <span id="page-7-0"></span>**3.4 Informacje o wykorzystaniu technik i metod kształcenia na odległość**

W programie nauczania dla kwalifikacyjnego kursu zawodowego w zakresie kwalifikacji E.15 Uruchamianie oraz utrzymanie terminali i przyłączy abonenckich wskazano treści w poszczególnych jednostkach modułowych, które mogą być realizowane z wykorzystaniem technik i metod kształcenia na odległość.

- E.15.M2.J1. Podstawowe wielkości fizyczne, jednostki oraz przedrostki stosowane w elektrotechnice oraz główne pojęcia elektrotechniki: napięcie elektryczne, natężenie prądu, gęstość prądu, ładunek elektryczny, rezystancja, rezystywność, źródło napięcia i prądu, obwód elektryczny, węzeł, gałąź, zacisk, obciążenie, odbiornik, wymuszenie, przewodnik, izolator, półprzewodnik, pojemność elektryczna, indukcyjność, napięcie stałe, napięcie zmienne, napięcie przemienne, reaktancja, impedancja, polaryzacja napięcia i prądu.
- E.15.M2.J2. Metody i techniki wyznaczania charakterystyk statycznych i dynamicznych oraz parametrów wzmacniaczy. Budowa, zasada działania, parametry, typy i charakterystyki generatorów.
- E.15.M3.J1. Architektura komputera osobistego. Podstawowe pojęcia dotyczące systemu komputerowego. Parametry sprzętu komputerowego.
- E.15.M3.J2. Interfejs graficzny i znakowy systemów operacyjnych.
- E.15.M3.J3. Dobór licencji oprogramowania. Prawa i obowiązki użytkownika.
- E.15.M4.J1. Media transmisyjne: ogólny podział, przeznaczenie, parametry.
- E.15.M4.J2. Sygnał analogowy: charakterystyka, parametry. Transmisja. Sygnał cyfrowy: charakterystyka, podstawowe parametry.
- E.15.M4.J3. Wprowadzenie w zagadnienia teletransmisji sygnałów analogowych i cyfrowych.
- E.15.M5.J1. Symetryczne miedziane łącze transmisyjne: parametry pierwotne i wtórne.
- E.15.M5.J3. Zasilanie podstawowe i rezerwowe dla urządzeń teleinformatycznych
- Kształcenia, które są możliwe do zrealizowania z wykorzystaniem metod i technik kształcenia na odległość i nie stanowią części praktycznej danego kursu.

## <span id="page-7-1"></span>**4. Wymagania wstępne dla uczestników i słuchaczy**

Kwalifikacyjny kurs zawodowy jest pozaszkolną formą kształcenia ustawicznego adresowaną do osób dorosłych, zainteresowanych uzyskiwaniem i uzupełnianiem wiedzy, umiejętności i kwalifikacji zawodowych. Osoby, realizujące kształcenie na kwalifikacyjnych kursach zawodowych to osoby dorosłe, które ukończyły 18 lat.

Uczący się przed rozpoczęciem kursu musi dostarczyć zaświadczenie o stanie zdrowia: zaświadczenie lekarskie o braku przeciwwskazań do pracy przy komputerze oraz o ogólnym stanie psychofizycznym.

## <span id="page-7-2"></span>**5. Cele ogólne kształcenia zawodowego**

Opracowany program nauczania kwalifikacyjnego kursu zawodowego w zakresie kwalifikacji E.15 Uruchamianie oraz utrzymanie terminali i przyłączy abonenckich pozwoli na osiągnięcie celów ogólnych kształcenia zawodowego zapisanych w rozporządzeniu w sprawie podstawy programowej kształcenia w zawodach.

Zgodnie z podstawą programową kształcenia program nauczania kwalifikacyjnego kursu zawodowego dla kwalifikacji E.15 Uruchamianie oraz utrzymanie terminali i przyłączy abonenckich obejmuje następujące grupy efektów kształcenia:

- efekty kształcenia wspólne dla wszystkich zawodów (BHP, PDG, JOZ, KPS) oraz OMZ
- efekty kształcenia wspólne dla zawodów w ramach obszaru kształcenia elektrycznoelektronicznego, stanowiące podbudowę do kształcenia w zawodzie lub grupie zawodów PKZ(E.a), PKZ(E.c)
- efekty kształcenia właściwe dla kwalifikacji E.15 Uruchamianie oraz utrzymanie terminali i przyłączy abonenckich.
- Wszystkie efekty kształcenia zostały wymienione w załączniku nr 1

## <span id="page-8-0"></span>**6. Plan nauczania i mapa dydaktyczna dla kwalifikacji zawodowej**

Zgodnie z rozporządzeniem MEN z dnia 11 stycznia 2012 r. w sprawie kształcenia ustawicznego w formach pozaszkolnych (Dz. U. poz. 186) § 4 ust. 2, minimalna liczba godzin kształcenia na kwalifikacyjnym kursie zawodowym jest równa minimalnej liczbie godzin kształcenia zawodowego określonej w podstawie programowej kształcenia w zawodach dla danej kwalifikacji.

Zgodnie z rozporządzeniem MEN z dnia 11 stycznia 2012 r. w sprawie kształcenia ustawicznego w formach pozaszkolnych (Obwieszczenie Ministra Edukacji Narodowej z dnia 11 lutego 2014 r. w sprawie ogłoszenia jednolitego tekstu rozporządzenia Ministra Edukacji Narodowej w sprawie kształcenia. ustawicznego w formach pozaszkolnych (Dz. U. poz. 186) § 20 ust. 6. ) w przypadku kwalifikacyjnego kursu zawodowego prowadzonego w formie zaocznej minimalna liczba godzin kształcenia zawodowego nie może być mniejsza niż 65% minimalnej liczby godzin kształcenia zawodowego określonej w podstawie programowej kształcenia w zawodach dla danej kwalifikacji.

W podstawie programowej kształcenia w kwalifikacji E.15 Uruchamianie oraz utrzymanie terminali i przyłączy abonenckich minimalna liczba godzin na kształcenie zawodowe została określona dla celów kształcenia i wynosi:

- 400 godzin na realizację efektów wspólnych dla wszystkich zawodów i wspólnych dla zawodów w ramach obszaru kształcenia,
- 400 godzin na realizację kwalifikacji efektów kwalifikacji E.15 Uruchamianie oraz utrzymanie terminali i przyłączy abonenckich.

## **Tabela 1. Plan nauczania dla kwalifikacji zawodowej w systemie stacjonarnym**

E.15 Uruchamianie oraz utrzymanie terminali i przyłączy abonenckich

–

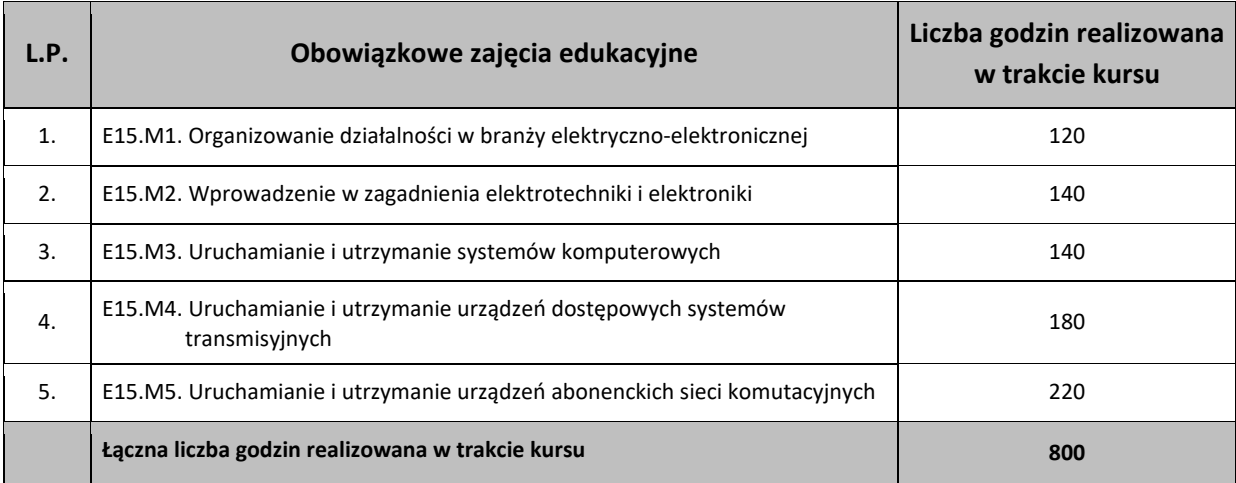

Praktyka zawodowa dla kwalifikacji: 80 godzin (10 dni x 8 godzin)

## **Tabela 2. Plan nauczania dla kwalifikacji zawodowej w systemie zaocznym**

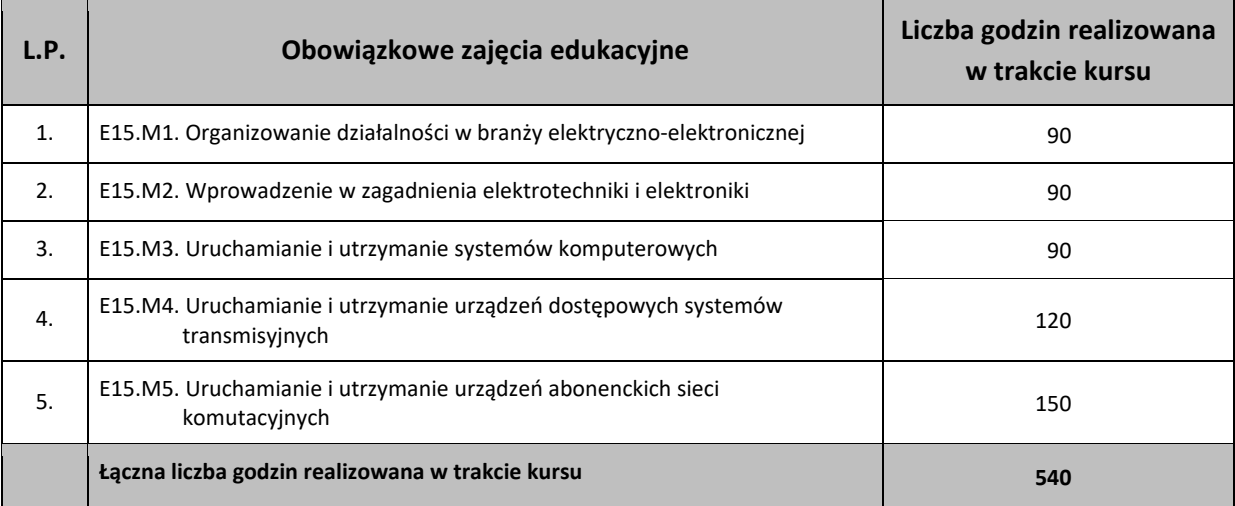

E.15 Uruchamianie oraz utrzymanie terminali i przyłączy abonenckich

Praktyka zawodowa dla kwalifikacji: 80 godzin (10 dni x 8 godzin)

Egzamin potwierdzający kwalifikacje E.15 Uruchamianie oraz utrzymanie terminali i przyłączy abonenckich w systemie stacjonarnym po zakończonym kursie.

## **Tabela 3. Plan nauczania dla kwalifikacji zawodowej w systemie stacjonarnym – czas kształcenia 2 semestry**

E.15 Uruchamianie oraz utrzymanie terminali i przyłączy abonenckich w systemie stacjonarnym

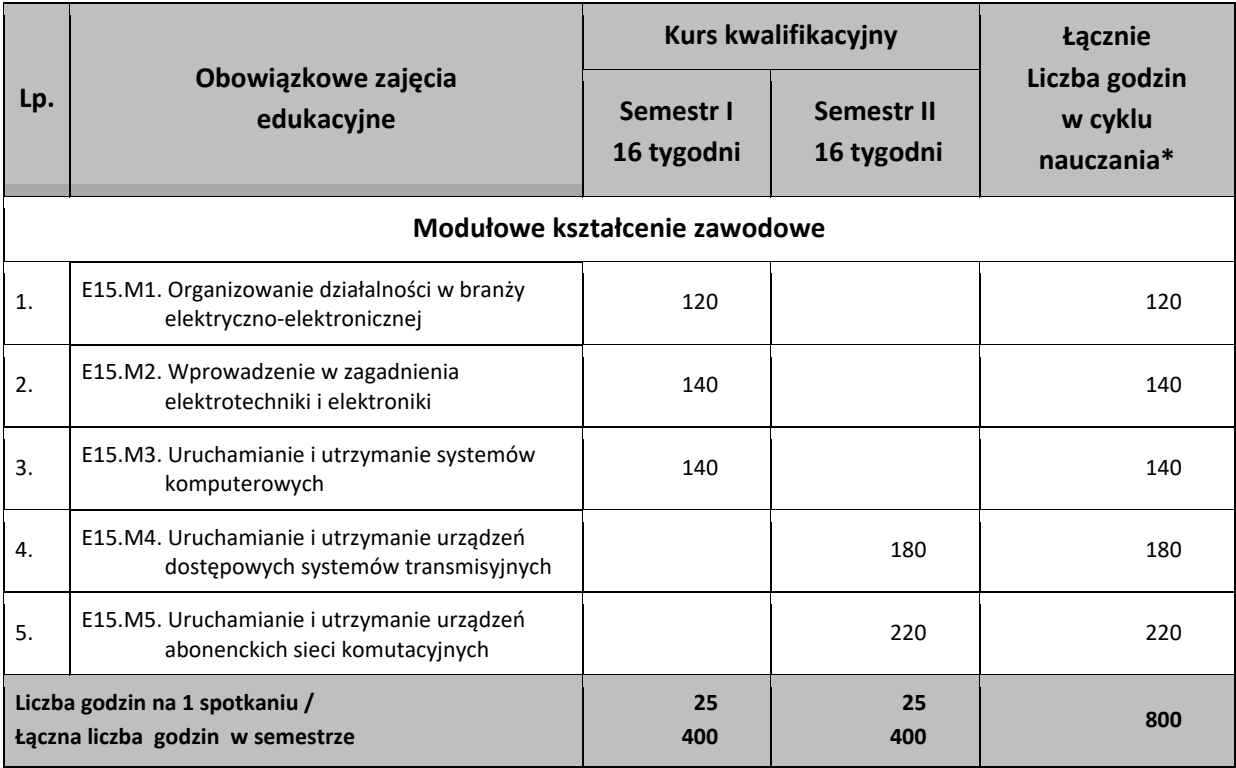

\*Do celów obliczeniowych przyjęto 32 spotkania w ciągu roku po 25 godzin każde Praktyka zawodowa dla kwalifikacji: 80 godzin (10 dni x 8 godzin)

## **Tabela 4. Plan nauczania dla kwalifikacji zawodowej w systemie zaocznym czas kształcenia 3 semestry**

E.15 Uruchamianie oraz utrzymanie terminali i przyłączy abonenckich

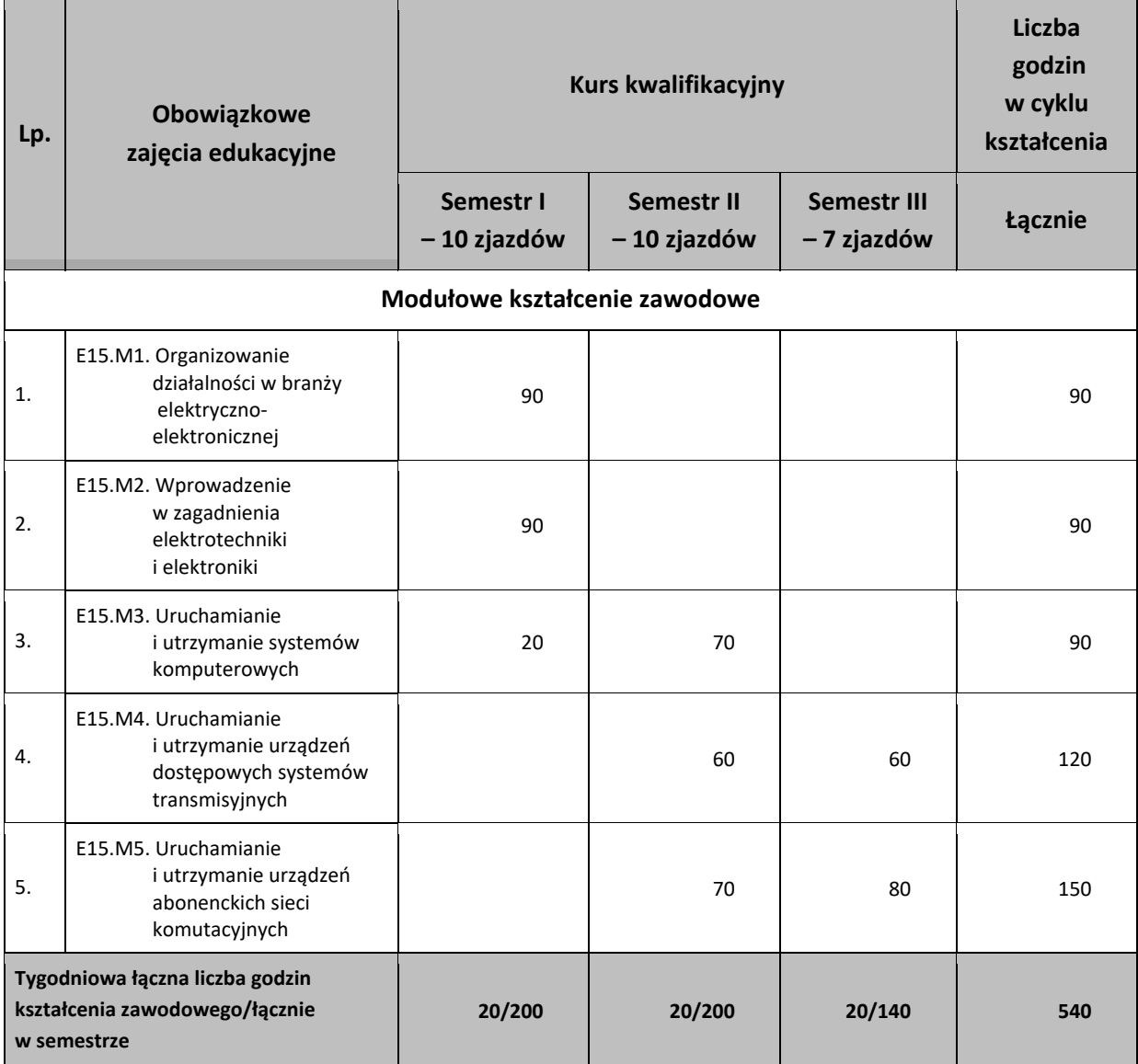

\*Do celów obliczeniowych przyjęto 27 zjazdów na cykl kształcenia każdy po 20 godzin

Praktyka zawodowa dla kwalifikacji: 80 godzin (10 dni x 8 godzin)

# **Tabela 5. Wykaz modułów i jednostek modułowych dla kwalifikacji zawodowej w trybie zaocznym**

E.15. Uruchamianie oraz utrzymanie terminali i przyłączy abonenckich

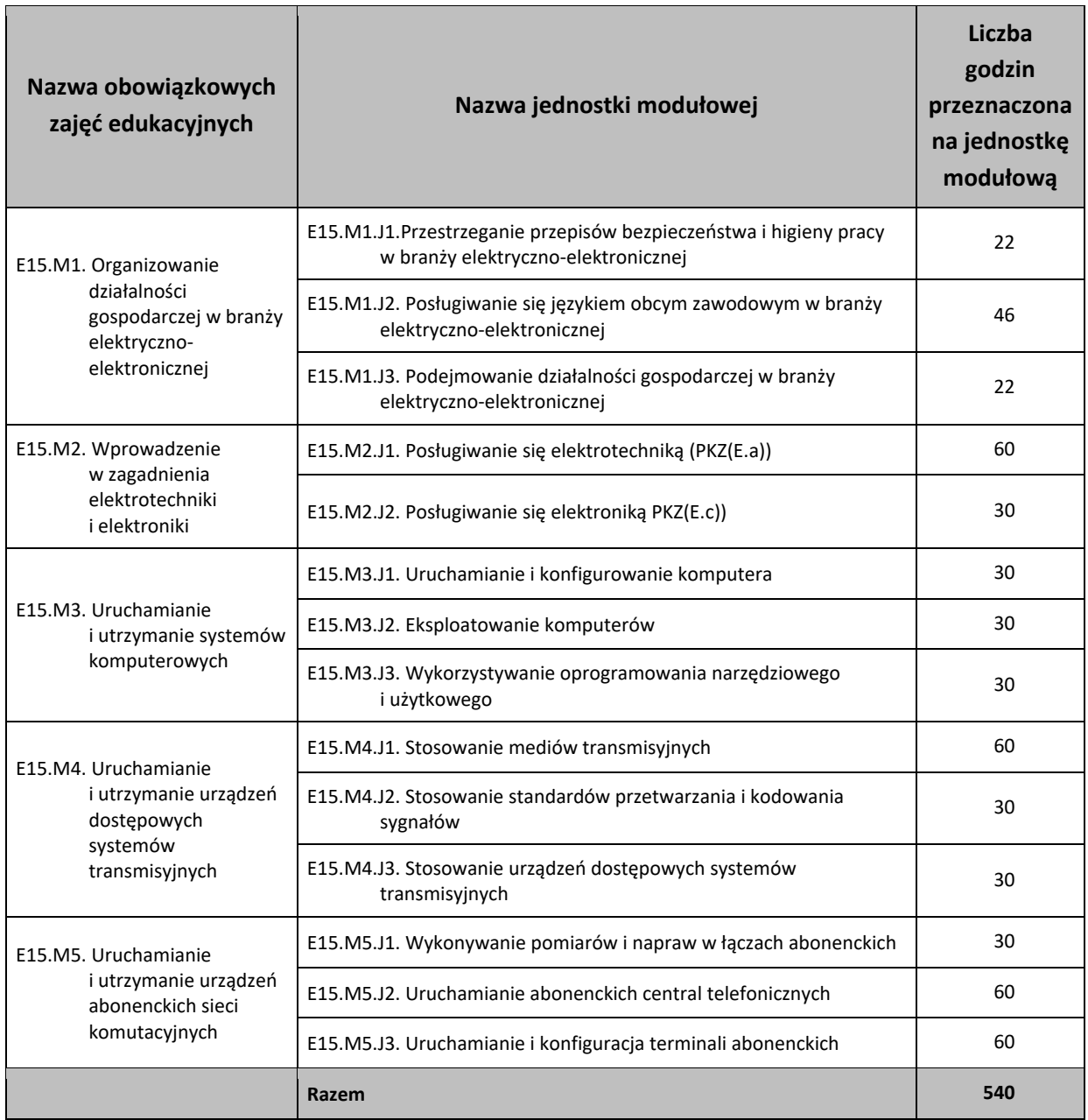

## **Tabela 6 Wykaz modułów i jednostek modułowych dla kwalifikacji zawodowej w trybie stacjonarnym**

E.15. Uruchamianie oraz utrzymanie terminali i przyłączy abonenckich

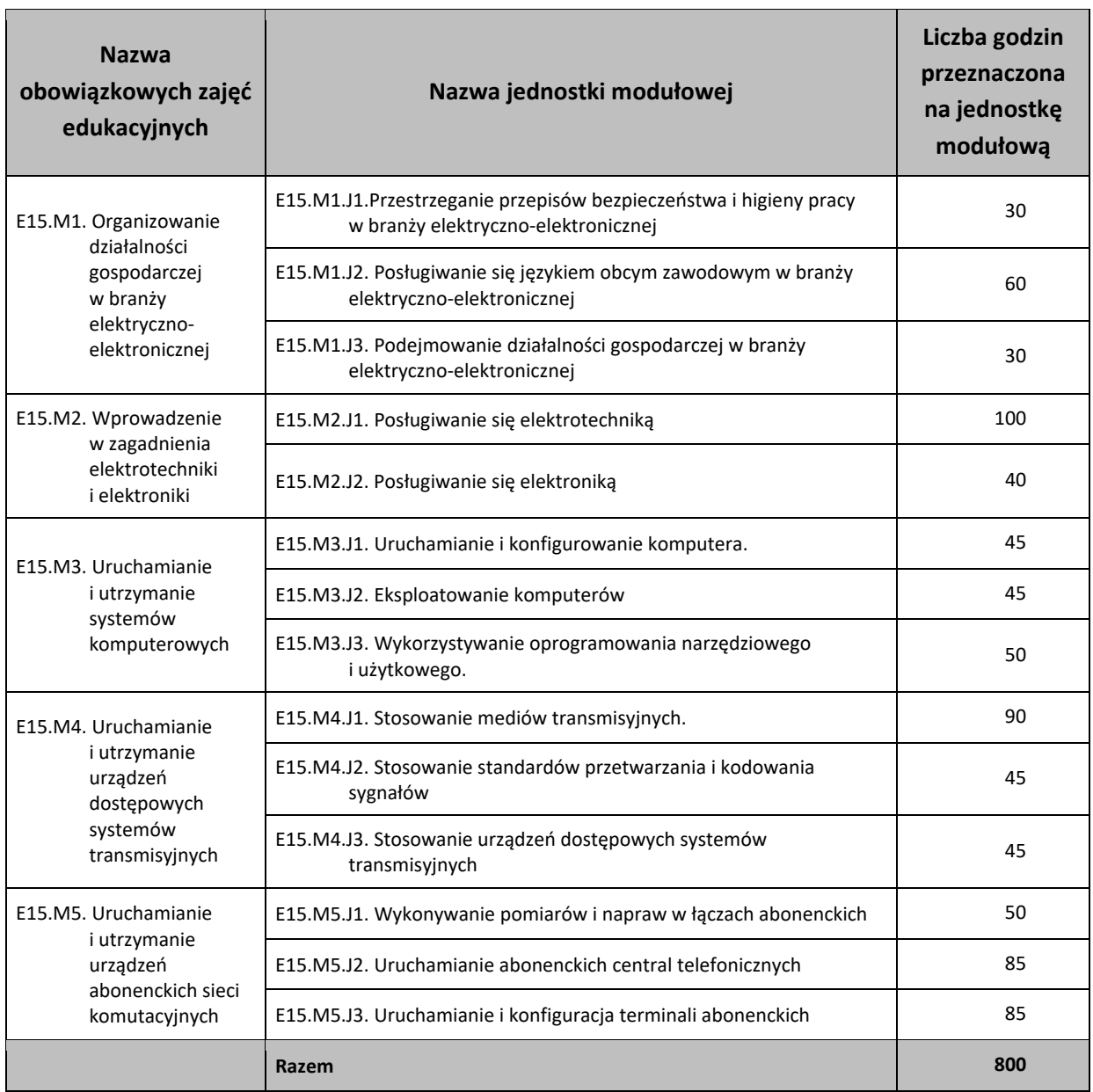

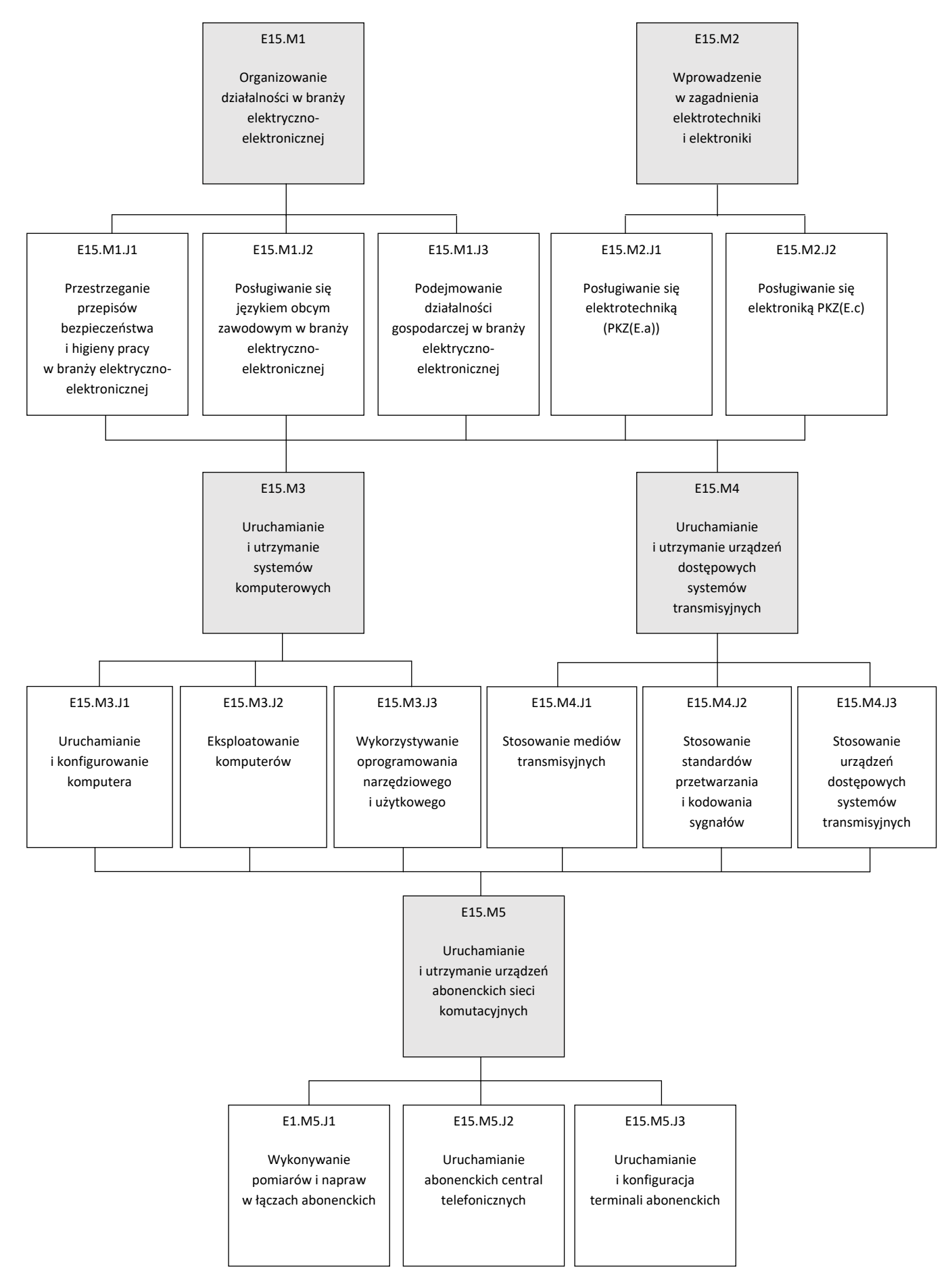

## <span id="page-14-0"></span>**7. Treści nauczania w zakresie poszczególnych zajęć, sposoby ich osiągania, z uwzględnieniem możliwości indywidualizacji oraz wykaz literatury oraz niezbędnych środków i materiałów dydaktycznych**

- <span id="page-14-1"></span>**7.1 E15.M1. Organizowanie działalności gospodarczej w branży elektrycznoelektronicznej**
- <span id="page-14-2"></span>7.1.1 E15.M1.J1. Przestrzeganie przepisów bezpieczeństwa i higieny pracy w branży elektryczno-elektronicznej
- <span id="page-14-3"></span>7.1.2 E15.M1.J2. Posługiwanie się językiem obcym zawodowym w branży elektryczno-elektronicznej
- <span id="page-14-4"></span>7.1.3 E15.M1.J3. Podejmowanie działalności gospodarczej w branży elektryczno-elektronicznej

 $\overline{\phantom{a}}$ 

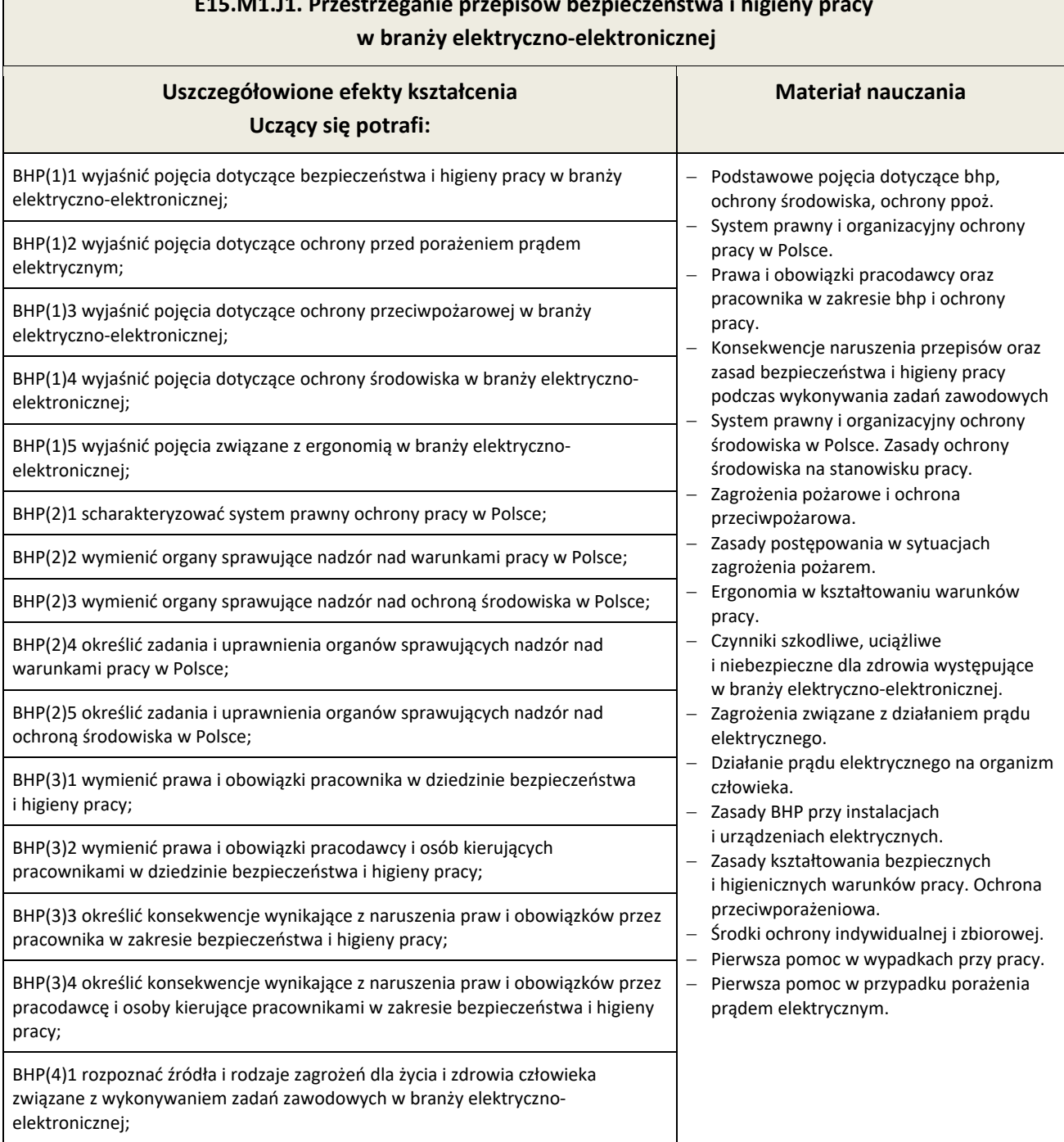

# **E15.M1.J1. Przestrzeganie przepisów bezpieczeństwa i higieny pracy**

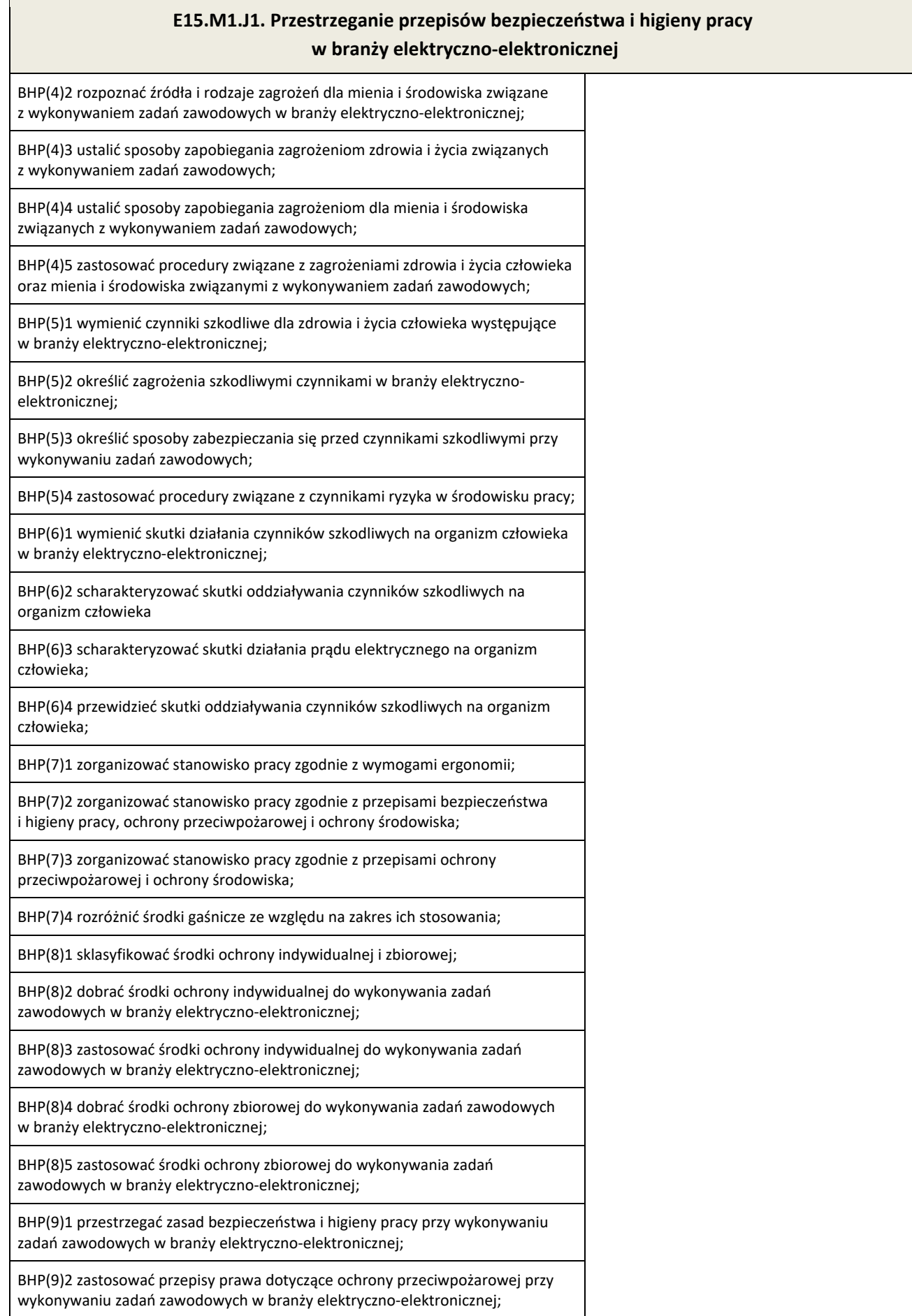

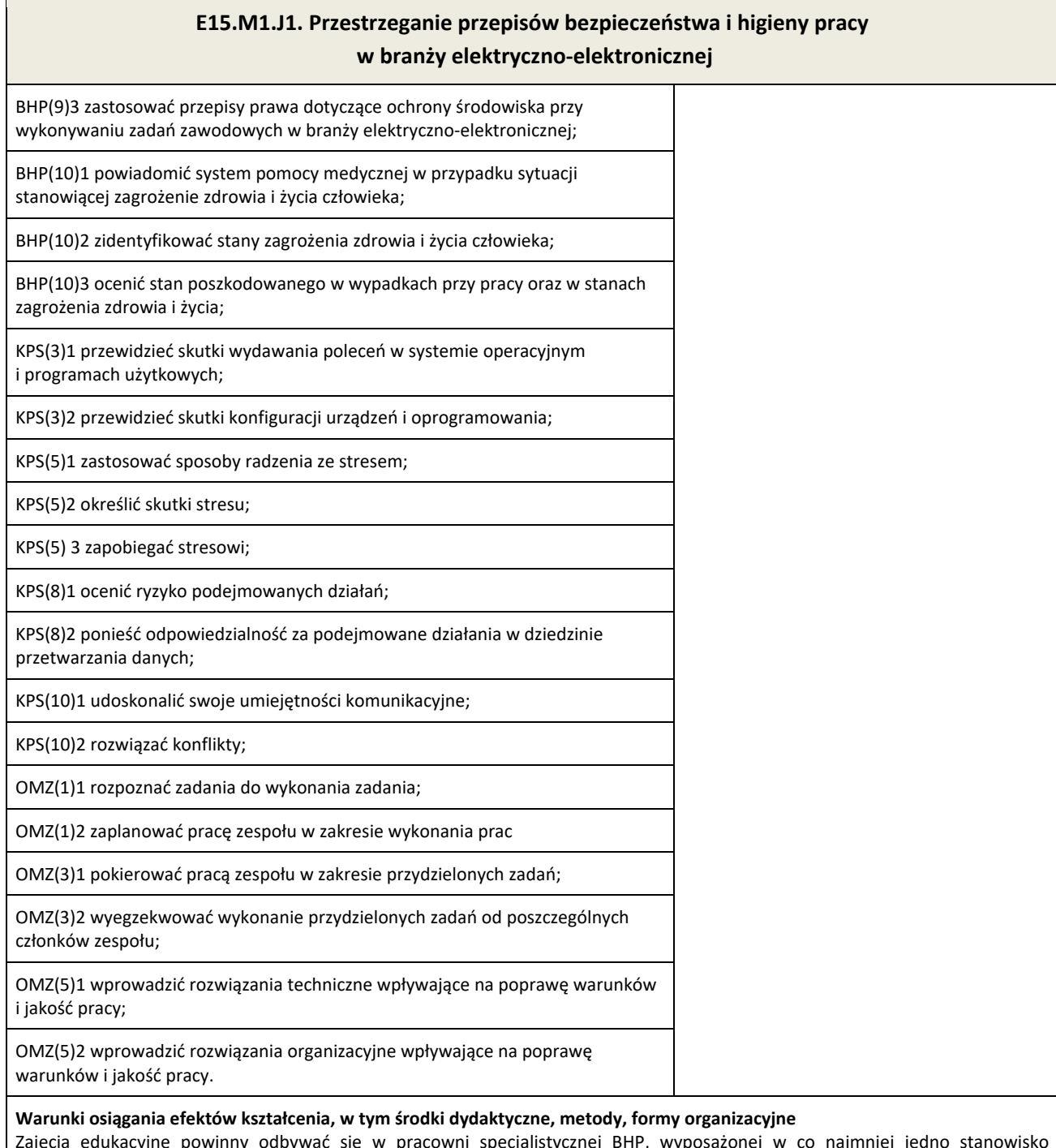

Zajęcia edukacyjne powinny odbywać się w pracowni specjalistycznej BHP, wyposażonej w co najmniej jedno stanowisko komputerowe z dostępem do internetu oraz urządzenia multimedialne.

#### **Środki dydaktyczne**

W pracowni, w której prowadzone będą zajęcia edukacyjne, powinny się znajdować zbiory przepisów prawa w zakresie bezpieczeństwa i higieny pracy, Polskie Normy dotyczące ergonomii i ochrony środowiska, filmy i prezentacje multimedialne dotyczące zagrożeń dla zdrowia występujących w pracy w branży elektryczno-elektronicznej. Filmy dydaktyczne dotyczące zagrożeń pożarowych, typowy sprzęt gaśniczy. Odzież ochronna i sprzęt ochrony indywidualnej. Wyposażenie do nauki udzielania pierwszej pomocy przed-medycznej (fantom). Zestawy ćwiczeń.

#### **Zalecane metody dydaktyczne**

Jednostka modułowa Przestrzeganie przepisów bezpieczeństwa i higieny pracy w branży elektryczno-elektronicznej wymaga stosowania aktywizujących metod kształcenia, ze szczególnym uwzględnieniem ćwiczeń praktycznych, inscenizacji, metody pokazu z objaśnieniem, pokazu z instruktażem. Powinna być zastosowana również metoda tekstu przewodniego i dyskusja dydaktyczna.

#### **Formy organizacyjne**

Zajęcia powinny być prowadzone w grupie nieprzekraczającej 15 osób z wykorzystaniem pracy indywidualnej i grupowej uczących się (w zespołach do 3 osób).

## **E15.M1.J1. Przestrzeganie przepisów bezpieczeństwa i higieny pracy w branży elektryczno-elektronicznej**

#### **Sposób i forma zaliczenia danej jednostki modułowej**

Sprawdzanie osiągniętych efektów kształcenia w ramach jednostki modułowej powinno odbywać się przez cały czas realizacji programu jednostki modułowej na podstawie obserwacji czynności wykonywanych przez uczących się w trakcie realizacji ćwiczeń. Na zakończenie realizacji programu jednostki modułowej proponuje się zastosować test pisemny z zadaniami otwartymi i zamkniętymi lub test typu: *próba pracy*. W końcowej ocenie jednostki modułowej należy uwzględnić poziom wykonania ćwiczeń oraz wyniki testu.

#### **Formy indywidualizacji pracy uczniów uwzględniające:**

- − dostosowanie warunków, środków, metod i form kształcenia do potrzeb i możliwości uczących się,
- − dostosowanie sposobu realizacji zajęć dydaktycznych do potrzeb uczących się.

#### **Wykaz niezbędnej literatury**

*Bezpieczeństwo i ochrona człowieka w środowisku pracy. Prawna ochrona pracy.* CIOP - PIB, Warszawa 2008 Bukała W., Szczęch K., *Bezpieczeństwo i higiena pracy*, WSIP, Warszawa 2016 *Kodeks pracy* (aktualny stan prawny).

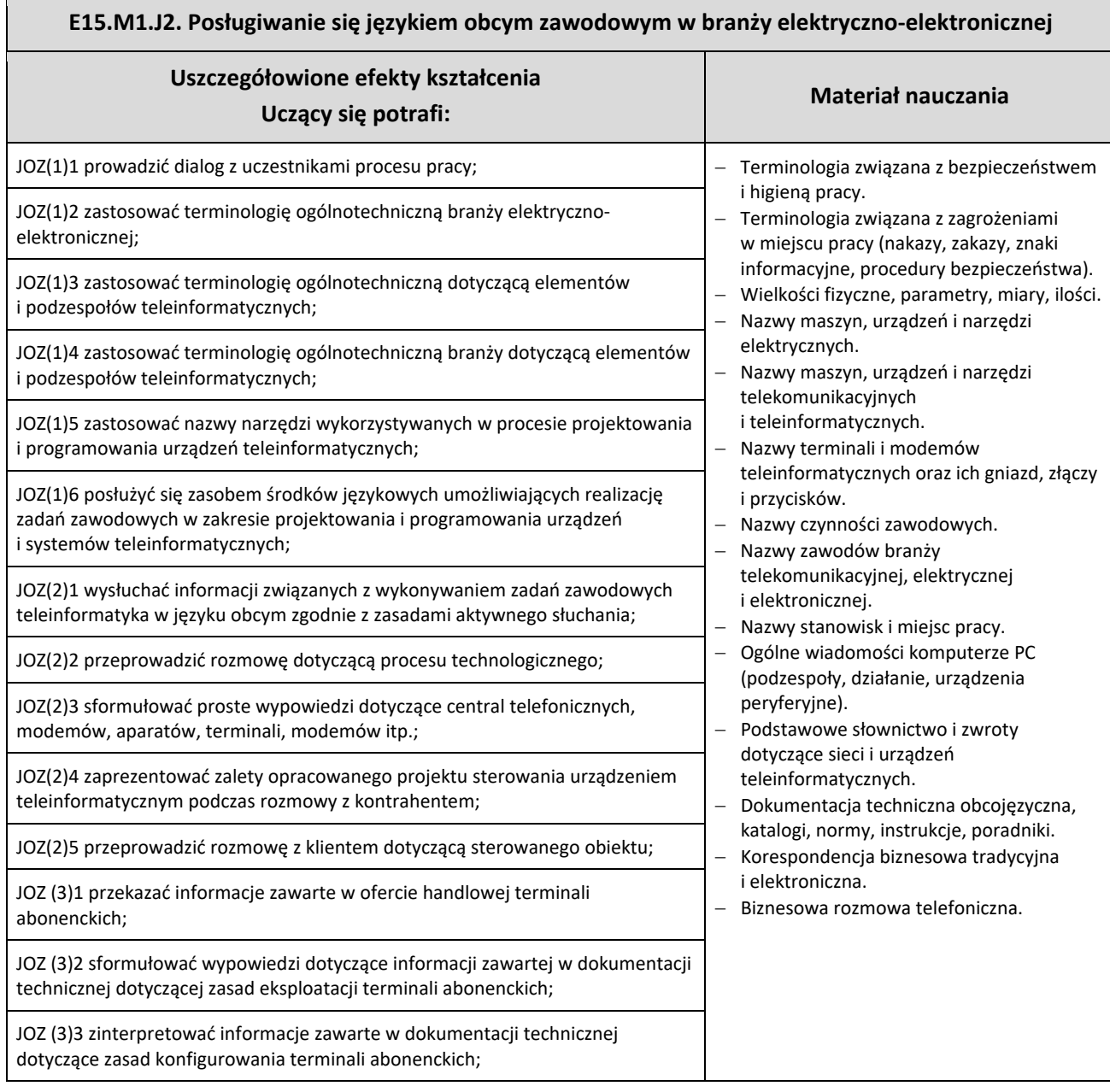

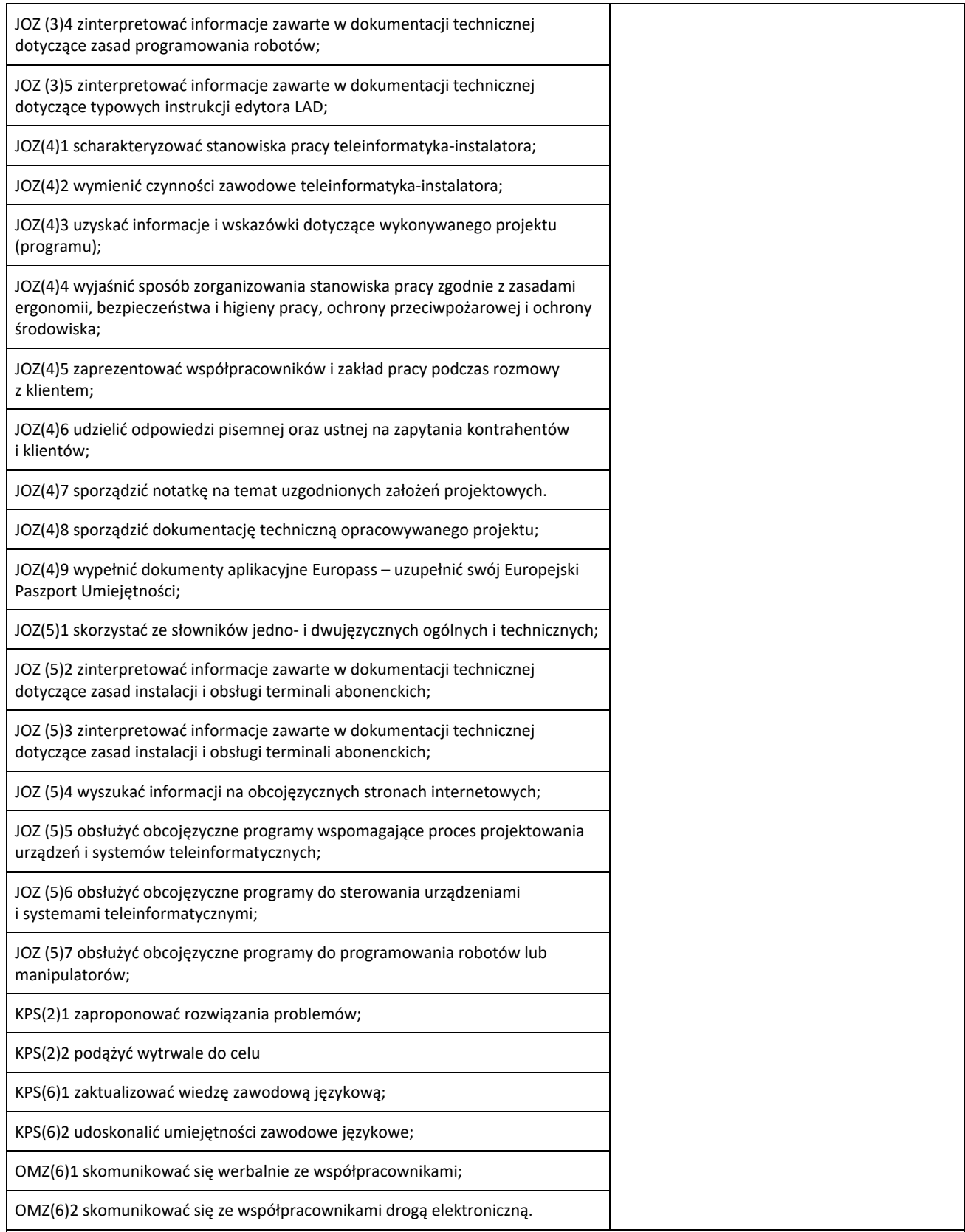

#### **Planowane zadania**

#### **Zadanie 1**

Zadaniem waszej grupy jest stworzenie posteru na temat *Bezpieczne stanowisko pracy osoby obsługującej roboty przemysłowe* obejmującego słownictwo i zagadnienia bezpieczeństwa i higieny pracy tj. oznaczenia i symbole, zasady oraz identyfikacja zagrożeń. Do dyspozycji macie arkusze papieru, markery, słowniki dwujęzyczne. Podsumowaniem zadania jest prezentacja efektów pracy Waszej grupy. Prezentacja podlegać będzie ocenie.

#### **Zadanie 2**

Zadaniem jest przedstawienie scenki w parach w języku obcym. Scenka dotyczy opisu technologicznego urządzenia elektropneumatycznego (jedna z osób wyjaśnia jak działa to urządzenie i jaka jest jego funkcja, druga zaś dopytuje się o szczegóły

techniczne). Ocenie będą podlegać terminologia i adekwatność odpowiedzi w prowadzonym dialogu. **Zadanie 3**

Otrzymałeś zadanie skonstruowania krzyżówki dotyczącej terminologii stosowanej w branży pneumatycznej i elektropneumatycznej. Do definiowania haseł krzyżówki zastosuj pojęcia związane z wyglądem, przeznaczeniem lub funkcjonalnością elementów, podzespołów i urządzeń. Po wykonaniu zadania wymień się krzyżówką z innym słuchaczem. Partner rozwiązuje twoją krzyżówkę, a Ty jego. Wspólnie sprawdźcie poprawność wpisanych haseł.

#### **Zadanie 4**

Zadaniem waszej grupy jest sporządzenie notatki w języku obcym, będącej formą dokumentacji napisanego programu sterowniczego na sterownik PLC. Pismo powinno zawierać opis poszczególnych networków, a także uwagi i wnioski oceniające poprawność działania programu. Do dyspozycji masz instrukcję sterownika PLC w języku obcym oraz obcojęzyczny program sterowniczy z funkcją "help", słownik dwujęzyczny. Ocenie podlegać będzie kompletność, adekwatność merytoryczna notatki oraz poprawność językowa.

#### **Zadanie 5**

Zadaniem twoim jest przetłumaczenie na język polski obcojęzycznej instrukcji zastosowania podstawowych bloków programowych edytora LAD. Do dyspozycji masz słownik dwujęzyczny. Przetłumaczony tekst będzie podlegał ocenie.

#### **Zadanie 6**

W parach przeprowadź dialog dotyczący prezentacji współpracowników i przedstawienia nowemu pracownikowi jego obowiązków i stanowiska pracy. Dokonując prezentacji osób uwzględnij strukturę organizacyjną firmy (informacje zawarte w karcie pracy) podając funkcje, relacje podległości, zakres odpowiedzialności oraz dane kontaktowe.

#### **Warunki osiągania efektów kształcenia, w tym środki dydaktyczne, metody, formy organizacyjne**

W pracowni, w której prowadzone będą zajęcia edukacyjne powinny się znajdować: komputer ze specjalistycznym oprogramowaniem i dostępem do internetu, sprzęt audiowizualny, tablica multimedialna (opcjonalnie rzutnik pisma, odtwarzacz DVD). Pracownia powinna być wyposażona w stanowiska komputerowe ze specjalistycznym oprogramowaniem do zarządzania komputerami w klasie, które umożliwia maksymalne wykorzystanie czasu lekcyjnego oraz zindywidualizowane nauczanie.

#### **Oprogramowanie to umożliwia:**

- − zdalne sterowanie ekranem i klawiaturą słuchacza przez nauczyciela,
- − komunikację pomiędzy słuchaczem a nauczycielem za pomocą czatu głosowego poprzez profesjonalne słuchawki oraz przez transmisję wideo i czat tekstowy,
- − możliwość jednoczesnego wysyłania 12 różnych plików audio-wideo, do 12 użytkowników.

Zajęcia powinny odbywać się w grupie nieprzekraczającej 12 osób, w zespołach maksymalnie 2-osobowych, a indywidualnie podczas pracy przy komputerze.

#### **Środki dydaktyczne**

W pracowni, w której prowadzone będą zajęcia edukacyjne powinny się znajdować: słowniki jedno- i dwujęzyczne ogólne oraz techniczne, płyty z nagraniami w języku obcym, zestawy ćwiczeń, pakiety edukacyjne dla uczniów. Wskazane jest, aby część zajęć prowadzona były w pracowni elektrotechniki i elektroniki.

#### **Zalecane metody dydaktyczne**

Proponuje się z zastosować metody aktywizujące, takie jak: ćwiczenia, inscenizacja, symulacja, metoda gier dydaktycznych, metody doskonalące kompetencje komunikacyjne. Dominującą metodą powinny być ćwiczenia.

#### **Formy organizacyjne**

Zajęcia powinny odbywać się w grupach do 12 osób, z podziałem na zespoły 2-osobowe. Dominująca forma organizacyjna pracy uczniów: indywidualna, zróżnicowana. Zajęcia powinny być prowadzone z wykorzystaniem zróżnicowanych form **organizacyjnych**. Praca z większą grupą jest formą najbardziej efektywną podczas wprowadzania nowego materiału oraz pracy z materiałem audiowizualnym. Technika pracy w parach będzie najefektywniejsza podczas prowadzenia dialogów lub prezentowania inscenizacji. W przygotowaniu projektów najlepiej sprawdzi się metoda pracy w małej grupie. Praca indywidualna pozwoli na uczenie się i samodzielne wykonanie ćwiczeń własnym tempem i wybraną przez siebie metodą.

#### **Sposób i forma zaliczenia danej jednostki modułowej**

Do oceny osiągnięć edukacyjnych uczniów proponuje się stosowanie testów wielokrotnego wyboru, zadań z luką, ocenę aktywności ucznia podczas wykonywania zadań w grupie, ocenę jakości wykonania zadań przez ucznia.

#### **Formy indywidualizacji pracy uczniów uwzględniające:**

− dostosowanie warunków, środków, metod i form kształcenia do potrzeb i możliwości uczącego się.

#### **Wykaz niezbędnej literatury**

Chadaj S., *Język angielski zawodowy w branży elektronicznej, informatycznej i elektrycznej*, WSIP, Warszawa 2013 Evans V., Dooley J., O'Dell T., *Electrician*, Express Publishing, 2015 Jacques Ch., *Technical English*, Pearson Longman, 2008

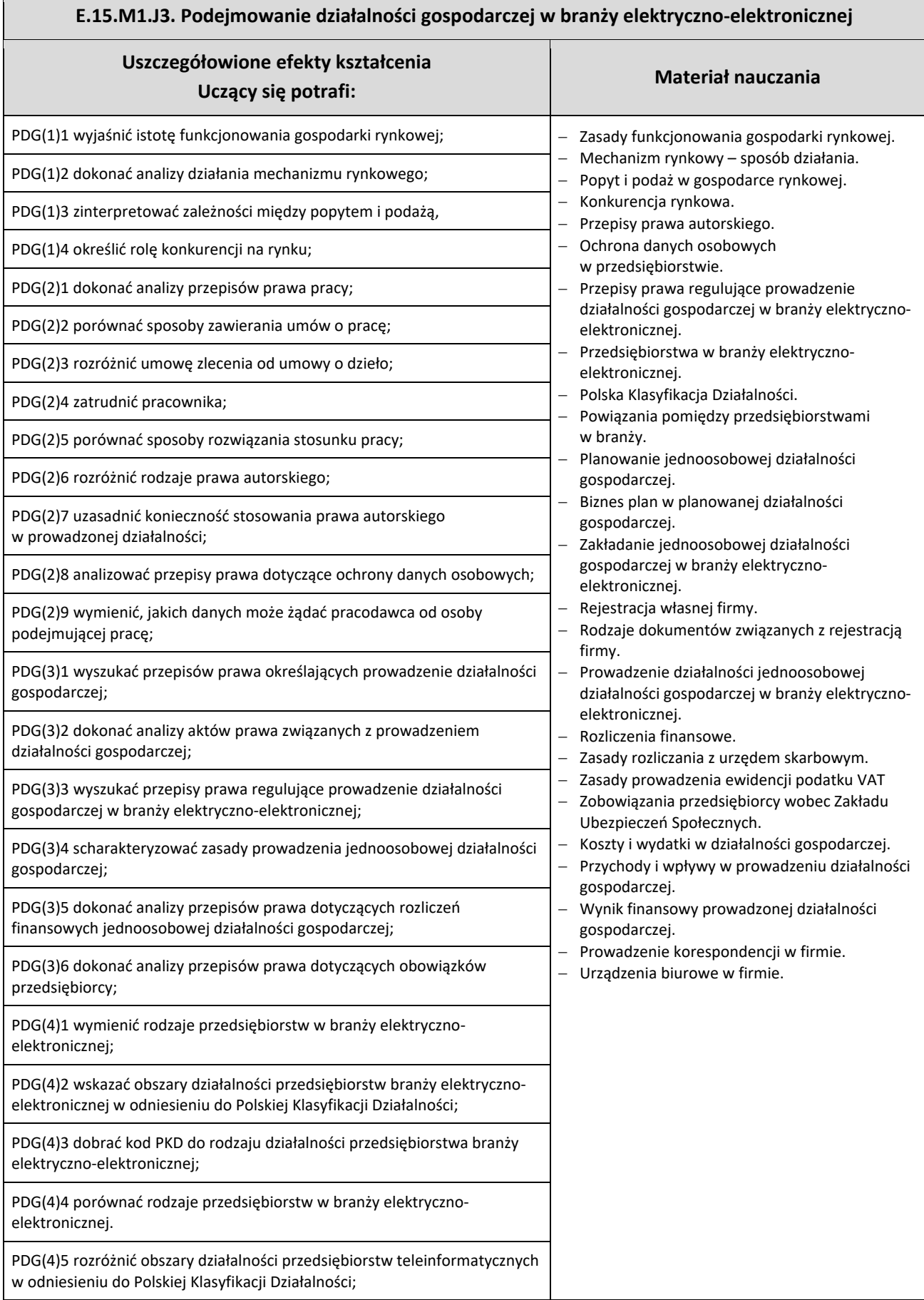

**F** 

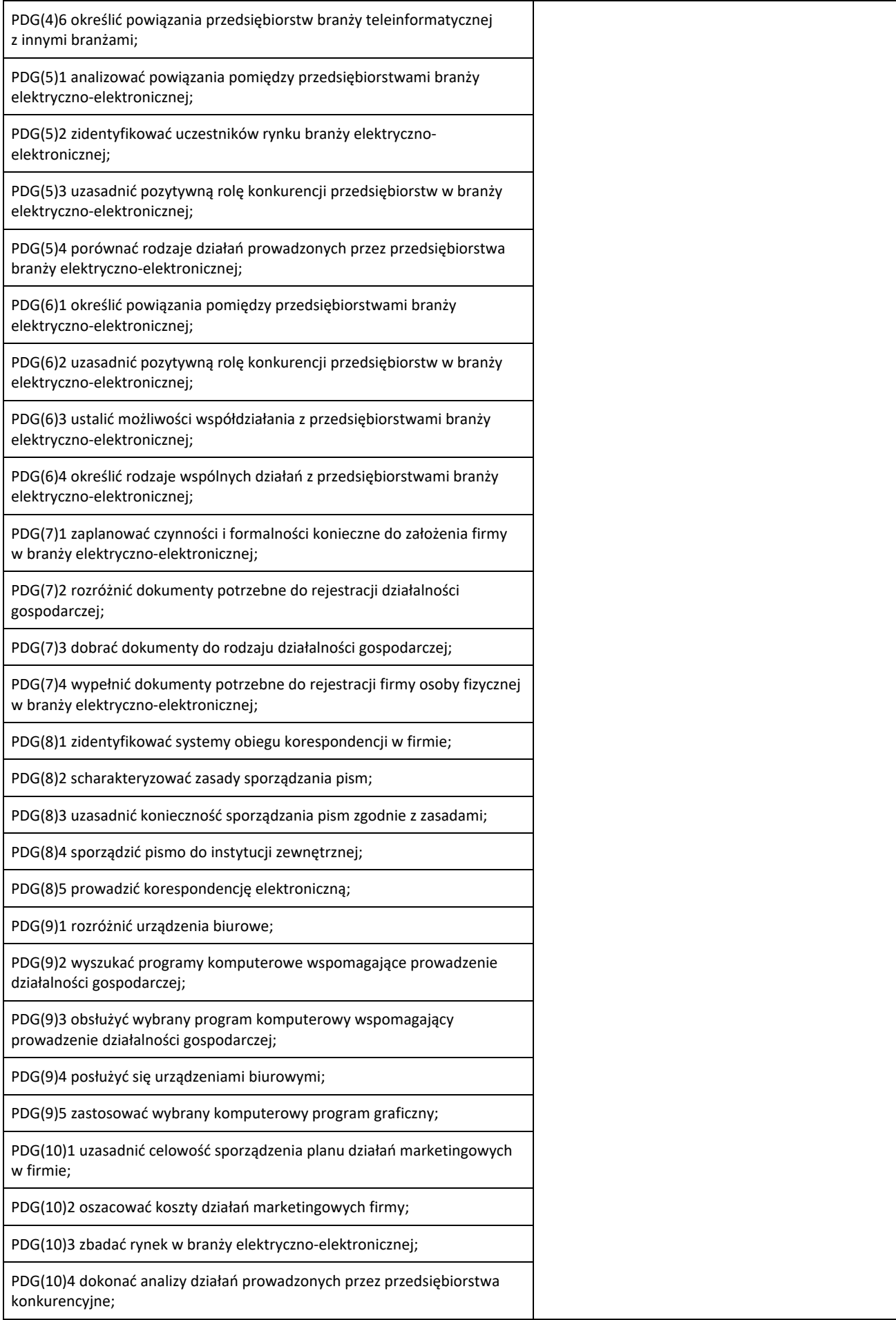

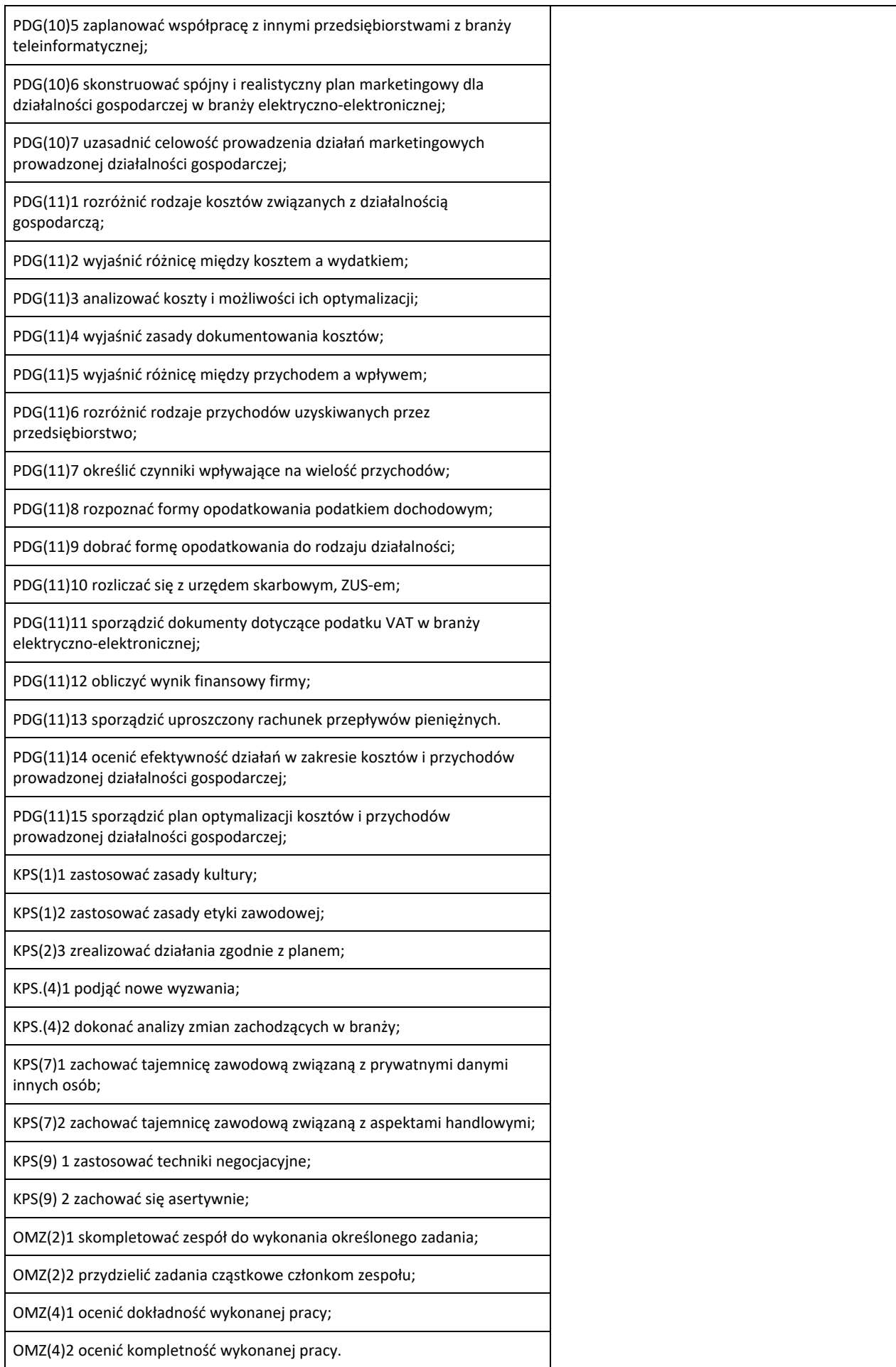

## **Planowane zadania**

#### **Zadanie 1**

Dokonaj analizy popytu i podaży na wybrane usługi w branży teleinformatycznej. Ustal cenę równowagi rynkowej.

#### **Zadanie 2**

Sporządź wykaz przedsiębiorstw branży teleinformatycznej w regionie. Ustal, w jakim zakresie przedsiębiorstwa te konkurują pomiędzy sobą.

#### **Zadanie 3**

Wykonaj projekt na temat *Prowadzę własną firmę w branży usług projektowania układów pneumatycznych i elektropneumatycznych.*

Dobierz 2 osoby, z którymi będziesz realizował projekt. Zadanie podzielone zostanie na etapy.

#### **Etap I**

Pierwszym działaniem będzie przygotowanie opisu (konspektu) projektu, w którym określone zostają szczegółowe cele projektu, konieczne do podjęcia działania lub pytania, na które należy poszukiwać odpowiedzi, czas wykonania projektu, ustalone z nauczycielem terminy konsultacji oraz kryteria i zakres oceny.

**Etap II** - opracowanie szczegółowego planu działania zawierającego następujące informacje: zadanie do wykonania, osoba odpowiedzialna za wykonanie zadania, termin wykonania zadania oraz ewentualne koszty.

- **Etap III** podejmowanie systematycznych działań projektowych:
- − zbieranie i gromadzenie informacji potrzebnych do rozstrzygnięcia postawionych w projekcie problemów,
- − selekcja i analiza zgromadzonych informacji,
- − wnioskowanie ukierunkowane na wybór optymalnego rozwiązania,
- − wykonanie projektu w praktyce.

#### **Warunki osiągania efektów kształcenia, w tym środki dydaktyczne, metody, formy organizacyjne**

Pracownia powinna być wyposażona w rzutnik multimedialny, komputer PC z dostępem do Internetu i drukarką.

Zajęcia powinny odbywać się w grupie nieprzekraczającej 12 osób, w zespołach maksymalnie 3- osobowych, a 2- osobowych podczas pracy przy komputerze.

#### **Środki dydaktyczne**

W pracowni, w której prowadzone będą zajęcia edukacyjne powinny znajdować się: zbiory przepisów prawa w zakresie działalności gospodarczej i prawa pracy, filmy i prezentacje multimedialne o tematyce dotyczącej funkcjonowania gospodarki rynkowej, konkurencji na rynku oraz marketingu, zestawy ćwiczeń, instrukcje do ćwiczeń, pakiety edukacyjne dla uczniów, karty samooceny, karty pracy dla uczniów.

#### **Zalecane metody dydaktyczne**

Głównym zadaniem jednostki modułowej Podejmowanie działalności gospodarczej w branży elektryczno-elektronicznej, w części dotyczącej sposobu działania mechanizmu rynkowego, jest zapoznanie uczniów ze sposobem funkcjonowania gospodarki rynkowej, zależnościami pomiędzy ceną, popytem i podażą oraz działaniem konkurencji na rynku. Zagadnienia te stanowią podstawę w przygotowaniu ucznia do prowadzenia działalności gospodarczej w warunkach konkurencji rynkowej.

Głównym zadaniem jednostki modułowej Podejmowanie działalności gospodarczej w branży elektryczno-elektronicznej, w części dotyczącej planowania i prowadzenia jednoosobowej działalności gospodarczej, jest przygotowane uczącego się do funkcjonowania na rynku pracy jako przedsiębiorcy.

Do osiągnięcia założonych celów zaleca się stosowanie metody ćwiczeń oraz metody projektu.

#### **Formy organizacyjne**

Zajęcia powinny być prowadzone z wykorzystaniem zróżnicowanych form kształcenia. Zajęcia zaleca się prowadzić w grupie nieprzekraczającej 12 osób, w zespołach do 3 osób lub zgodnie z zasadami metod aktywizujących.

#### **Sposób i forma zaliczenia danej jednostki modułowej**

Sprawdzanie i ocena postępów słuchaczy powinny odbywać się przez cały czas realizacji programu jednostki modułowej na podstawie wymagań przedstawionych na początku zajęć.

- Proponuje się, aby osiągnięcia słuchaczy oceniać w zakresie zaplanowanych uszczegółowionych celów kształcenia na podstawie:
- − obserwacji wykonanych ćwiczeń,
- − testu pisemnego.

Umiejętności praktyczne proponuje się sprawdzać na podstawie obserwacji czynności wykonywanych przez ucznia w trakcie realizacji ćwiczeń. Podczas obserwacji należy zwrócić uwagę na:

- − wyszukiwanie i przetwarzanie rzetelnych informacji pozyskanych z różnych źródeł,
- − poprawność merytoryczną wykonanych ćwiczeń,
- − umiejętność pracy w zespole.

Sprawdzanie efektów kształcenia będzie przeprowadzone na podstawie prezentacji portfolio oraz prezentacji wykonanego projektu. W ocenie należy uwzględnić następujące kryteria ogólne: zawartość merytoryczna (struktura dokumentacji i jej poprawność, uwzględnienie wszystkich elementów struktury), sposób prezentacji projektu (układ, czytelność, czas), wydruk sprawozdania (układ bezbłędny edycyjnie).

#### **Formy indywidualizacji pracy uczniów uwzględniające:**

- − dostosowanie warunków, środków, metod i form kształcenia do potrzeb uczących się,
- − dostosowanie sposobu realizacji zajęć dydaktycznych do potrzeb uczących się.

#### **Literatura**

[Gorzelany](http://sklep.wsip.pl/autorzy/teresa-gorzelany-211379/) T., [Aue](http://sklep.wsip.pl/autorzy/wieslawa-aue-211077/) W., *Prowadzenie działalności gospodarczej (z KPS i OMZ). Podręcznik do kształcenia zawodowego*, WSiP,

#### Warszawa 2015

Klekot T., *Prowadzenie działalności gospodarczej w branży elektronicznej, informatycznej i elektrycznej. Podręcznik do kształcenia zawodowego*, WSiP, Warszawa 2016

Matejun M., *Zarządzanie małą i średnią firmą w teorii i w ćwiczeniach*. Difin, Warszawa 2012

#### **Akty normatywne**

Ustawa z dnia 2 lipca 2004 r. o swobodzie działalności gospodarczej (tekst jedn. Dz.U. z 2013 r., poz. 672, z późn. zm.) Ustawa z dnia 20 kwietnia 2004 r. o promocji zatrudnienia i instytucjach rynku pracy (tekst jedn. Dz.U. z 2013 r., poz. 674, z późn. zm.)

Ustawa z dnia 15 września 2000 r. – *Kodeks spółek handlowych* (Dz.U. z 2000 r. nr 94, poz. 1037, z późn. zm.) Ustawa z dnia 29 sierpnia 1997 r. o ochronie danych osobowych (tekst jedn. Dz.U. z 2002 r. nr 101, poz. 926, z późn. zm.) Ustawa z dnia 4 lutego 1994 r. o prawie autorskim i prawach pokrewnych (tekst jedn. Dz.U. z 2006 r. nr 90, poz. 631, z późn. zm.) Ustawa z dnia 26 czerwca 1974 r. – *Kodeks pracy* (tekst jedn. Dz.U. z 1998 r. nr 21, poz. 94 z późn. zm.) Ustawa z dnia 23 kwietnia 1964 r. – *Kodeks cywilny* (tekst jedn. Dz.U. z 2014 r., poz. 121, z późn. zm.) Rozporządzenie Ministra Pracy i Polityki Socjalnej z dnia 28 maja 1996 r. w sprawie zakresu prowadzenia przez pracodawców dokumentacji w sprawach związanych ze stosunkiem pracy oraz sposobu prowadzenia akt osobowych pracownika (Dz.U. z 1996 r. nr 62, poz. 286, z późn. zm.) *Polska Klasyfikacja Działalności* (publikacja: Dz. U. z 2007 r. nr 251, poz. 1885 oraz z 2009 r. nr 59, poz. 489) Ustawa o podatku dochodowym od osób fizycznych (tekst jedn. DZ.U. z dnia 3 kwietnia 2011 r., z późn. zm.) Ustawa o rachunkowości (tekst jedn. Dz.U. 2013, poz. 330, z późn. zm.) **Strony internetowe** Internetowy system aktów prawnych - http://isap.sejm.gov.pl/ Kodeks pracy- //http://pip.gov.pl/html/pl/html/k0000000.htm www.vat.pl www.e-podatnik.pl/ http://www.finanse.mf.gov.pl/vat/formularze www.mf.gov.pl https://www.biznes.gov.pl/

## <span id="page-24-0"></span>**7.2 E.15.M2. Wprowadzenie w zagadnienia elektrotechniki i elektroniki**

## <span id="page-24-1"></span>7.2.1 E.15.M2.J1. Posługiwanie się elektrotechniką (PKZ(E.a))

## <span id="page-24-2"></span>7.2.2 E.15.M2.J2. Posługiwanie się elektroniką PKZ(E.c)

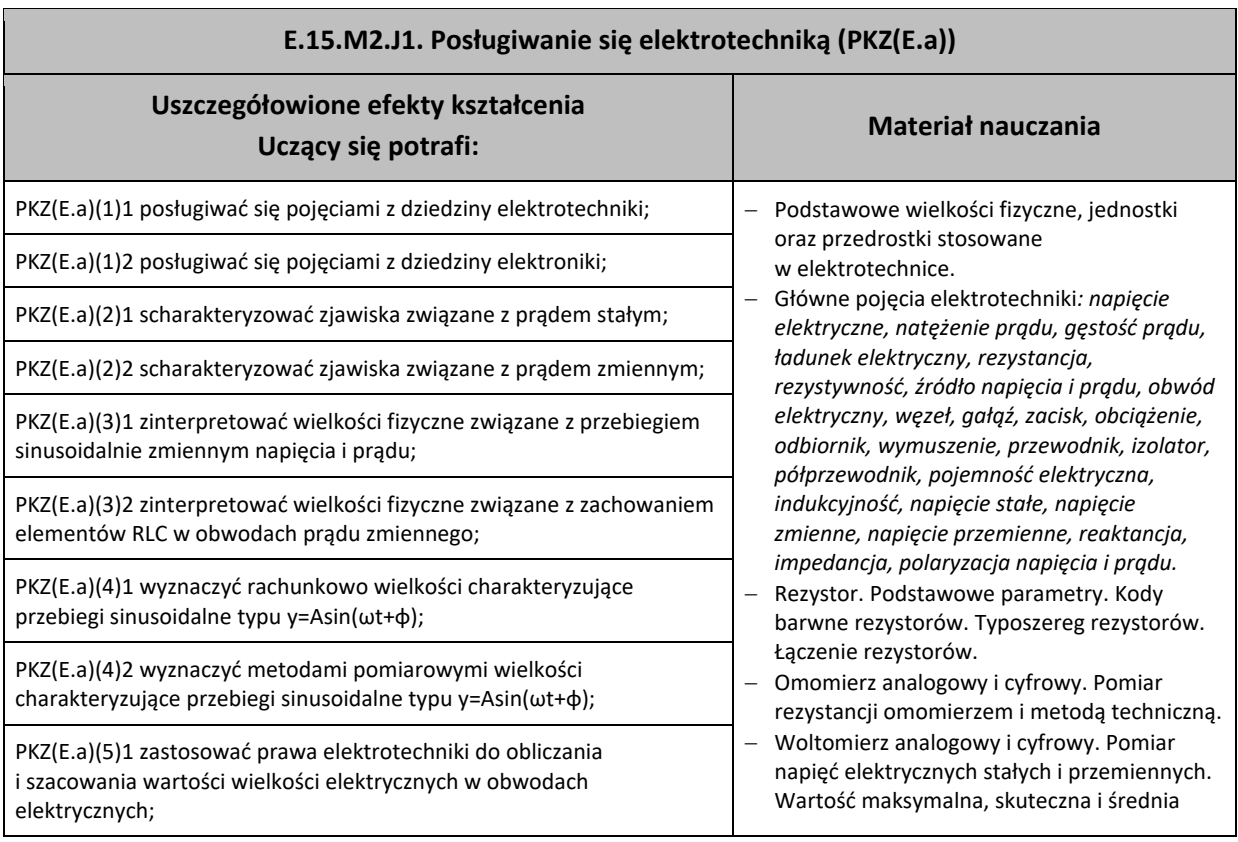

## **E.15.M2.J1. Posługiwanie się elektrotechniką (PKZ(E.a))**

PKZ(E.a)(5)2 zastosować prawa elektrotechniki do obliczania i szacowania wartości wielkości elektrycznych w układach elektronicznych;

PKZ(E.a)(6)1 rozpoznać elementy oraz układy elektryczne;

PKZ(E.a)(6)2 rozpoznać elementy oraz układy elektroniczne;

PKZ(E.a)(7)1 sporządzić schematy ideowe i montażowe układów elektrycznych;

PKZ(E.a)(7)2 sporządzić schematy ideowe i montażowe układów elektronicznych;

PKZ(E.a)(8)1 rozróżnić parametry elementów oraz układów elektrycznych;

PKZ(E.a)(8)2 rozróżnić parametry elementów oraz układów elektronicznych;

PKZ(E.a)(9)1 posłużyć się rysunkiem technicznym podczas prac montażowych;

PKZ(E.a)(9)2 posłużyć się rysunkiem technicznym podczas prac instalacyjnych;

PKZ(E.a)(10)1 dobrać narzędzia i przyrządy pomiarowe oraz wykonywać prace z zakresu montażu mechanicznego elementów i urządzeń elektrycznych;

PKZ(E.a)(10)2 dobrać narzędzia i przyrządy pomiarowe oraz wykonywać prace z zakresu montażu mechanicznego elementów i urządzeń elektronicznych;

PKZ(E.a)(11)1 posłużyć się narzędziami z zakresu obróbki ręcznej;

PKZ(E.a)(11)2 wykonać czynności z zakresu obróbki ręcznej;

PKZ(E.a)(12)1 określić funkcje elementów i układów elektrycznych na podstawie dokumentacji technicznej;

PKZ(E.a)(12)2 określić funkcje elementów i układów elektronicznych na podstawie dokumentacji technicznej;

PKZ(E.a)(13)1 wykonać połączenia elementów i układów elektrycznych oraz elektronicznych na podstawie schematów ideowych;

PKZ(E.a)(13)2 wykonać połączenia elementów i układów elektrycznych oraz elektronicznych na podstawie schematów montażowych;

PKZ(E.a)(14)1 dobrać metody do pomiaru parametrów układów elektrycznych i elektronicznych;

PKZ(E.a)(14)2 dobrać przyrządy do pomiaru parametrów układów elektrycznych i elektronicznych;

PKZ(E.a)(15)1 wykonać pomiary wielkości elektrycznych elementów, układów elektrycznych;

PKZ(E.a)(15)2 wykonać pomiary wielkości elektrycznych elementów, układów elektronicznych;

PKZ(E.a)(16)1 przedstawić wyniki pomiarów i obliczeń w postaci tabel;

PKZ(E.a)(16)2 przedstawić wyniki pomiarów i obliczeń w postaci wykresów;

napięcia sinusoidalnie zmiennego. Zakres pomiarowy miernika. Stała miernika. Klasa dokładności miernika.

− Amperomierz analogowy i cyfrowy. Pomiar prądów elektrycznych stałych i przemiennych. Wartość maksymalna, skuteczna i średnia prądu sinusoidalnie zmiennego. Zakres pomiarowy miernika. Stała miernika. Klasa dokładności miernika.

− Podstawowe prawa teorii obwodów: pierwsze i drugie prawo Kirchhoffa, prawo Ohma.

- − Analiza obwodów elektrycznych z zastosowaniem podstawowych praw. − Kondensator. Podstawowe parametry.
- Łączenie kondensatorów. Pomiary pojemności.
- − Cewka indukcyjna. Podstawowe parametry. Łączenie cewek indukcyjnych. Cewki sprzężone magnetycznie i niesprzężone magnetycznie. Pomiary indukcyjności.
- − Moc w obwodach prądu stałego. Bilans mocy. Watomierz. Zasady pomiaru mocy.
- − Rodzaje mocy w obwodach prądu przemiennego. Bilans moczy czynnej. Współczynnik mocy cos Ф.
- − Rezonans prądów i napięć w obwodach RLC. Warunki wystąpienia rezonansu. Częstotliwość rezonansowa. Dobroć obwodu rezonansowego.
- − Transformator. Parametry.
- − Budowa, działanie i zasady obsługi oscyloskopu elektronicznego.
- − Dioda prostownicza: budowa, zasada działania, parametry, charakterystyka, zastosowanie.
- − Schematy ideowe i blokowe układów elektrycznych i elektronicznych.
- − Zasady montażu obwodów elektrycznych i układów elektronicznych.

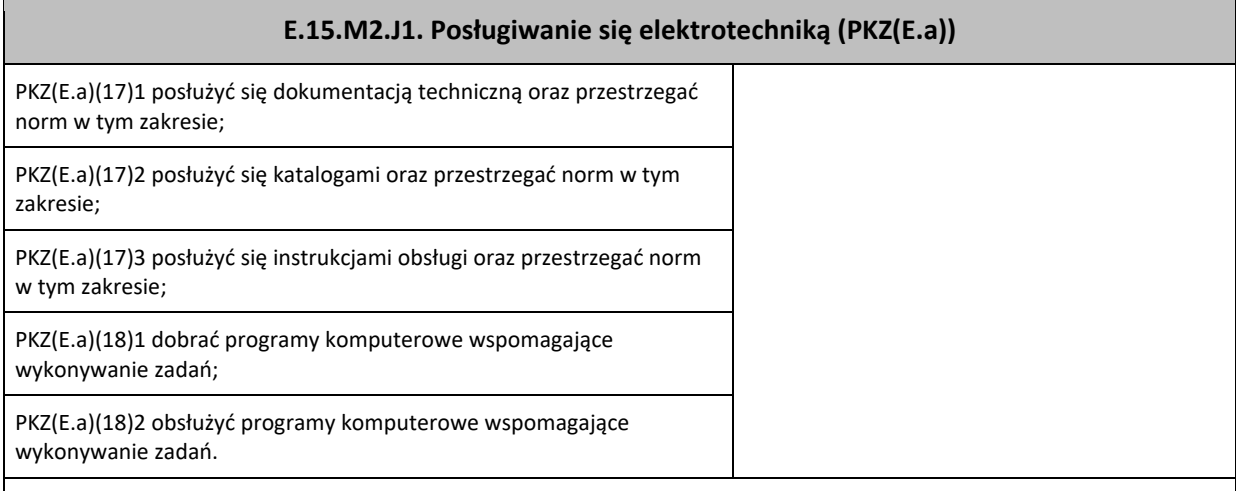

#### **Planowane zadania**

#### **Zadanie 1**

Zbuduj obwód prądu stałego, używając trzech rezystorów laboratoryjnych o różnych wartościach, np. 100Ω, 200Ω i 300Ω (dwa z nich połącz równolegle, a trzeci dołącz szeregowo). Jako źródła użyj zasilacza stabilizowanego DC 0-20V. Ustal napięcie zasilania, np. 10V. Wyznacz analitycznie, korzystając z prawa Ohma oraz praw Kirchhoffa, wartości prądów i napięć dla każdego z trzech rezystorów. Następnie użyj właściwych przyrządów pomiarowych i zbadaj obliczane wcześniej napięcia i prądy. Porównaj wyniki. Sformułuj wnioski.

#### **Aby wykonać ćwiczenie, powinieneś:**

- − Narysować schemat układu zgodnie z treścią zadania;
- − Wykonać obliczenia stosując wskazane prawa elektrotechniki;
- − Zapisać wyniki;
- − Poprawnie dobrać rezystory;
- − Połączyć rezystory zgodnie ze sporządzonym schematem;
- − Poprawnie dobrać woltomierze i amperomierze;
- − Właściwie włączyć w układ przyrządy pomiarowe;
- − Dobrać i ustawić zasilacz DC;
- − Poprawnie podłączyć układ rezystorów do zasilacza;
- − Włączyć napięcie i przeprowadzić pomiary;
- − Zapisać wyniki pomiarów i porównać je z analogicznymi wynikami z obliczeń.
- **Kryteria oceny zadania, oceniane powinny być:**
- − Umiejętność zastosowania wzorów na Prawo Ohma i Prawa Kirchhoffa;
- − Umiejętność budowania i uruchamiania podstawowych obwodów prądu stałego;
- − Umiejętność posługiwania się woltomierzem i amperomierzem analogowym i cyfrowym.

#### **Wyposażenie stanowiska pracy do wykonania tego zadania.**

- − Stanowisko do badania układów elektrycznych
- − Punkty zasilania AC 230V, podłączone do instalacji wyposażonej w zabezpieczenie przeciwporażeniowe
- − Zasilacze AC i DC
- − Elementy RLC, żarówki itp.
- − Przyrządy pomiarowe analogowe i cyfrowe
- − Przewody połączeniowe

#### **Warunki osiągania efektów kształcenia, w tym środki dydaktyczne, metody, formy organizacyjne**

Zajęcia powinny zostać przeprowadzone w pracowni elektrotechniki i elektroniki, wyposażonej zgodnie z wymaganiami podstawy programowej, w stanowiska pomiarowe (jedno stanowisko dla dwóch uczniów), zasilane napięciem 230/400 V prądu przemiennego, zabezpieczone ochroną przeciwporażeniową, wyposażone w wyłączniki awaryjne oraz wyłącznik awaryjny centralny; zasilacze stabilizowane napięcia stałego; autotransformatory; generatory funkcyjne; przyrządy pomiarowe; zestawy elementów elektrycznych i elektronicznych; makiety z układami elektronicznymi do badania: wzmacniaczy, generatorów napięć sinusoidalnych i impulsowych, stabilizatorów, filtrów, układów modulacji, komparatorów, dyskryminatorów; stanowiska dla uczniów do obróbki ręcznej metali i tworzyw sztucznych oraz do montażu układów elektrycznych i elektronicznych, katalogi elementów elektrycznych i elektronicznych.

#### **Środki dydaktyczne**

Wymagane jest przygotowanie instrukcji stanowiskowych BHP. Ponadto należy na stanowisku ćwiczeniowym przygotować zasilacze AC i DC, elementy RLC, żarówki, przyrządy pomiarowe analogowe i cyfrowe, przewody połączeniowe, papier, pisaki, kalkulatory.

#### **Zalecane metody dydaktyczne**

Ćwiczenia laboratoryjne wykonywane przez uczniów/słuchaczy wg instrukcji i zaleceń prowadzącego zajęcia po uprzednim każdorazowym instruktażu wprowadzającym. Wyniki każdego z ćwiczeń powinny zostać omówione i podsumowane w formie dyskusii otwartej.

## **E.15.M2.J1. Posługiwanie się elektrotechniką (PKZ(E.a))**

Należy je dostosować do warunków danej pracowni oraz poziomu przygotowania uczniów/słuchaczy. Nauczyciel prowadzący zajęcia powinien każdorazowo, na zakończenie zajęć, ocenić przebieg i efekty pracy każdej z grup ćwiczeniowych.

#### **Formy organizacyjne**

Dominująca formy pracy to grupowa. Zajęcia można realizować w pracowni, z podziałem na grupy do 12 osób, podgrupa ćwiczeniowa 2-osobowa W pracy grupowej należy zwracać uwagę na właściwy podział zadań między członków zespołu.

#### **Sposób i forma zaliczenia danej jednostki modułowej**

Sprawdzenie poziomu posiadanych wiadomości z danego zakresu (testy pisemne zamknięte i otwarte, testy ustne) oraz sprawdzenie poziomu ukształtowanych umiejętności zawodowych (test praktyczny – indywidualne przeprowadzenie ćwiczenia laboratoryjnego przez ucznia/słuchacza wraz ze sporządzeniem dokumentacji z ćwiczenia, w obecności nauczyciela prowadzącego zajęcia (nauczyciel ocenia przebieg ćwiczenia oraz treść sporządzonej dokumentacji).

#### **Formy indywidualizacji pracy uczniów uwzględniające:**

Należy uwzględnić dostosowanie warunków, środków, metod i form kształcenia możliwości percepcyjnych, poziomu posiadanych wiadomości, indywidualnych zainteresowań, a także indywidualnych potrzeb ucznia/słuchacza.

#### **Wykaz niezbędnej literatury**

Bolkowski S., *Elektrotechnika*, WSiP, Warszawa, 2005

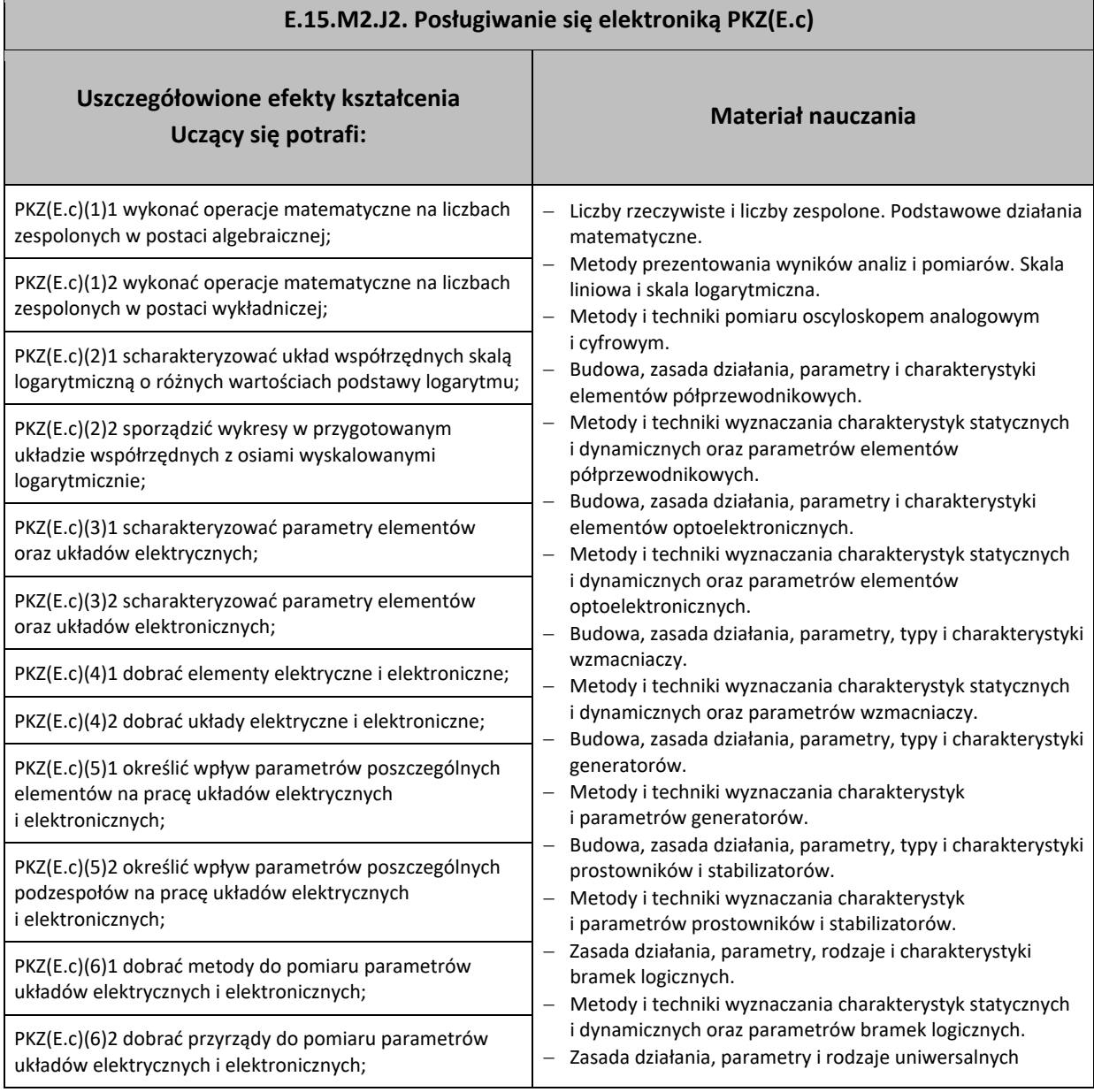

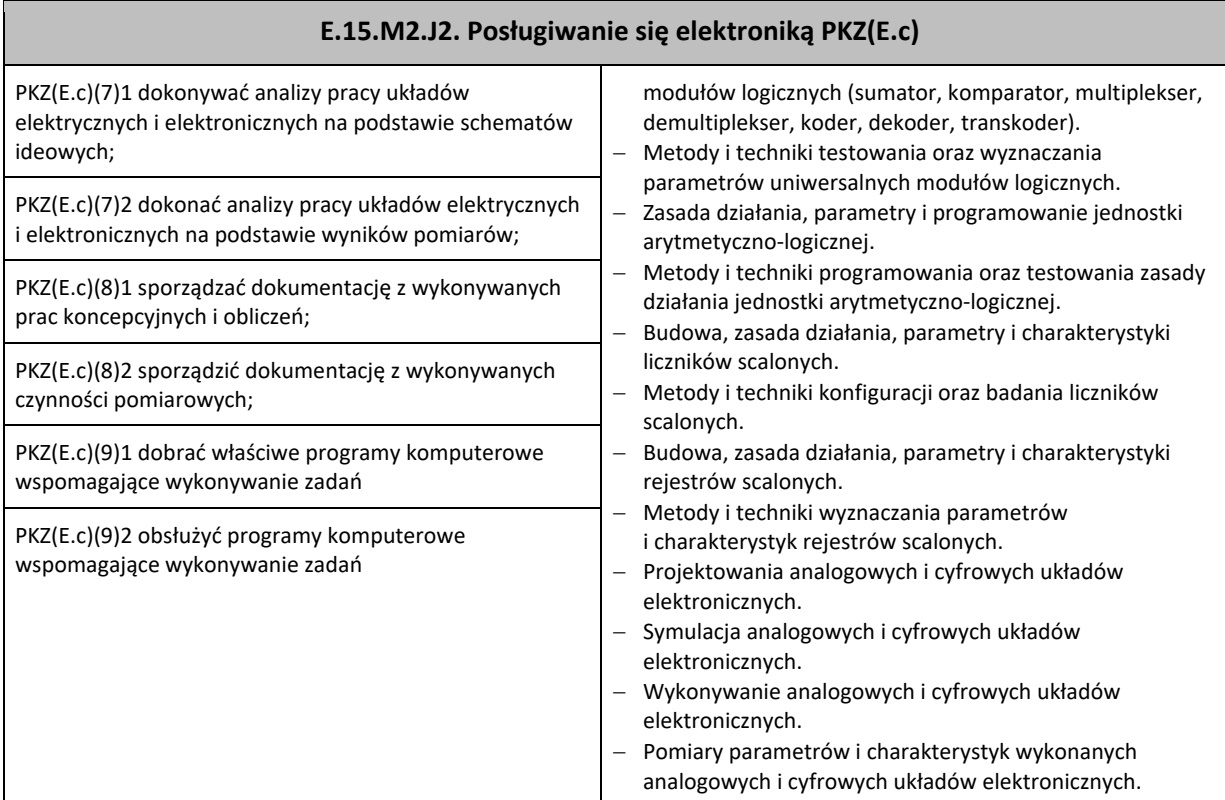

#### **Planowane zadania**

#### **Zadanie 1**

Zbuduj układ: generator – oscyloskop i przetestuj działanie jednego i drugiego urządzenia. Scharakteryzuj w punktach obydwa badane urządzania.

Aby wykonać ćwiczenie, powinieneś:

- − Użyć regulowanego generatora funkcyjnego;
- − Użyć oscyloskopu elektronicznego (najlepiej cyfrowego) jedno- lub dwukanałowego;
- − Połączyć bezpośrednio obydwa urządzenia;
- − Wybrać ustawienia domyślne lub średnie oscyloskopu;
- − Zmieniać kolejno: amplitudę sygnału, częstotliwość oraz kształt przebiegu wytwarzanego przez oscyloskop i obserwować ekran oscyloskopu;
- − Zbadać zakres pracy generatora w zakresie amplitudy i częstotliwości pracy;
- − Analizując jedynie ekran oscyloskopu odczytać parametry przebiegu nastawionego w generatorze;
- − Ustawić domyślne lub średnie wartości przebiegu sinusoidalnego w generatorze, a następnie zmieniać ustawienia oscyloskopu;
- − Zbadać zakres pracy oscyloskopu w zakresie amplitudy sygnałów wejściowych oraz podstawy czasu;
- − Zapisać w punktach podstawowe cechy i parametry jednego i drugiego urządzenia.

#### **Kryteria oceny zadania należy ocenić**

- − Znajomość podstawowych parametrów dotyczących przebiegów;
- − Znajomość zasad pracy generatorów;
- − Znajomość zasad pracy oscyloskopów.

#### **Warunki osiągania efektów kształcenia, w tym środki dydaktyczne, metody, formy organizacyjne**

Zajęcia powinny zostać przeprowadzone w pracowni elektrotechniki i elektroniki, wyposażonej zgodnie z wymaganiami podstawy programowej, w stanowiska pomiarowe (jedno stanowisko dla dwóch uczniów), zasilane napięciem 230/400 V prądu przemiennego, zabezpieczone ochroną przeciwporażeniową, wyposażone w wyłączniki awaryjne oraz wyłącznik awaryjny centralny, zasilacze stabilizowane napięcia stałego, autotransformatory; generatory funkcyjne, przyrządy pomiarowe, zestawy elementów elektrycznych i elektronicznych, makiety z układami elektronicznymi do badania: wzmacniaczy, generatorów napięć sinusoidalnych i impulsowych, stabilizatorów, filtrów, układów modulacji, komparatorów, dyskryminatorów. Wyposażenie powinno obejmować również stanowiska dla uczniów do obróbki ręcznej metali i tworzyw sztucznych oraz do montażu układów elektrycznych i elektronicznych, katalogi elementów elektrycznych i elektronicznych.

#### **Środki dydaktyczne**

Wyposażenie ćwiczeniowe: regulowany generator funkcyjny, oscyloskop elektroniczny, przewody połączeniowe, instrukcje obsługi ww. urządzeń, papier, długopis.

#### **Zalecane metody dydaktyczne**

Ćwiczenia laboratoryjne wykonywane przez uczniów/słuchaczy wg instrukcji i zaleceń prowadzącego zajęcia, po uprzednim każdorazowym instruktażu wprowadzającym. Nauczyciel prowadzący zajęcia udziela także na bieżąco konsultacji każdej

## **E.15.M2.J2. Posługiwanie się elektroniką PKZ(E.c)**

z grup ćwiczeniowych, a także konsultacji indywidualnych, odpowiadając na zadawane pytania lub kierując do źródeł informacji. Wyniki każdego z ćwiczeń powinny zostać omówione i podsumowane w formie dyskusji otwartej. Należy je dostosować do warunków danej pracowni oraz poziomu przygotowania uczniów/słuchaczy.

#### **Formy organizacyjne**

Grupa ćwiczeniowa 2-osobowa. W pracy grupowej należy zwracać uwagę na właściwy podział zadań między

członków zespołu. Nauczyciel prowadzący zajęcia powinien każdorazowo, na zakończenie zajęć, ocenić przebieg i efekty pracy każdej z grup ćwiczeniowych.

#### **Sposób i forma zaliczenia danej jednostki modułowej**

Sprawdzenie poziomu posiadanych wiadomości z danego zakresu (testy pisemne zamknięte i otwarte, testy ustne) oraz sprawdzenie poziomu ukształtowanych umiejętności posługiwania się pomiarowym sprzętem elektronicznym (test praktyczny – indywidualne przeprowadzenie ćwiczenia laboratoryjnego przez ucznia/słuchacza wraz ze sporządzeniem dokumentacji z ćwiczenia, w obecności nauczyciela prowadzącego zajęcia (nauczyciel ocenia przebieg ćwiczenia oraz treść sporządzonej dokumentacji).

#### **Formy indywidualizacji pracy uczniów uwzględniające:**

Należy uwzględnić dostosowanie warunków, środków, metod i form kształcenia możliwości percepcyjnych, poziomu posiadanych wiadomości, indywidualnych zainteresowań, a także indywidualnych potrzeb ucznia/słuchacza.

#### **Wykaz niezbędnej literatury**

Rusek A., Podstawy elektroniki, części 1 i 2, WSiP, Warszawa

## <span id="page-29-0"></span>**7.3 E.15.M3. Uruchamianie i utrzymanie systemów komputerowych**

- <span id="page-29-1"></span>7.3.1 E.15.M3.J1. Uruchamianie i konfigurowanie komputera.
- <span id="page-29-2"></span>7.3.2 E.15.M3.J2. Eksploatowanie komputerów.
- <span id="page-29-3"></span>7.3.3 E.15.M3.J3. Wykorzystywanie oprogramowania narzędziowego i użytkowego.

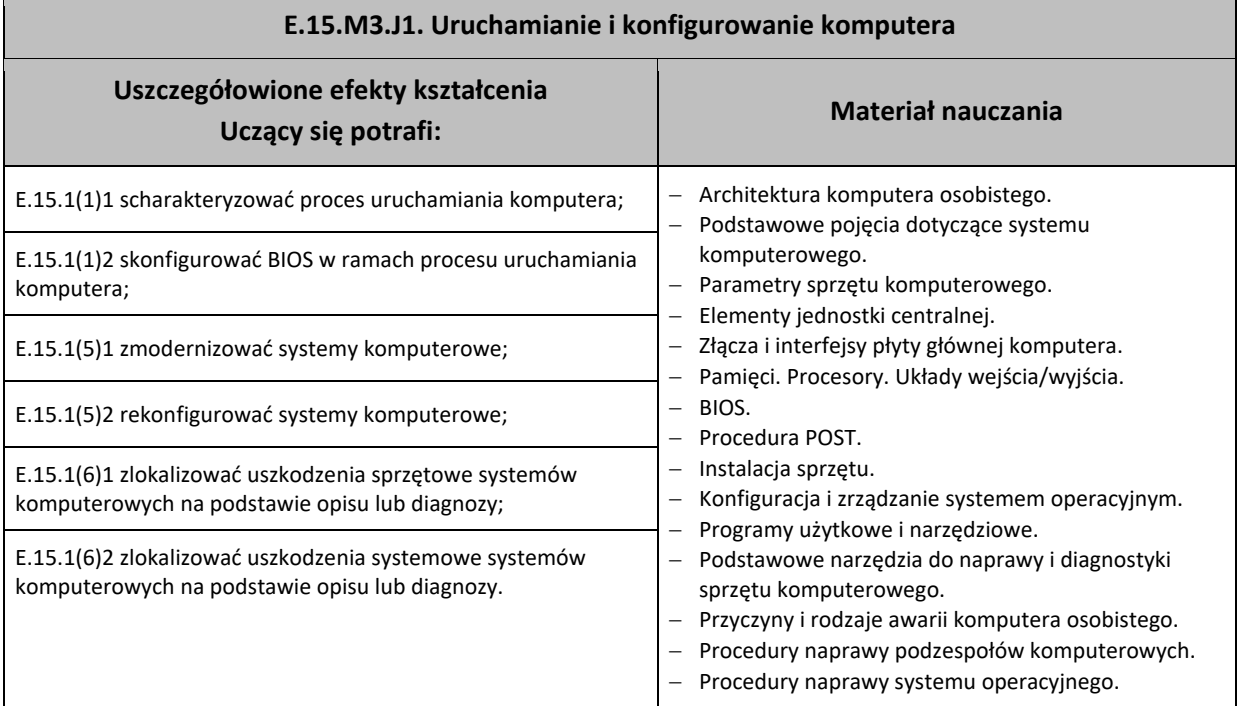

#### **Planowane zadania**

#### **Zadanie 1**

Przeprowadź zmiany w systemie BIOS systemu komputerowego oraz skoryguj ustawienia czasu i daty, zmień kolejność napędów startowych oraz włącz dźwiękową sygnalizację zakończenia procedury POST.

**Aby wykonać ćwiczenie, powinieneś:**

- − Uruchomić menu BIOS podczas procedury startu komputera;
- − Przeprowadzić właściwe zmiany w ustawieniach BIOS;
- − Zapisać zmiany i wyjść z menu BIOS;

## **E.15.M3.J1. Uruchamianie i konfigurowanie komputera**

- − Sprawdzić, czy wprowadzone zmiany zostały zapisane.
- **Kryteria oceny zadania, oceniamy:**
- − Znajomość przeznaczenia systemu BIOS;
- − Znajomość organizacji menu BIOS;
- − Umiejętność zalogowania się do systemu BIOS.

#### **Warunki osiągania efektów kształcenia, w tym środki dydaktyczne, metody, formy organizacyjne**

Zajęcia powinny się odbyć w pracowni urządzeń techniki komputerowej, wyposażonej zgodnie z wymaganiami podstawy programowej: stanowiska komputerowe (jedno stanowisko dla jednego ucznia), podzespoły umożliwiające montaż komputera osobistego, dodatkowe elementy komputera osobistego, umożliwiające jego rekonfigurację, oprogramowanie do wirtualizacji, różne systemy operacyjne stacji roboczej, oprogramowanie narzędziowe, diagnostyczne i zabezpieczające; drukarkę laserową, atramentową, igłową, skaner, ploter, tablicę interaktywną, palmtop PDA (Personal Digital Assistant), tablet, projektor multimedialny, klawiaturę i mysz bezprzewodową, czytnik kart podpisu elektronicznego; adapter Bluetooth; stół monterski z matą i opaską antystatyczną; zestaw urządzeń monterskich; podłączenie do sieci lokalnej z dostępem do internetu.

#### **Środki dydaktyczne**

#### Stanowisko komputerowe.

#### **Zalecane metody dydaktyczne**

Należy je dostosować do warunków danej pracowni oraz poziomu przygotowania uczniów/słuchaczy.

Nauczyciel prowadzący zajęcia udziela na bieżąco konsultacji każdej z grup ćwiczeniowych, a także konsultacji indywidualnych, odpowiadając na zadawane pytania lub kierując do źródeł informacji. Ćwiczenia laboratoryjne wykonywane przez uczniów/słuchaczy wg instrukcji i zaleceń prowadzącego zajęcia po uprzednim każdorazowym instruktażu wprowadzającym. Wyniki każdego z ćwiczeń powinny zostać omówione i podsumowane w formie dyskusji otwartej. Nauczyciel prowadzący zajęcia powinien każdorazowo, na zakończenie zajęć, ocenić przebieg i efekty pracy każdej z grup ćwiczeniowych.

#### **Formy organizacyjne**

Praca w podgrupach 2-osobowych.

W pracy grupowej należy zwracać uwagę na właściwy podział zadań między członków zespołu.

#### **Sposób i forma zaliczenia danej jednostki modułowej**

Sprawdzenie poziomu posiadanych wiadomości z danego zakresu (testy pisemne zamknięte i otwarte, testy ustne) oraz sprawdzenie poziomu ukształtowanych umiejętności zawodowych (test praktyczny – indywidualne przeprowadzenie ćwiczenia laboratoryjnego przez ucznia/słuchacza wraz ze sporządzeniem dokumentacji z ćwiczenia, w obecności nauczyciela prowadzącego zajęcia (nauczyciel ocenia przebieg ćwiczenia oraz treść sporządzonej dokumentacji).

#### **Formy indywidualizacji pracy uczniów uwzględniające:**

Należy uwzględnić dostosowanie warunków, środków, metod i form kształcenia możliwości percepcyjnych, poziomu posiadanych wiadomości, indywidualnych zainteresowań, a także indywidualnych potrzeb ucznia / słuchacza.

#### **Wykaz niezbędnej literatury**

Kowalski T., *Montaż i eksploatacja komputerów osobistych oraz urządzeń peryferyjnych*, Helion 2013

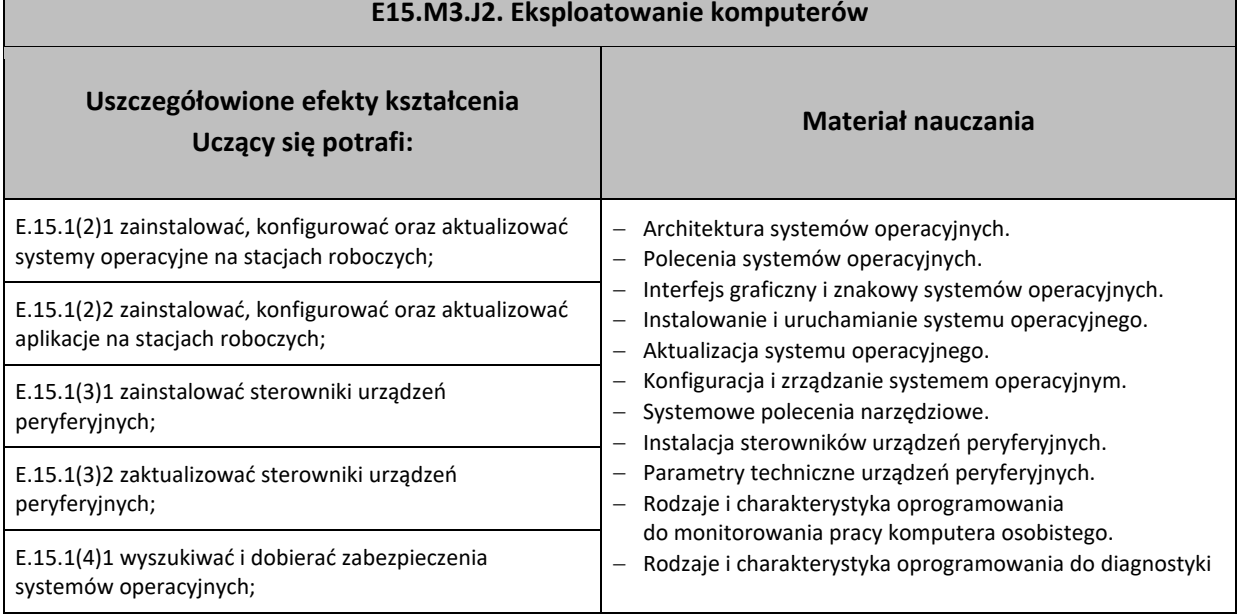

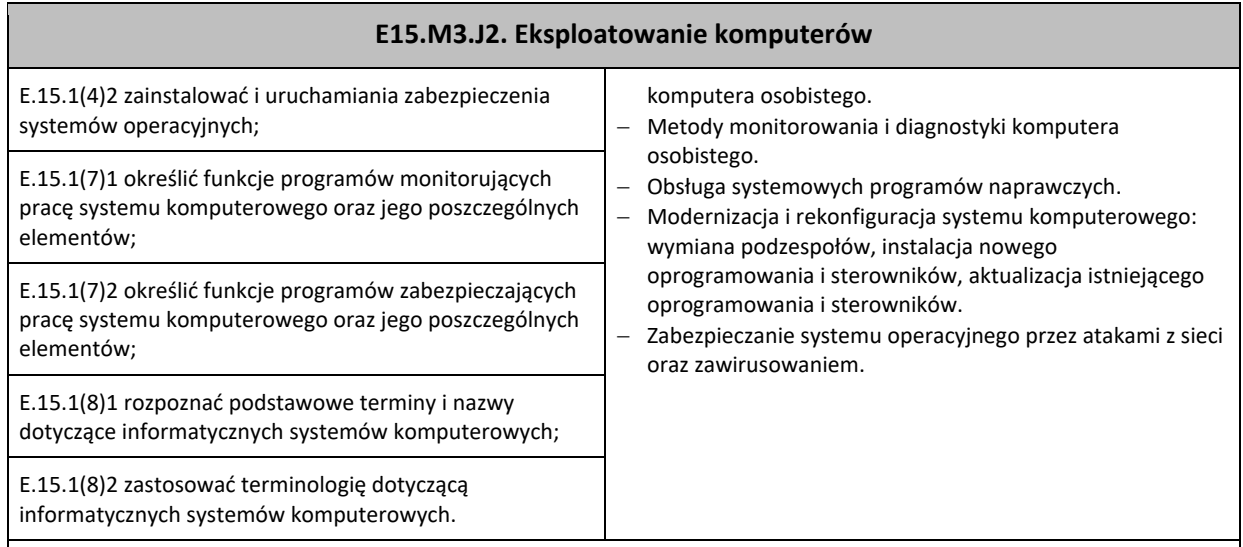

## **Planowane zadania**

#### **Zadanie 1**

Zainstaluj w systemie Windows 7 oraz uruchom aplikację do zarządzania centralą abonencką. Sprawdź działanie aplikacji, zmieniając przykładowe ustawienie centrali abonenckiej.

#### **Aby wykonać ćwiczenie, powinieneś:**

- − Użyć komputera z systemem operacyjnym Windows 7;
- − Zalogować się do konta administratora w komputerze i zainstalować aplikację;
- − Połączyć komputer z centralą abonencką (USB lub LAN);
- − Uruchomić aplikację, połączyć aplikację z centralą abonencką i pobrać bieżącą konfigurację;
- − Zmienić wybrany parametr (np. nr tel. wybranego abonenta wewnętrznego) oraz wysłać konfigurację do centrali;
- − Przeprowadzić próbę działania centrali, uwzględniając zmienione ustawienia.

#### **Kryteria oceny zadania:**

- − Umiejętność posługiwania się komputerem w systemie Windows 7;
- − Znajomość aplikacji do zarządzania ustawieniami centrali abonenckiej;
- − Znajomość działania centrali abonenckiej.
- **Wyposażenie stanowiska pracy do wykonania zadania**
- − Komputer PC z systemem Windows 7.
- − Centrala abonencka.
- − Dwa aparaty telefoniczne PSTN.
- − Aplikacja do zarządzania centralą abonencką.
- − Osprzęt USB i LAN.

#### **Warunki osiągania efektów kształcenia, w tym środki dydaktyczne, metody, formy organizacyjne**

Zajęcia należy przeprowadzić w pracowni urządzeń i sieci teleinformatycznych, wyposażonej zgodnie z zapisami podstawy programowej w: sieć strukturalną, stanowiska komputerowe (jedno stanowisko dla jednego ucznia), połączone w niezależną sieć lokalną wraz z serwerem, oprogramowanie systemowe i sieciowe, punkty dostępu do sieci bezprzewodowej, sieć światłowodową, urządzenia zasilające i zabezpieczające urządzenia teletransmisyjne, oprogramowanie narzędziowe, diagnostyczne i zabezpieczające, drukarkę laserową z możliwością pracy jako serwer wydruku, stanowisko telefonii komputerowej, wyposażoną w centralę telefoniczną oraz telefony (jeden telefon dla dwóch uczniów), anteny telefonii komórkowej, stanowisko z przekaźnikami radiowymi dla telefonii komórkowej, stanowiska telefonii bezprzewodowej, proste i programowalne przełączniki, rutery, oprzyrządowanie do badania transmisji, stół monterski z matą i opaską antystatyczną, zestaw narzędzi monterskich, spawarkę światłowodową, podłączenie do sieci lokalnej z dostępem do internetu.

#### **Środki dydaktyczne**

Wyposażenie ćwiczeniowe: stanowisko komputerowe: zestaw komputerowy stacjonarny lub laptop, centrala abonencka (np. SLICAN IPM-032), aparaty telefoniczne PSTN, aplikacja do zarządzania centralą abonencką (np. ConfigMan), przewód USB, przewody LAN oraz przełączniki lokalne.

#### **Zalecane metody dydaktyczne**

Ćwiczenia laboratoryjne wykonywane przez uczniów/słuchaczy wg instrukcji i zaleceń prowadzącego zajęcia, po uprzednim każdorazowym instruktażu wprowadzającym. Wyniki każdego z ćwiczeń powinny zostać omówione i podsumowane w formie dyskusji otwartej.

#### **Formy organizacyjne:**

Zajęcia w grupach ćwiczeniowych 12-osobowych. Podgrupa ćwiczeniowa 2-osobowa.

## **E15.M3.J2. Eksploatowanie komputerów**

#### **Sposób i forma zaliczenia danej jednostki modułowej**

Sprawdzenie poziomu posiadanych wiadomości oraz sprawdzenie poziomu ukształtowanych umiejętności zawodowych (test praktyczny – indywidualne przeprowadzenie ćwiczenia laboratoryjnego przez ucznia/słuchacza wraz ze sporządzeniem dokumentacji z ćwiczenia) w obecności nauczyciela prowadzącego zajęcia (nauczyciel ocenia przebieg ćwiczenia oraz treść sporządzonej dokumentacji) z zakresu instalowania aplikacji w systemie operacyjnym oraz uruchamiania aplikacji i wyświetlania listy aplikacji aktywnych.

#### **Formy indywidualizacji pracy uczniów uwzględniające:**

Należy uwzględnić dostosowanie warunków, środków, metod i form kształcenia możliwości percepcyjnych, poziomu posiadanych wiadomości, indywidualnych zainteresowań, a także indywidualnych potrzeb ucznia / słuchacza.

#### **Wykaz niezbędnej literatury**

Kowalski T., *Montaż i eksploatacja komputerów osobistych oraz urządzeń peryferyjnych*, Helion 2013

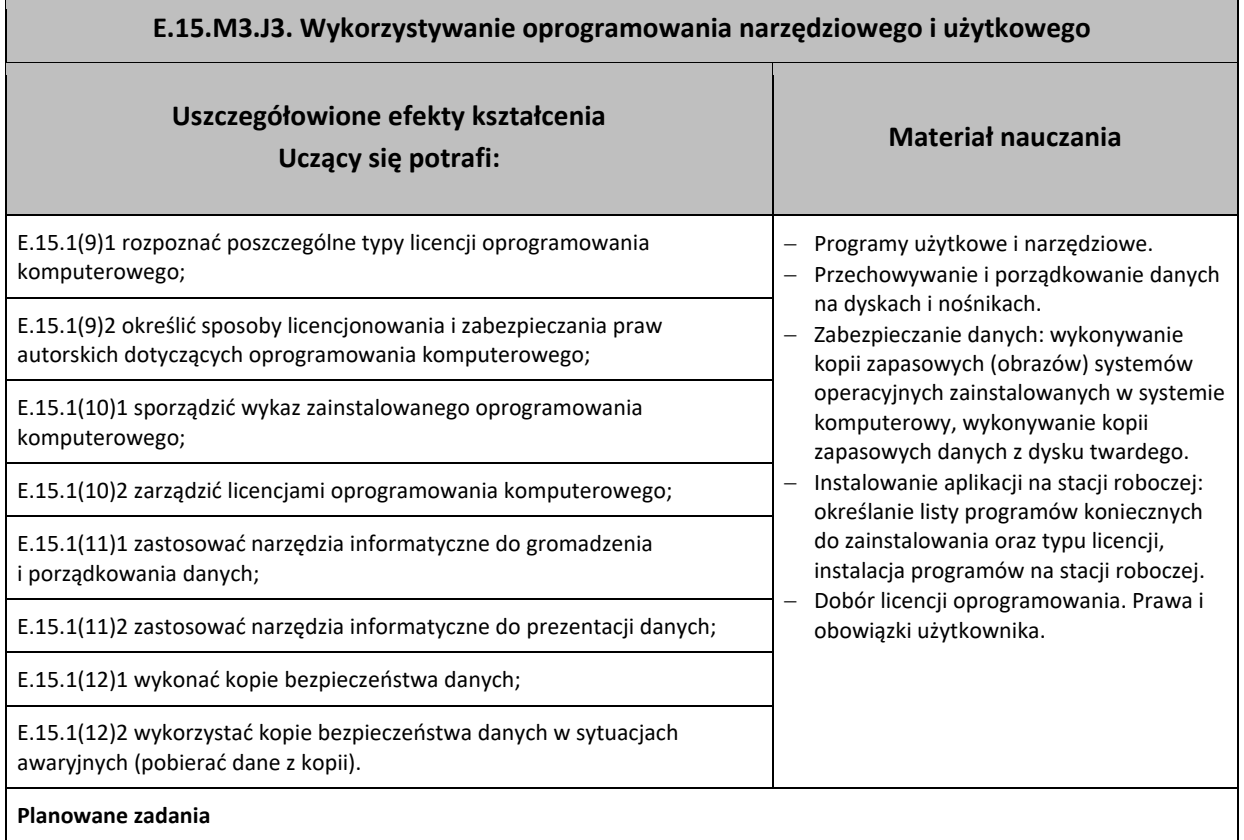

#### **Zadanie 1**

Sporządź wydruk zawierający listę zainstalowanych aplikacji w danym systemie komputerowym (XP lub 7) w formie tabeli. Użyj w tym celu aplikacji MS Excell.

**Aby wykonać ćwiczenie, powinieneś:**

- − Włączyć komputer i uruchomić aplikację MS Excell;
- − Wyświetlić listę zainstalowanych w tym komputerze aplikacji użytkowych i narzędziowych;
- − Wpisać do tabeli nazwy zainstalowanych aplikacji zgodnie z wykazem;
- − Zapisać na dysku utworzony plik;
- − Wydrukować sporządzoną tabelę;
- − Sprawdzić jakość i poprawność wydrukowanej tabeli.
- **Kryteria oceny zadania:**
- − Umiejętność wyszukiwania listy zainstalowanych aplikacji w systemie Windows,
- − Umiejętność utworzenia tabeli z danymi wykorzystując aplikację MsExcell.

#### **Warunki osiągania efektów kształcenia, w tym środki dydaktyczne, metody, formy organizacyjne**

Zajęcia powinny się odbyć w pracowni urządzeń techniki komputerowej, wyposażonej zgodnie z wymaganiami podstawy programowej w: stanowiska komputerowe (jedno stanowisko dla jednego ucznia), podzespoły umożliwiające montaż komputera osobistego, dodatkowe elementy komputera osobistego, umożliwiające jego rekonfigurację, oprogramowanie do wirtualizacji, różne systemy operacyjne stacji roboczej, oprogramowanie narzędziowe, diagnostyczne i zabezpieczające;

#### **E.15.M3.J3. Wykorzystywanie oprogramowania narzędziowego i użytkowego**

drukarkę laserową, atramentową, igłową, skaner, ploter, tablicę interaktywną, palmtop PDA (Personal Digital Assistant), tablet, projektor multimedialny, klawiaturę i mysz bezprzewodową, czytnik kart podpisu elektronicznego, adapter Bluetooth; stół monterski z matą i opaską antystatyczną, zestaw urządzeń monterskich, podłączenie do sieci lokalnej z dostępem do internetu.

#### **Środki dydaktyczne**

Wyposażenie stanowiska pracy do wykonania zadania: Komputer PC z systemem Windows XP lub 7 zawierający co najmniej trzy zainstalowane aplikacje użytkowe lub narzędziowe (MS Excell, inne programy biurowe, graficzne, PDF – reader, antywirusowe), drukarka lokalna podłączona do komputera i zainstalowana lub drukarka sieciowa z zainstalowanym dostępem, stanowisko komputerowe zawierające: zestaw komputerowy stacjonarny lub laptop, posiadający co najmniej trzy zainstalowane aplikacje użytkowe lub narzędziowe (MS Excell, inne programy biurowe, graficzne, PDF – reader, antywirusowe), drukarka podłączona do komputera i zainstalowana.

#### **Zalecane metody dydaktyczne**

Ćwiczenia laboratoryjne wykonywane przez uczniów/słuchaczy wg instrukcji i zaleceń prowadzącego zajęcia po uprzednim każdorazowym instruktażu wprowadzającym. Wyniki każdego z ćwiczeń powinny zostać omówione i podsumowane w formie dyskusji otwartej.

#### **Formy organizacyjne**

Zajęcia w grupach ćwiczeniowych 12-osobowych. Podgrupa ćwiczeniowa 2-osobowa.

#### **Sposób i forma zaliczenia danej jednostki modułowej**

Sprawdzenie poziomu posiadanych wiadomości oraz sprawdzenie poziomu ukształtowanych umiejętności zawodowych (test praktyczny – indywidualne przeprowadzenie ćwiczenia laboratoryjnego przez ucznia/słuchacza wraz ze sporządzeniem dokumentacji z ćwiczenia) w obecności nauczyciela prowadzącego zajęcia (nauczyciel ocenia przebieg ćwiczenia oraz treść sporządzonej dokumentacji).

#### **Formy indywidualizacji pracy uczniów uwzględniające:**

Należy uwzględnić dostosowanie warunków, środków, metod i form kształcenia możliwości percepcyjnych, poziomu posiadanych wiadomości, indywidualnych zainteresowań, a także indywidualnych potrzeb ucznia/słuchacza.

#### **Wykaz niezbędnej literatury**

Kowalski T., *Montaż i eksploatacja komputerów osobistych oraz urządzeń peryferyjnych*, Helion 2013

## <span id="page-33-0"></span>**7.4 E.15.M4. Uruchamianie i utrzymanie urządzeń dostępowych systemów transmisyjnych**

- <span id="page-33-1"></span>7.4.1 E.15.M4.J1. Stosowanie mediów transmisyjnych
- <span id="page-33-2"></span>7.4.2 E.15.M4.J2. Stosowanie standardów przetwarzania i kodowania sygnałów
- <span id="page-33-3"></span>7.4.3 E.15.M4.J3. Stosowanie urządzeń dostępowych systemów transmisyjnych

## **E.15.M4.J1. Stosowanie mediów transmisyjnych**

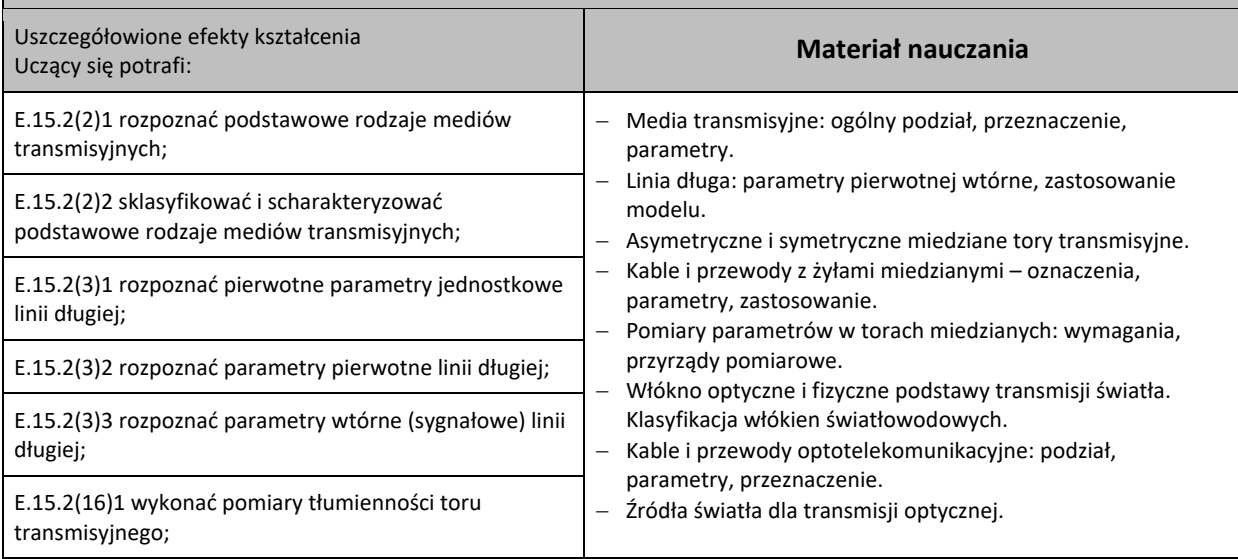

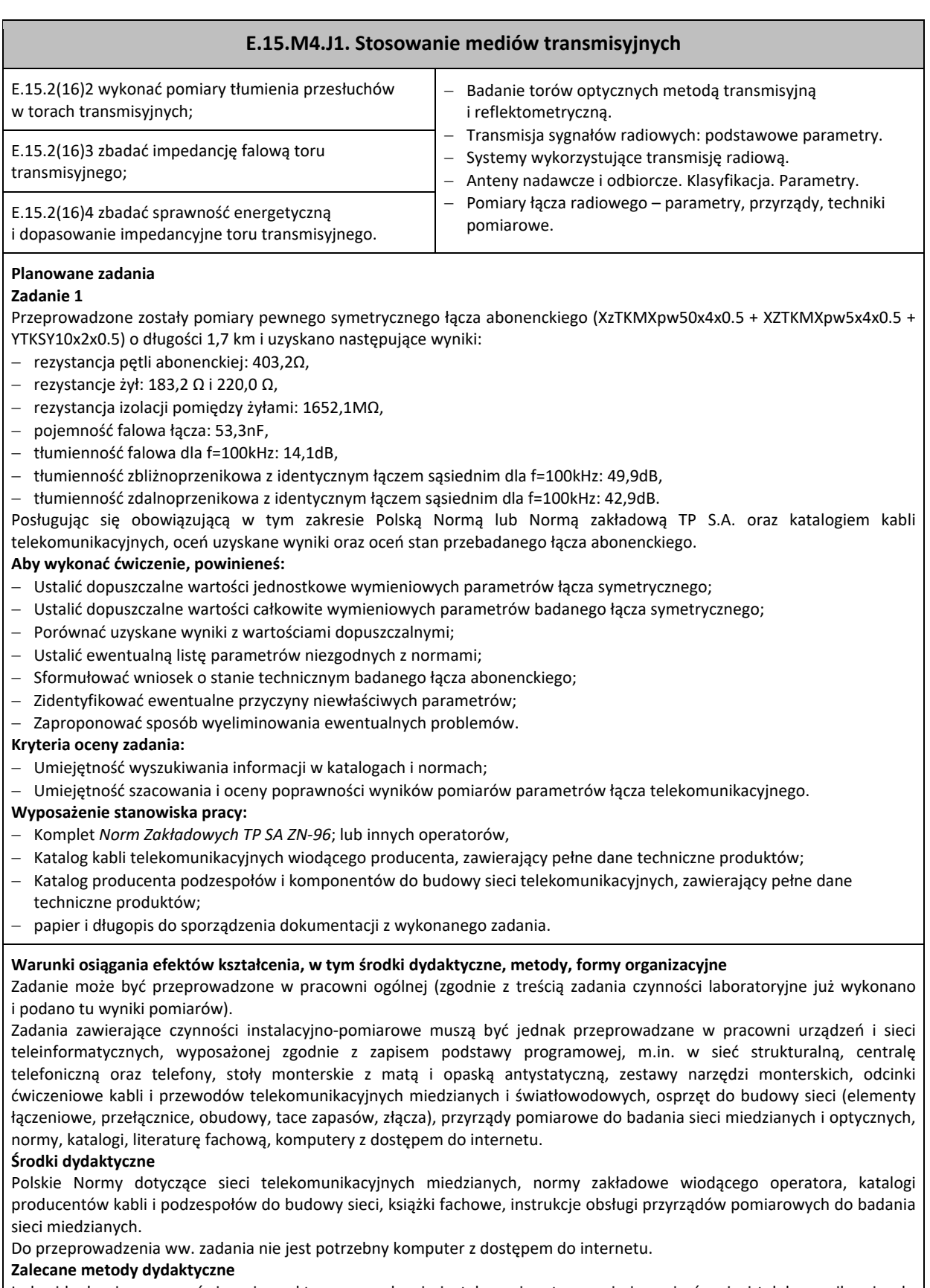

Indywidualne i grupowe ćwiczenia praktyczne w zakresie instalowania, utrzymania i pomiarów sieci telekomunikacyjnych. Także praca z dokumentacją. Wyszukiwanie informacji w internecie, praca z dokumentacją, praca koncepcyjna. Sporządzenie dokumentacji. Następnie omówienie zadania i dyskusja nt. wniosków.

#### **Formy organizacyjne**

Zajęcia w grupach ćwiczeniowych 12-osobowych. Podgrupa ćwiczeniowa 2-osobowa.

## **Sposób i forma zaliczenia danej jednostki modułowej**

Do oceny osiągnięć edukacyjnych uczących proponuje przeprowadzenie testu otwartego – opisowego.

#### **E.15.M4.J1. Stosowanie mediów transmisyjnych**

#### **Formy indywidualizacji pracy uczniów uwzględniające:**

- − dostosowanie warunków, środków, metod i form kształcenia do potrzeb uczących się,
- − dostosowanie sposobu realizacji zajęć dydaktycznych do potrzeb uczących się.

#### **Wykaz niezbędnej literatury**

*Normy Zakładowe operatorów telekomunikacyjnych (DIALOG, NETIA, ORANGE POLSKA)* Katalogi podzespołów oraz kabli i przewodów telekomunikacyjnych i optotelekomunikacyjnych

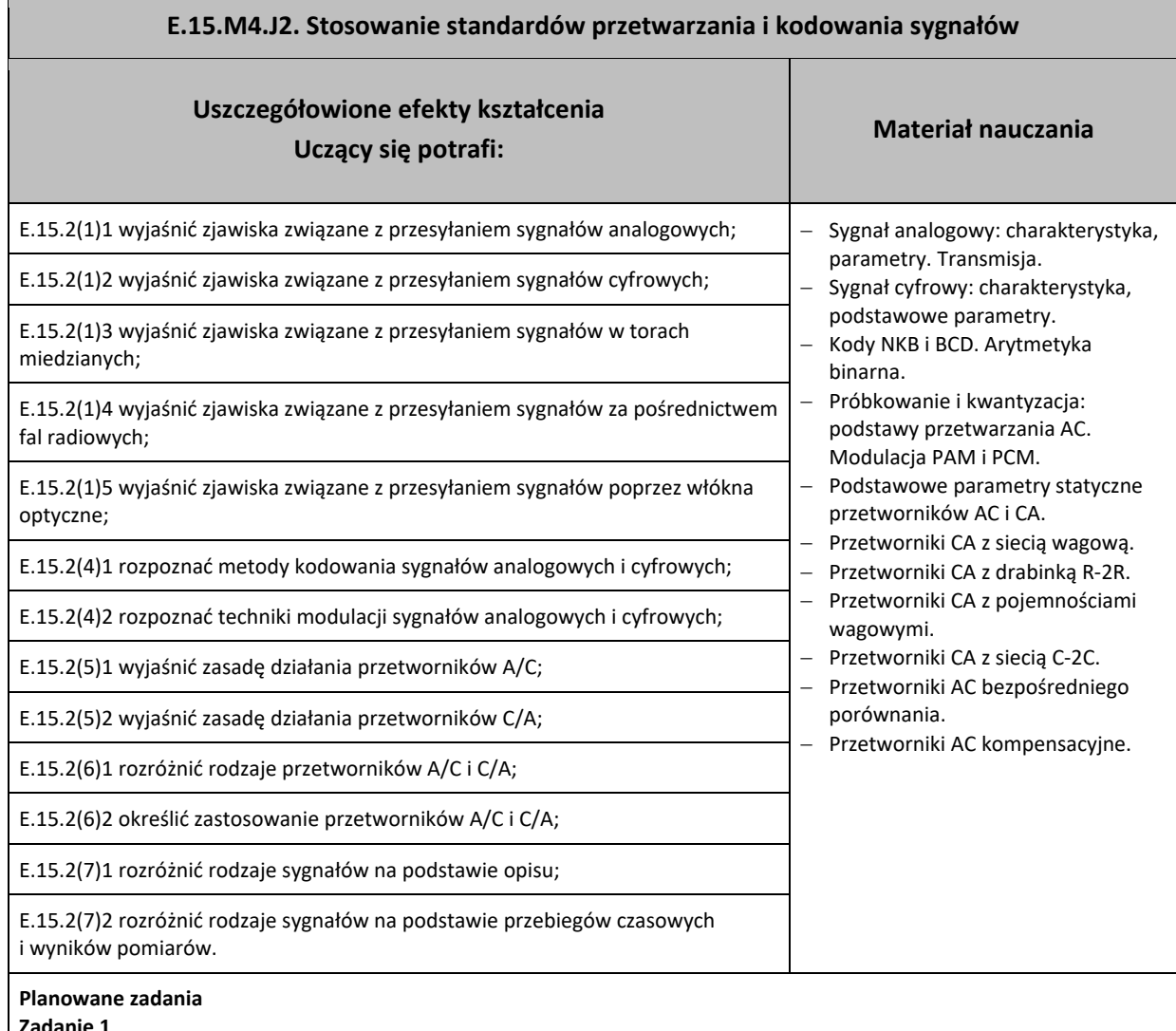

#### **Zadanie 1**

Porównaj przetwornik A/C standardowego kodeka telekomunikacyjnego PCM30/32 z przetwornikiem A/C karty dźwiękowej 32-bitowego komputera PC, pod względem rozdzielczości kwantyzacji próbek oraz wielkości generowanego strumienia binarnego na wyjściu, jeżeli założymy, że szerokość wymaganego pasma akustycznego przenoszonego przez systemy telekomunikacyjne wynosi 4kHz, a szerokość pełnego pasma akustycznego przetwarzanego przez karty dźwiękowe komputerów to 20 kHz.

**Aby wykonać ćwiczenie, powinieneś:**

- − ustalić minimalną częstotliwość próbkowania dla obu przetworników;
- − ustalić długość ciągu binarnego, zawierającego zakodowaną każdą z próbek.

#### **Warunki osiągania efektów kształcenia w tym środki dydaktyczne, metody, formy organizacyjne**

Ćwiczenie analityczne. Może być przeprowadzone w pracowni ogólnej.

**Formy organizacyjne**

Zajęcia w grupach ćwiczeniowych 12-osobowych. Podgrupa ćwiczeniowa 2-osobowa.

#### **Sposób i forma zaliczenia danej jednostki modułowej**

Do oceny osiągnięć edukacyjnych uczących proponuje przeprowadzenie testu otwartego.

## **E.15.M4.J2. Stosowanie standardów przetwarzania i kodowania sygnałów**

#### **Formy indywidualizacji pracy uczniów uwzględniające:**

- − dostosowanie warunków, środków, metod i form kształcenia do potrzeb uczących się,
- − dostosowanie sposobu realizacji zajęć dydaktycznych do potrzeb uczących się.

#### **Wykaz niezbędnej literatury**

Literatura techniczna dotycząca przetwarzania A/C i C/A

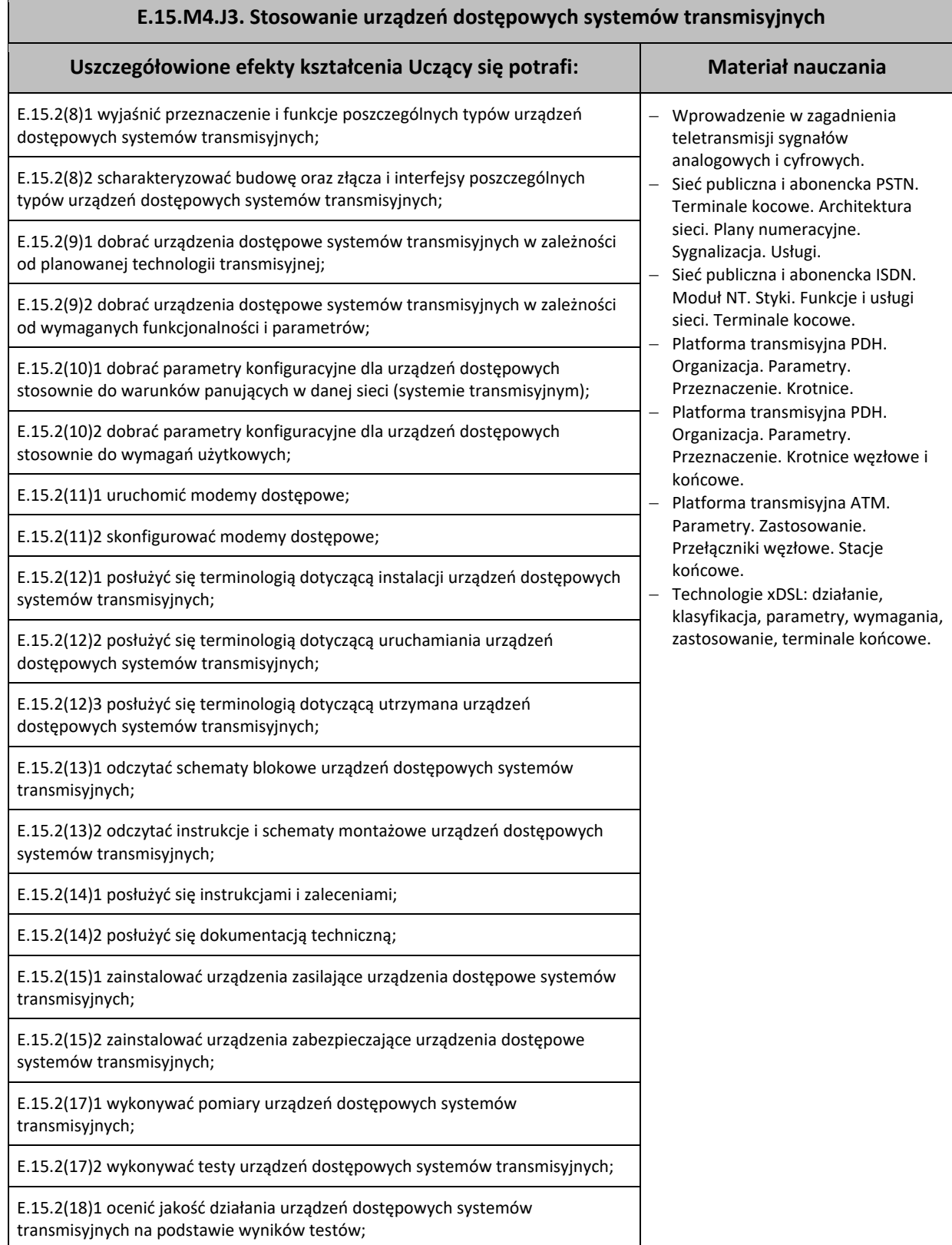

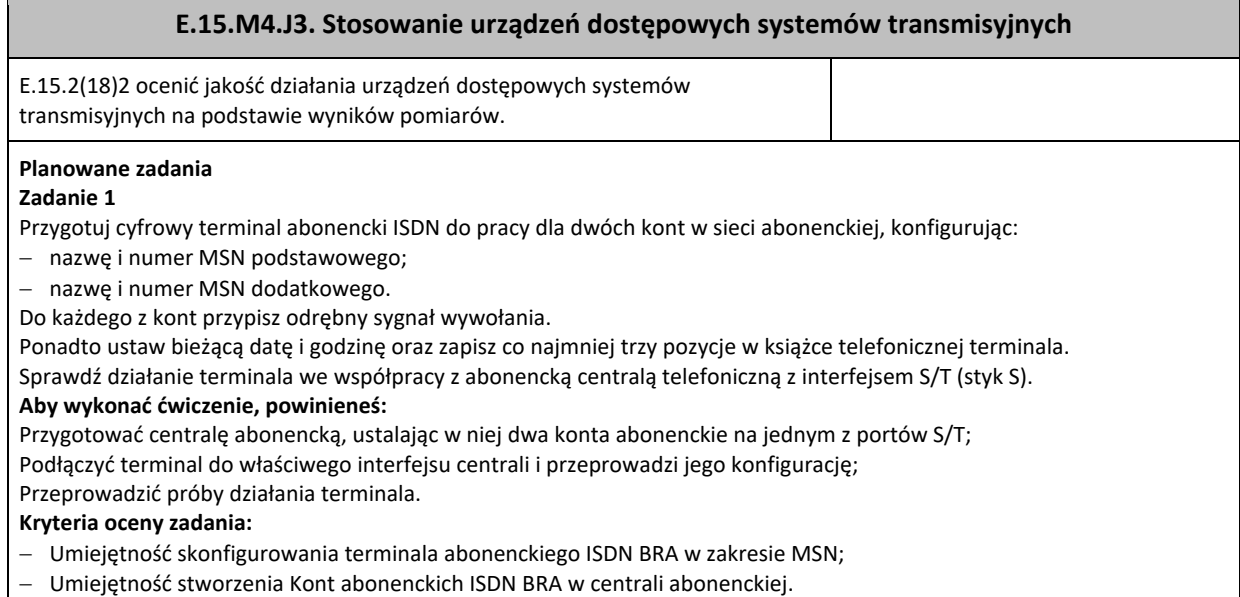

#### **Warunki osiągania efektów kształcenia, w tym środki dydaktyczne, metody, formy organizacyjne**

Zajęcia należy przeprowadzić w pracowni urządzeń i sieci teleinformatycznych, wyposażonej zgodnie z zapisami podstawy programowej w: sieć strukturalną, stanowiska komputerowe (jedno stanowisko dla jednego ucznia), połączone w niezależną sieć lokalną wraz z serwerem, oprogramowanie systemowe i sieciowe, punkty dostępu do sieci bezprzewodowej, sieć światłowodową, urządzenia zasilające i zabezpieczające urządzenia teletransmisyjne, oprogramowanie narzędziowe, diagnostyczne i zabezpieczające; drukarkę laserową z możliwością pracy jako serwer wydruku; stanowisko telefonii komputerowej, wyposażoną w centralę telefoniczną oraz telefony (jeden telefon dla dwóch uczniów), anteny telefonii komórkowej, stanowisko z przekaźnikami radiowymi dla telefonii komórkowej, stanowiska telefonii bezprzewodowej, proste i programowalne przełączniki, rutery, oprzyrządowanie do badania transmisji, stół monterski z matą i opaską antystatyczną, zestaw narzędzi monterskich, spawarkę światłowodową, podłączenie do sieci lokalnej z dostępem do internetu.

#### **Środki dydaktyczne**

- − Stanowisko komputerowe wraz z oprogramowaniem do zarządzania centralą abonencką;
- − Centrala abonencka posiadająca co najmniej jeden port S/T.
- − Terminal abonencki ISDN BRA posiadający co najmniej dwa konta MSN.
- − Aparaty telefoniczne PSTN.

#### **Zalecane metody dydaktyczne**

Indywidualne i grupowe ćwiczenia praktyczne w zakresie konfigurowania i uruchamiania terminali abonenckich. Praca z dokumentacją. Wyszukiwanie informacji w internecie.

#### **Formy organizacyjne**

Zajęcia w grupach ćwiczeniowych 12-osobowych. Podgrupa ćwiczeniowa 2-osobowa.

#### **Sposób i forma zaliczenia danej jednostki modułowej**

Przyswojone wiadomości z zakresu działania przetworników A/C. Umiejętność myślenia analitycznego. Umiejętność zapisywania zależności matematycznych i dokonywania prostych obliczeń. Umiejętność formułowania wniosków.

#### **Formy indywidualizacji pracy uczniów uwzględniające:**

- − dostosowanie warunków, środków, metod i form kształcenia do potrzeb uczących się,
- − dostosowanie sposobu realizacji zajęć dydaktycznych do potrzeb uczących się.

#### **Wykaz niezbędnej literatury**

Vademecum teleinformatyka, Tom I, II, III, Wydawnictwo IDG Poland S.A, Warszawa 2012

## <span id="page-38-0"></span>**7.5 E.15.M5. Uruchamianie i utrzymanie urządzeń abonenckich sieci komutacyjnych**

- <span id="page-38-1"></span>7.5.1 E.15.M5.J1. Wykonywanie pomiarów i napraw w łączach abonenckich
- <span id="page-38-2"></span>7.5.2 E.15.M5.J2. Uruchamianie abonenckich central telefonicznych
- <span id="page-38-3"></span>7.5.3 E.15.M5.J3. Uruchamianie i konfiguracja terminali abonenckich

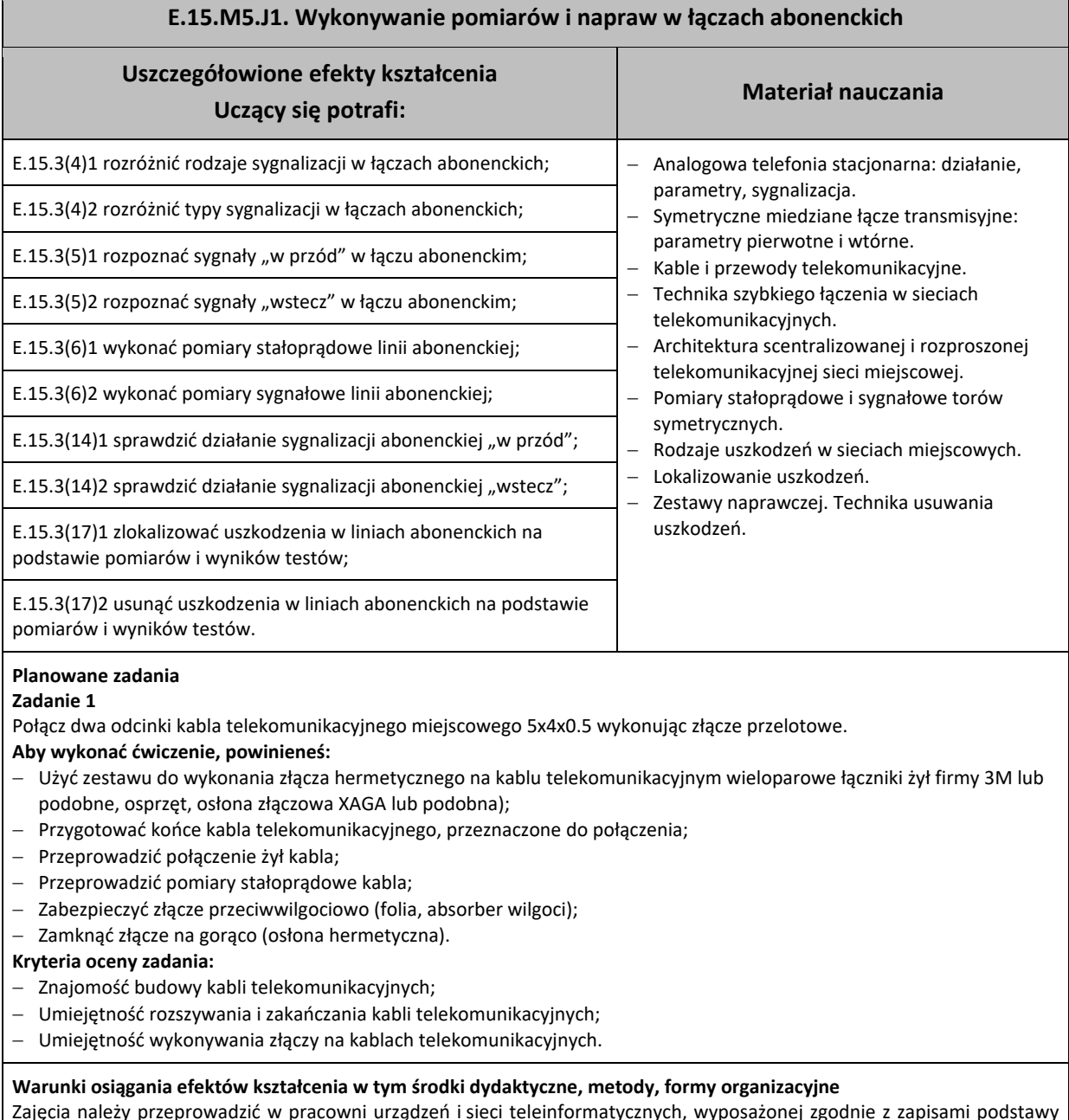

Zajęcia należy przeprowadzić w pracowni urządzeń i sieci teleinformatycznych, wyposażonej zgodnie z zapisami podstawy programowej, w sieć strukturalną, stanowiska komputerowe (jedno stanowisko dla jednego ucznia), połączone w niezależną sieć lokalną wraz z serwerem, oprogramowanie systemowe i sieciowe, punkty dostępu do sieci bezprzewodowej, sieć światłowodową; urządzenia zasilające i zabezpieczające urządzenia teletransmisyjne, oprogramowanie narzędziowe, diagnostyczne i zabezpieczające; drukarkę laserową z możliwością pracy jako serwer wydruku, stanowisko telefonii komputerowej, wyposażoną w centralę telefoniczną oraz telefony (jeden telefon dla dwóch uczniów), anteny telefonii komórkowej, stanowisko z przekaźnikami radiowymi dla telefonii komórkowej, stanowiska telefonii bezprzewodowej, proste i programowalne przełączniki, rutery, oprzyrządowanie do badania transmisji, stół monterski z matą i opaską antystatyczną, zestaw narzędzi monterskich; spawarkę światłowodową, podłączenie do sieci lokalnej z dostępem do internetu.

#### **Środki dydaktyczne**

- − Stanowisko warsztatowe wyposażone w punkty zasilania elektrycznego z wyłącznikiem awaryjnym.
- − Podstawowe narzędzia.
- − Odcinki kabli telekomunikacyjnych.

## **E.15.M5.J1. Wykonywanie pomiarów i napraw w łączach abonenckich**

- − Materiały i osprzęt do budowy oraz naprawy linii kablowych.
- − Podstawowe przyrządy pomiarowe stosowane w telekomunikacji.

## **Zalecane metody dydaktyczne**

Indywidualne i grupowe ćwiczenia praktyczne w zakresie serwisowania i pomiarów linii kablowych telekomunikacyjnych (zajęcia warsztatowe). Także praca ze sprzętem pomiarowym.

#### **Formy organizacyjne**

Zajęcia w grupach ćwiczeniowych 12-osobowych. Podgrupa ćwiczeniowa 2-osobowa.

#### **Sposób i forma zaliczenia danej jednostki modułowej**

Ukształtowane umiejętności praktyczne z zakresu rozszywania, łączenia i pomiarów kabli telekomunikacyjnych oraz montażu osłon hermetycznych.

#### **Formy indywidualizacji pracy uczniów uwzględniające:**

- − dostosowanie warunków, środków, metod i form kształcenia do potrzeb uczących się,
- − dostosowanie sposobu realizacji zajęć dydaktycznych do potrzeb uczących się.

#### **Wykaz niezbędnej literatury**

*Normy Zakładowe TP SA ZN-96* dotyczące linii kablowych (rozdziały 0d 27 do 32). Vademecum teleinformatyka, Tom I, II, III, Wydawnictwo IDG Poland S.A, Warszawa 2012

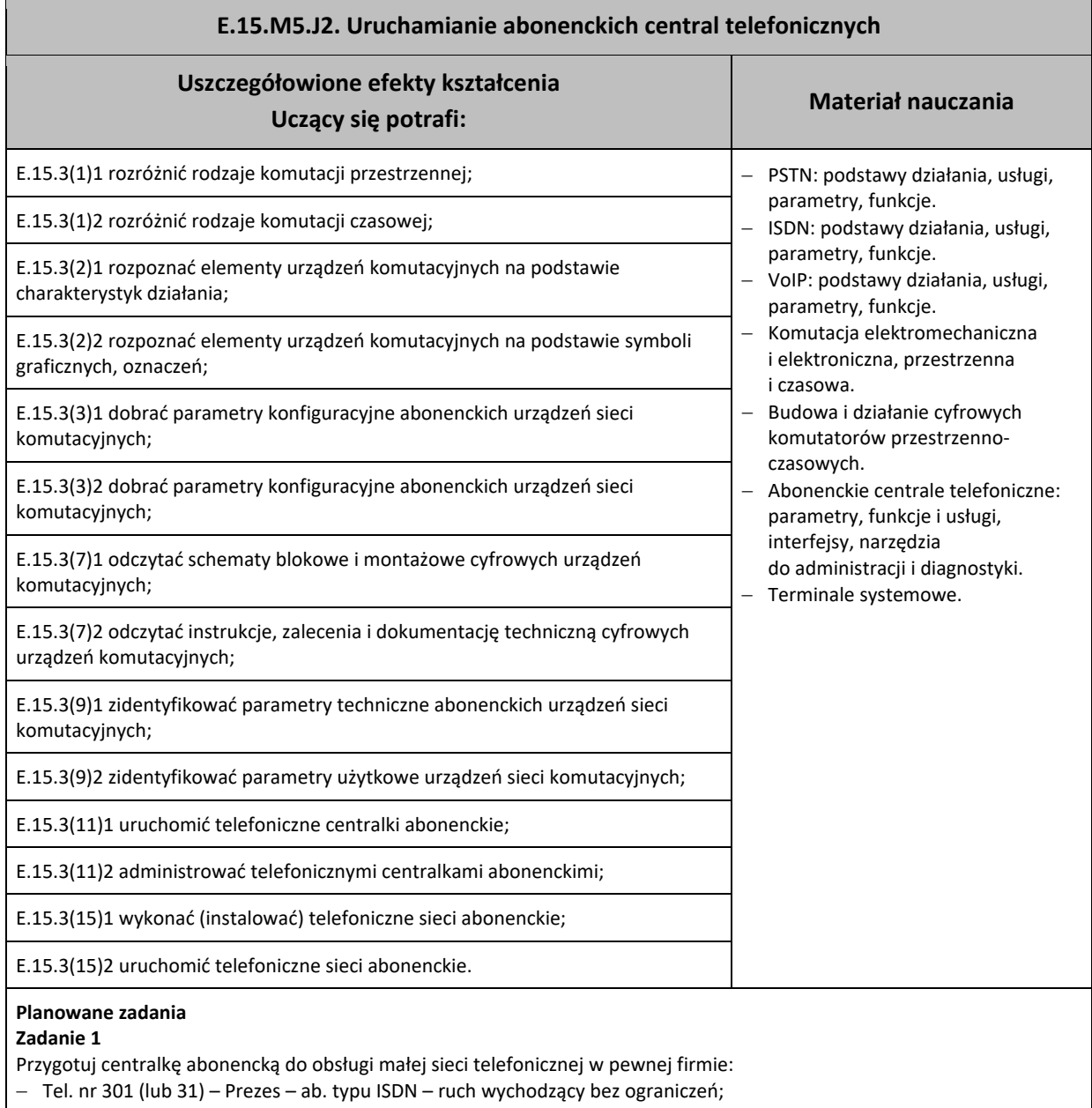

## **E.15.M5.J2. Uruchamianie abonenckich central telefonicznych**

- − Tel. nr 302 (lub 32) Kierownik ab. typu PSTN ruch wychodzący: tylko połączenia krajowe;
- − Tel. nr 303 (lub 33) Pracownik ab. typu PSTN ruch wychodzący: tylko krajowe sieci stacjonarne. **Aby wykonać ćwiczenie, powinieneś:**
- − Włączyć centralę abonencką, połączyć ją z komputerem i zalogować się do konta administratora;
- − Przywrócić centralę do ustawień fabrycznych;
- − Utworzyć konta abonenckie wg zaleceń i ustawić ich parametry;
- − Podłączyć do interfejsów abonenckich właściwe terminale abonenckie;
- − Podłączyć do interfejsu translacji miejskich centralę nadrzędną;
- − Przeprowadzić próbę działania telefonicznej sieci wewnętrznej oraz ruchu wychodzącego.

#### **Kryteria oceny zadania:**

- − Umiejętność konfigurowania centrali abonenckiej.
- − Umiejętność podłączania terminali i uruchamiania sieci abonenckich.

#### **Warunki osiągania efektów kształcenia w tym środki dydaktyczne, metody, formy organizacyjne**

Zajęcia należy przeprowadzić w pracowni urządzeń i sieci teleinformatycznych, wyposażonej zgodnie z zapisami podstawy programowej w: sieć strukturalną, stanowiska komputerowe (jedno stanowisko dla jednego ucznia), połączone w niezależną sieć lokalną wraz z serwerem, oprogramowanie systemowe i sieciowe, punkty dostępu do sieci bezprzewodowej, sieć światłowodową, urządzenia zasilające i zabezpieczające urządzenia teletransmisyjne, oprogramowanie narzędziowe, diagnostyczne i zabezpieczające, drukarkę laserową z możliwością pracy jako serwer wydruku, stanowisko telefonii komputerowej, wyposażoną w centralę telefoniczną oraz telefony (jeden telefon dla dwóch uczniów), anteny telefonii komórkowej, stanowisko z przekaźnikami radiowymi dla telefonii komórkowej, stanowiska telefonii bezprzewodowej, proste i programowalne przełączniki, rutery, oprzyrządowanie do badania transmisji, stół monterski z matą i opaską antystatyczną, zestaw narzędzi monterskich, spawarkę światłowodową, podłączenie do sieci lokalnej z dostępem do internetu.

#### **Środki dydaktyczne**

- − Stanowisko laboratoryjne wyposażone w punkty zasilania elektrycznego z wyłącznikiem awaryjnym
- − Centrala abonencka
- − Stanowisko komputerowe to zarządzania centralą
- − Aparaty telefoniczne PSTN, ISDN, CTS
- − Przewody połączeniowe
- − Centrala abonencka nadrzędna (wspólna dla całej pracowni)
- − Oprogramowanie do konfiguracji central i terminali, instrukcje obsługi
- **Zalecane metody dydaktyczne**

Ćwiczenia praktyczne w zakresie podłączania i konfigurowania urządzeń oraz prób działania (zajęcia laboratoryjne) oraz praca z komputerem.

#### **Formy organizacyjne**

Zajęcia w grupach ćwiczeniowych 12-osobowych. Podgrupa ćwiczeniowa 2-osobowa.

#### **Sposób i forma zaliczenia danej jednostki modułowej**

Ukształtowane umiejętności praktyczne z zakresu podłączania urządzeń telekomunikacyjnych oraz konfiguracji i uruchamiania sieci i systemów.

#### **Formy indywidualizacji pracy uczniów uwzględniające:**

- − dostosowanie warunków, środków, metod i form kształcenia do potrzeb uczących się,
- − dostosowanie sposobu realizacji zajęć dydaktycznych do potrzeb uczących się.

#### **Wykaz niezbędnej literatury**

Vademecum teleinformatyka, Tom I, II, III, Wydawnictwo IDG Poland S.A, Warszawa 2012

Instrukcja obsługi oraz konfiguracji wybranego modelu abonenckiej centrali telekomunikacyjnej (np. prod. Slican, Platan, Panasonic).

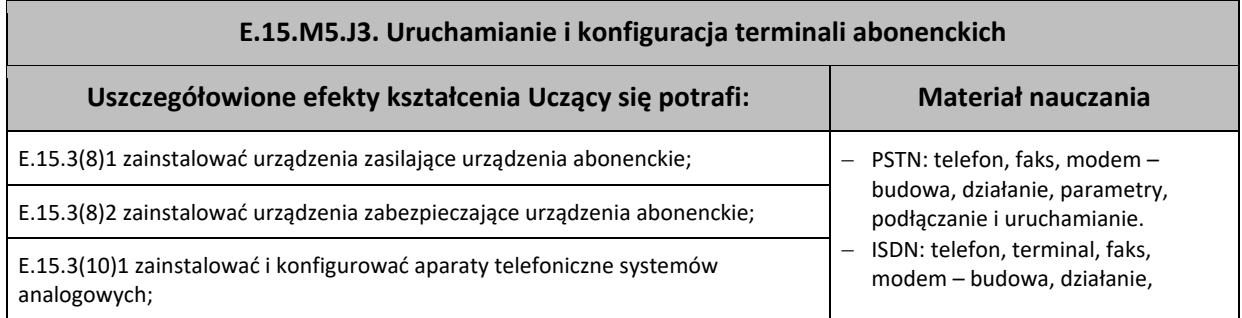

#### **E.15.M5.J3. Uruchamianie i konfiguracja terminali abonenckich** E.15.3(10)2 zainstalować i konfigurować aparaty telefoniczne systemów cyfrowych; parametry, podłączanie i uruchamianie. Moduł NT. − Telefon VoIP: budowa, działanie, parametry, podłączanie i uruchamianie. − Telefon komórkowy 2G oraz 3G: działanie, budowa, uruchamianie, konfiguracja, usługi. − Ochronnik abonencki: budowa, przeznaczenie. − Zasilanie podstawowe i rezerwowe dla urządzeń teleinformatycznych. E.15.3(12)1 wykonać pomiary uruchomieniowe cyfrowych urządzeń abonenckich; E.15.3(12)2 wykonać testy okresowe cyfrowych urządzeń abonenckich; E.15.3(13)1 ocenić wstępnie poprawność działania cyfrowych urządzeń abonenckich na podstawie funkcjonalności i usług; E.15.3(13)2 ocenić jakość działania cyfrowych urządzeń abonenckich na podstawie przeprowadzonych testów; E.15.3(16)1 skonfigurować i utrzymywać modemy cyfrowych sieci komutacyjnych; E.15.3(16)2 skonfigurować i utrzymywać terminale cyfrowych sieci komutacyjnych. **Planowane zadania Zadanie 1** Podłącz do centrali oraz uruchom terminal abonencki VoIP. **Aby wykonać ćwiczenie, powinieneś:** − Włączyć i uruchomić centralę abonencką z co najmniej jednym abonentem PSTN lub ISDN, posiadającą konto abonenckie VoIP; − Połączyć z centralą terminal VoIP; − Ustawić parametry (sieciowe oraz abonenckie) terminala oraz centrali; − Przeprowadzić próbę działania terminala (połączenia telefoniczne pomiędzy terminalem VoIP oraz telefonem PSTN lub ISDN). **Kryteria oceny zadania:** − Znajomość zasad działania telefonii internetowej; − Umiejętność konfigurowania terminali VoIP; − Umiejętność tworzenia i konfigurowania kont VoIP. **Warunki osiągania efektów kształcenia, w tym środki dydaktyczne, metody, formy organizacyjne** Zajęcia należy przeprowadzić w pracowni urządzeń i sieci teleinformatycznych, wyposażonej zgodnie z zapisami podstawy programowej w: sieć strukturalną, stanowiska komputerowe (jedno stanowisko dla jednego ucznia), połączone w niezależną sieć lokalną wraz z serwerem, oprogramowanie systemowe i sieciowe, punkty dostępu do sieci bezprzewodowej, sieć światłowodową, urządzenia zasilające i zabezpieczające urządzenia teletransmisyjne, oprogramowanie narzędziowe, diagnostyczne i zabezpieczające, drukarkę laserową z możliwością pracy jako serwer wydruku, stanowisko telefonii komputerowej, wyposażoną w centralę telefoniczną oraz telefony (jeden telefon dla dwóch uczniów), anteny telefonii komórkowej, stanowisko z przekaźnikami radiowymi dla telefonii komórkowej, stanowiska telefonii bezprzewodowej, proste i programowalne przełączniki, rutery, oprzyrządowanie do badania transmisji, stół monterski z matą i opaską antystatyczną, zestaw narzędzi monterskich, spawarkę światłowodową, podłączenie do sieci lokalnej z dostępem do internetu. **Środki dydaktyczne** − Stanowisko laboratoryjne wyposażone w punkty zasilania elektrycznego z wyłącznikiem awaryjnym − Centrala abonencka − Stanowisko komputerowe to zarządzania centralą − Aparaty telefoniczne (np. PSTN, ISDN, CTS) − Terminal abonencki VoIP − Przełącznik lokalny i przewody Ethernet − Oprogramowanie do konfiguracji central i terminali, instrukcje obsługi **Zalecane metody dydaktyczne** Ćwiczenia praktyczne w zakresie podłączania i konfigurowania urządzeń oraz prób działania (zajęcia laboratoryjne) oraz praca z komputerem. **Formy organizacyjne** Zajęcia w grupach ćwiczeniowych 12-osobowych. Podgrupa ćwiczeniowa 2-osobowa. **Sposób i forma zaliczenia danej jednostki modułowej**

Ukształtowane umiejętności praktyczne z zakresu podłączania urządzeń telekomunikacyjnych oraz konfiguracji i uruchamiania sieci i systemów.

## **E.15.M5.J3. Uruchamianie i konfiguracja terminali abonenckich**

#### **Formy indywidualizacji pracy uczniów uwzględniające:**

- − dostosowanie warunków, środków, metod i form kształcenia do potrzeb uczących się,
- − dostosowanie sposobu realizacji zajęć dydaktycznych do potrzeb uczących się.

#### **Wykaz niezbędnej literatury**

Vademecum teleinformatyka, Tom I, II, III, Wydawnictwo IDG Poland S.A, Warszawa 2012 Instrukcje obsługi oraz konfiguracji wybranego modelu abonenckiej centrali telekomunikacyjnej (np. prod. Slican, Platan, Panasonic) oraz terminala VoIP

## <span id="page-42-0"></span>**8. Propozycja organizacji kursów umiejętności zawodowych**

- Obwody elektryczne prądu stałego i zmiennego konstruowanie, uruchamianie, pomiary, analiza parametrów.
- Pomiary i testy abonenckich symetrycznych łączy telekomunikacyjnych.
- Abonenckie serwery telekomunikacyjne uruchamianie i konfigurowanie.
- Cyfrowe terminale abonenckie ISDN, VoIP oraz CTS: podłączanie i konfigurowanie.

## <span id="page-42-1"></span>**9. Załączniki**

## <span id="page-42-2"></span>**9.1 Załącznik 1**

Efekty kształcenia dla kwalifikacji E.15. Uruchamianie oraz utrzymanie terminali i przyłączy abonenckich zapisane w rozporządzeniu w sprawie podstawy programowej kształcenia w zawodach

## **Efekty kształcenia Efekty kształcenia wspólne dla wszystkich zawodów Bezpieczeństwo i higiena pracy (BHP)** BHP(1) rozróżnia pojęcia związane z bezpieczeństwem i higieną pracy, ochroną przeciwpożarową, ochroną środowiska i ergonomią; BHP(2) rozróżnia zadania i uprawnienia instytucji oraz służb działających w zakresie ochrony pracy i ochrony środowiska w Polsce; BHP(3) określa prawa i obowiązki pracownika oraz pracodawcy w zakresie bezpieczeństwa i higieny pracy; BHP(4) przewiduje zagrożenia dla zdrowia i życia człowieka oraz mienia i środowiska związane z wykonywaniem zadań zawodowych; BHP(5) określa zagrożenia związane z występowaniem szkodliwych czynników w środowisku pracy; BHP(6) określa skutki oddziaływania czynników szkodliwych na organizm człowieka; BHP(7) organizuje stanowisko pracy zgodnie z obowiązującymi wymaganiami ergonomii, przepisami bezpieczeństwa i higieny pracy, ochrony przeciwpożarowej i ochrony środowiska; BHP(8) stosuje środki ochrony indywidualnej i zbiorowej podczas wykonywania zadań zawodowych; BHP(9) przestrzega zasad bezpieczeństwa i higieny pracy oraz stosuje przepisy prawa dotyczące ochrony przeciwpożarowej i ochrony środowiska; BHP(10) udziela pierwszej pomocy poszkodowanym w wypadkach przy pracy oraz w stanach zagrożenia zdrowia i życia. **Podejmowanie i prowadzenie działalności gospodarczej (PDG)** PDG(1) stosuje pojęcia z obszaru funkcjonowania gospodarki rynkowej; PDG(2) stosuje przepisy prawa pracy, przepisy prawa dotyczące ochrony danych osobowych oraz przepisy prawa

podatkowego i prawa autorskiego;

#### **Efekty kształcenia**

PDG(3) stosuje przepisy prawa dotyczące prowadzenia działalności gospodarczej;

PDG(4) rozróżnia przedsiębiorstwa i instytucje występujące w branży i powiązania między nimi;

PDG(5) analizuje działania prowadzone przez przedsiębiorstwa funkcjonujące w branży;

PDG(6) inicjuje wspólne przedsięwzięcia z różnymi przedsiębiorstwami z branży;

PDG(7) przygotowuje dokumentację niezbędną do uruchomienia i prowadzenia działalności gospodarczej;

PDG(8) prowadzi korespondencję związaną z prowadzeniem działalności gospodarczej;

PDG(9) obsługuje urządzenia biurowe oraz stosuje programy komputerowe wspomagające prowadzenie działalności gospodarczej;

PDG(10) planuje i podejmuje działania marketingowe prowadzonej działalności gospodarczej;

PDG(11) optymalizuje koszty i przychody prowadzonej działalności gospodarczej.

**Język obcy ukierunkowany zawodowo (JOZ)**

JOZ(1) posługuje się zasobem środków językowych (leksykalnych, gramatycznych, ortograficznych oraz fonetycznych), umożliwiających realizację zadań zawodowych;

JOZ(2) interpretuje wypowiedzi dotyczące wykonywania typowych czynności zawodowych artykułowane powoli i wyraźnie, w standardowej odmianie języka;

JOZ(3) analizuje i interpretuje krótkie teksty pisemne dotyczące wykonywania typowych czynności zawodowych;

JOZ(4) formułuje krótkie i zrozumiałe wypowiedzi oraz teksty pisemne umożliwiające komunikowanie się w środowisku pracy;

JOZ(5) korzysta z obcojęzycznych źródeł informacji.

**Kompetencje personalne i społeczne (KPS)**

KPS(1) przestrzega zasad kultury i etyki;

KPS(2) jest kreatywny i konsekwentny w realizacji zadań;

KPS(3) przewiduje skutki podejmowanych działań;

KPS(4) jest otwarty na zmiany;

KPS(5) potrafi radzić sobie ze stresem;

KPS(6) aktualizuje wiedzę i doskonali umiejętności zawodowe;

KPS(7) przestrzega tajemnicy zawodowej;

KPS(8) potrafi ponosić odpowiedzialność za podejmowane działania;

KPS(9) potrafi negocjować warunki porozumień;

KPS(10) współpracuje w zespole.

**Organizacja pracy małych zespołów (OMZ)**

OMZ(1) planuje pracę zespołu w celu wykonania przydzielonych zadań;

OMZ(2) dobiera osoby do wykonania przydzielonych zadań;

OMZ(3) kieruje wykonaniem przydzielonych zadań;

OMZ(4) ocenia jakość wykonania przydzielonych zadań;

OMZ(5) wprowadza rozwiązania techniczne i organizacyjne wpływające na poprawę warunków i jakość pracy;

OMZ(6) komunikuje się ze współpracownikami.

## **Efekty kształcenia**

#### **Efekty kształcenia wspólne dla zawodów w ramach obszaru kształcenia**

#### **PKZ(E.a)**

PKZ(E.a)(1) posługuje się pojęciami z dziedziny elektrotechniki i elektroniki;

PKZ(E.a)(2) opisuje zjawiska związane z prądem stałym i zmiennym;

PKZ(E.a)(3) interpretuje wielkości fizyczne związane z prądem zmiennym;

PKZ(E.a)(4) wyznacza wielkości charakteryzujące przebiegi sinusoidalne typu y = A sin(ωt+ϕ);

PKZ(E.a)(5) stosuje prawa elektrotechniki do obliczania i szacowania wartości wielkości elektrycznych w obwodach elektrycznych i układach elektronicznych;

PKZ(E.a)(6) rozpoznaje elementy oraz układy elektryczne i elektroniczne;

PKZ(E.a)(7) sporządza schematy ideowe i montażowe układów elektrycznych i elektronicznych;

PKZ(E.a)(8) rozróżnia parametry elementów oraz układów elektrycznych i elektronicznych;

PKZ(E.a)(9) posługuje się rysunkiem technicznym podczas prac montażowych i instalacyjnych;

PKZ(E.a)(10) dobiera narzędzia i przyrządy pomiarowe oraz wykonuje prace z zakresu montażu mechanicznego elementów i urządzeń elektrycznych i elektronicznych;

PKZ(E.a)(11) wykonuje prace z zakresu obróbki ręcznej;

PKZ(E.a)(12) określa funkcje elementów i układów elektrycznych i elektronicznych na podstawie dokumentacji technicznej;

PKZ(E.a)(13) wykonuje połączenia elementów i układów elektrycznych oraz elektronicznych na podstawie schematów ideowych i montażowych;

PKZ(E.a)(14) dobiera metody i przyrządy do pomiaru parametrów układów elektronicznych i elektronicznych;

PKZ(E.a)(15) wykonuje pomiary wielkości elektrycznych elementów, układów elektrycznych i elektronicznych;

PKZ(E.a)(16) przedstawia wyniki pomiarów i obliczeń w postaci tabel i wykresów;

PKZ(E.a)(17) posługuje się dokumentacją techniczną, katalogami i instrukcjami obsługi oraz przestrzega norm w tym zakresie;

PKZ(E.a)(18) stosuje programy komputerowe wspomagające wykonywanie zadań.

#### **PKZ(E.c)**

PKZ(E.c)(1) wykonuje operacje matematyczne na liczbach zespolonych;

PKZ(E.c)(2) sporządza wykresy w skali logarytmicznej;

PKZ(E.c)(3) charakteryzuje parametry elementów oraz układów elektrycznych i elektronicznych;

PKZ(E.c)(4) dobiera elementy elektryczne i elektroniczne do określonych warunków eksploatacyjnych;

PKZ(E.c)(5) określa wpływ parametrów poszczególnych elementów i podzespołów na pracę układów elektrycznych i elektronicznych;

PKZ(E.c)(6) dobiera metody i przyrządy do pomiaru parametrów układów elektrycznych i elektronicznych;

PKZ(E.c)(7) dokonuje analizy pracy układów elektrycznych i elektronicznych na podstawie schematów ideowych i wyników pomiarów;

PKZ(E.c)(8) sporządza dokumentację z wykonywanych prac;

PKZ(E.c)(9) stosuje programy komputerowe wspomagające wykonywanie zadań.

#### **Efekty kształcenia właściwe dla kwalifikacji E.15**

#### **Efekty kształcenia**

E.15.1(1) charakteryzuje proces uruchamiania komputera oraz konfiguruje BIOS (ang. *Basic Input/Output System*);

E.15.1(2) instaluje, konfiguruje oraz aktualizuje systemy operacyjne i aplikacje na stacjach roboczych;

E.15.1(3) instaluje i aktualizuje sterowniki urządzeń peryferyjnych;

E.15.1(4) dobiera zabezpieczenia systemów operacyjnych;

E.15.1(4) dobiera zabezpieczenia systemów operacyjnych;

E.15.1(5) modernizuje i rekonfiguruje systemy komputerowe;

E.15.1(6) lokalizuje uszkodzenia sprzętowe i systemowe systemów komputerowych na podstawie opisu lub diagnozy;

E.15.1(7) określa funkcje programów monitorujących i zabezpieczających pracę systemu komputerowego oraz jego poszczególnych elementów;

E.15.1(8) posługuje się terminologią dotyczącą informatycznych systemów komputerowych;

E.15.1(9) określa sposoby licencjonowania oprogramowania komputerowego;

E.15.1(10) sporządza wykaz zainstalowanego oprogramowania komputerowego, zarządza licencjami;

E.15.1(11) stosuje narzędzia informatyczne do gromadzenia, porządkowania i prezentacji danych;

E.15.1(12) wykonuje kopie bezpieczeństwa danych;

E.15.2(1) wyjaśnia zjawiska związane z przesyłaniem sygnałów;

E.15.2(2) dokonuje klasyfikacji mediów transmisyjnych;

E.15.2(3) rozpoznaje parametry jednostkowe linii długiej;

E.15.2(4) rozpoznaje metody kodowania oraz techniki modulacji;

E.15.2(5) wyjaśnia zasadę działania przetworników A/C i C/A;

E.15.2(6) rozróżnia rodzaje przetworników i określa ich zastosowania;

E.15.2(7) rozróżnia rodzaje sygnałów na podstawie opisu, przebiegów czasowych i wyników pomiarów;

E.15.2(8) wyjaśnia zasadę działania urządzeń dostępowych systemów transmisyjnych;

E.15.2(9) dobiera urządzenia dostępowe systemów transmisyjnych w zależności od specyfikacji zastosowania;

E.15.2(10) dobiera parametry konfiguracyjne dla urządzeń dostępowych systemów transmisyjnych;

E.15.2(11) uruchamia i konfiguruje modemy dostępowe;

E.15.2(12) posługuje się terminologią dotyczącą instalacji, uruchamiania oraz utrzymania urządzeń dostępowych systemów transmisyjnych;

E.15.2(13) odczytuje schematy blokowe i montażowe urządzeń dostępowych systemów transmisyjnych;

E.15.2(14) posługuje się instrukcjami, zaleceniami i dokumentacją techniczną;

E.15.2(15) instaluje urządzenia zasilające i zabezpieczające urządzenia dostępowe systemów transmisyjnych;

E.15.2(16) wykonuje pomiary transmisyjnych parametrów toru transmisyjnego;

E.15.2(17) wykonuje pomiary i testy urządzeń dostępowych systemów transmisyjnych;

E.15.2(18) ocenia jakość działania urządzeń dostępowych systemów transmisyjnych na podstawie wyników testów i pomiarów;

E.15.3(1) rozróżnia rodzaje komutacji;

E.15.3(2) rozpoznaje elementy urządzeń komutacyjnych na podstawie charakterystyk, symboli graficznych, oznaczeń;

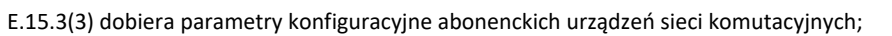

E.15.3(4) rozróżnia rodzaje i typy sygnalizacji w łączach abonenckich;

E.15.3(5) rozpoznaje sygnały w łączu abonenckim;

E.15.3(6) wykonuje pomiary linii abonenckiej;

E.15.3(7) odczytuje schematy blokowe i montażowe cyfrowych urządzeń komutacyjnych, instrukcje, zalecenia, dokumentację techniczną;

**Efekty kształcenia**

E.15.3(8) instaluje urządzenia zasilające i zabezpieczające urządzenia abonenckie;

E.15.3(9) identyfikuje parametry abonenckich urządzeń sieci komutacyjnych;

E.15.3(10) instaluje i konfiguruje aparaty telefoniczne systemów analogowych i cyfrowych;

E.15.3(11) uruchamia telefoniczne centralki abonenckie i administruje nimi;

E.15.3(12) wykonuje pomiary uruchomieniowe oraz testy okresowe cyfrowych urządzeń abonenckich;

E.15.3(13) ocenia jakość działania cyfrowych urządzeń abonenckich na podstawie wyników testów;

E.15.3(14) sprawdza działanie sygnalizacji abonenckiej;

E.15.3(15) wykonuje i uruchamia telefoniczne sieci abonenckie;

E.15.3(16) konfiguruje i utrzymuje modemy i terminale cyfrowych sieci komutacyjnych;

E.15.3(17) lokalizuje i usuwa uszkodzenia w liniach abonenckich na podstawie pomiarów i wyników testów.

## <span id="page-46-0"></span>**9.2 Załącznik 2**

Pogrupowane na jednostki modułowe efekty kształcenia dla kwalifikacji E.15. Uruchamianie oraz utrzymanie terminali i przyłączy abonenckich, zapisane w rozporządzeniu w sprawie podstawy programowej kształcenia w zawodach

#### **E.15.M1.J1.**

BHP(1) rozróżnia pojęcia związane z bezpieczeństwem i higieną pracy, ochroną przeciwpożarową, ochroną środowiska i ergonomią;

BHP(2) rozróżnia zadania i uprawnienia instytucji oraz służb działających w zakresie ochrony pracy i ochrony środowiska w Polsce;

BHP(3) określa prawa i obowiązki pracownika oraz pracodawcy w zakresie bezpieczeństwa i higieny pracy;

BHP(4) przewiduje zagrożenia dla zdrowia i życia człowieka oraz mienia i środowiska związane z wykonywaniem zadań zawodowych;

BHP(5) określa zagrożenia związane z występowaniem szkodliwych czynników w środowisku pracy;

BHP(6) określa skutki oddziaływania czynników szkodliwych na organizm człowieka;

BHP(7) organizuje stanowisko pracy zgodnie z obowiązującymi wymaganiami ergonomii, przepisami bezpieczeństwa i higieny pracy, ochrony przeciwpożarowej i ochrony środowiska;

BHP(8) stosuje środki ochrony indywidualnej i zbiorowej podczas wykonywania zadań zawodowych;

BHP(9) przestrzega zasad bezpieczeństwa i higieny pracy oraz stosuje przepisy prawa dotyczące ochrony przeciwpożarowej i ochrony środowiska;

BHP(10) udziela pierwszej pomocy poszkodowanym w wypadkach przy pracy oraz w stanach zagrożenia zdrowia i życia;

KPS(3) przewiduje skutki podejmowanych działań;

KPS(5) potrafi radzić sobie ze stresem;

KPS(8) potrafi ponosić odpowiedzialność za podejmowane działania;

KPS(10) współpracuje w zespole;

OMZ(1) planuje pracę zespołu w celu wykonania przydzielonych zadań;

OMZ(3) kieruje wykonaniem przydzielonych zadań;

OMZ(5) wprowadza rozwiązania techniczne i organizacyjne wpływające na poprawę warunków i jakość pracy.

#### **E.15.M1.J2.**

JOZ(1) posługuje się zasobem środków językowych (leksykalnych, gramatycznych, ortograficznych oraz fonetycznych), umożliwiających realizację zadań zawodowych;

JOZ(2) interpretuje wypowiedzi dotyczące wykonywania typowych czynności zawodowych artykułowane powoli i wyraźnie, w standardowej odmianie języka;

JOZ(3) analizuje i interpretuje krótkie teksty pisemne dotyczące wykonywania typowych czynności zawodowych;

JOZ(4) formułuje krótkie i zrozumiałe wypowiedzi oraz teksty pisemne umożliwiające komunikowanie się w środowisku pracy;

JOZ(5) korzysta z obcojęzycznych źródeł informacji;

KPS(2) jest kreatywny i konsekwentny w realizacji zadań;

KPS(6) aktualizuje wiedzę i doskonali umiejętności zawodowe;

OMZ(6) komunikuje się ze współpracownikami.

**E.15.M1.J3.**

PDG(1) stosuje pojęcia z obszaru funkcjonowania gospodarki rynkowej;

PDG(2) stosuje przepisy prawa pracy, przepisy prawa dotyczące ochrony danych osobowych oraz przepisy prawa podatkowego i prawa autorskiego;

PDG(3) stosuje przepisy prawa dotyczące prowadzenia działalności gospodarczej;

PDG(4) rozróżnia przedsiębiorstwa i instytucje występujące w branży i powiązania między nimi;

PDG(5) analizuje działania prowadzone przez przedsiębiorstwa funkcjonujące w branży;

PDG(6) inicjuje wspólne przedsięwzięcia z różnymi przedsiębiorstwami z branży;

PDG(7) przygotowuje dokumentację niezbędną do uruchomienia i prowadzenia działalności gospodarczej;

PDG(8) prowadzi korespondencję związaną z prowadzeniem działalności gospodarczej;

PDG(9) obsługuje urządzenia biurowe oraz stosuje programy komputerowe wspomagające prowadzenie działalności gospodarczej;

PDG(10) planuje i podejmuje działania marketingowe prowadzonej działalności gospodarczej;

PDG(11) optymalizuje koszty i przychody prowadzonej działalności gospodarczej;

KPS(1) przestrzega zasad kultury i etyki;

KPS(2) jest kreatywny i konsekwentny w realizacji zadań;

KPS(4) jest otwarty na zmiany;

KPS(7) przestrzega tajemnicy zawodowej;

KPS(9) potrafi negocjować warunki porozumień;

OMZ(2) dobiera osoby do wykonania przydzielonych zadań;

OMZ(4) ocenia jakość wykonania przydzielonych zadań.

**E.15.M2.J1.**

PKZ(E.a)(1) posługuje się pojęciami z dziedziny elektrotechniki i elektroniki;

PKZ(E.a)(2) opisuje zjawiska związane z prądem stałym i zmiennym;

PKZ(E.a)(3) interpretuje wielkości fizyczne związane z prądem zmiennym;

PKZ(E.a)(4) wyznacza wielkości charakteryzujące przebiegi sinusoidalne typu y = A sin(ωt+ϕ);

PKZ(E.a)(5) stosuje prawa elektrotechniki do obliczania i szacowania wartości wielkości elektrycznych w obwodach elektrycznych i układach elektronicznych;

PKZ(E.a)(6) rozpoznaje elementy oraz układy elektryczne i elektroniczne;

PKZ(E.a)(7) sporządza schematy ideowe i montażowe układów elektrycznych i elektronicznych;

PKZ(E.a)(8) rozróżnia parametry elementów oraz układów elektrycznych i elektronicznych;

PKZ(E.a)(9) posługuje się rysunkiem technicznym podczas prac montażowych i instalacyjnych;

PKZ(E.a)(10) dobiera narzędzia i przyrządy pomiarowe oraz wykonuje prace z zakresu montażu mechanicznego elementów i urządzeń elektrycznych i elektronicznych;

PKZ(E.a)(11) wykonuje prace z zakresu obróbki ręcznej;

PKZ(E.a)(12) określa funkcje elementów i układów elektrycznych i elektronicznych na podstawie dokumentacji technicznej;

PKZ(E.a)(13) wykonuje połączenia elementów i układów elektrycznych oraz elektronicznych na podstawie schematów ideowych i montażowych;

PKZ(E.a)(14) dobiera metody i przyrządy do pomiaru parametrów układów elektronicznych i elektronicznych;

PKZ(E.a)(15) wykonuje pomiary wielkości elektrycznych elementów, układów elektrycznych i elektronicznych;

PKZ(E.a)(16) przedstawia wyniki pomiarów i obliczeń w postaci tabel i wykresów;

PKZ(E.a)(17) posługuje się dokumentacją techniczną, katalogami i instrukcjami obsługi oraz przestrzega norm w tym zakresie;

PKZ(E.a)(18) stosuje programy komputerowe wspomagające wykonywanie zadań.

**E.15.M2.J2.**

PKZ(E.c)(1) wykonuje operacje matematyczne na liczbach zespolonych;

PKZ(E.c)(2) sporządza wykresy w skali logarytmicznej;

PKZ(E.c)(3) charakteryzuje parametry elementów oraz układów elektrycznych i elektronicznych;

PKZ(E.c)(4) dobiera elementy elektryczne i elektroniczne do określonych warunków eksploatacyjnych;

PKZ(E.c)(5) określa wpływ parametrów poszczególnych elementów i podzespołów na pracę układów elektrycznych i elektronicznych;

PKZ(E.c)(6) dobiera metody i przyrządy do pomiaru parametrów układów elektrycznych i elektronicznych;

PKZ(E.c)(7) dokonuje analizy pracy układów elektrycznych i elektronicznych na podstawie schematów ideowych i wyników pomiarów;

PKZ(E.c)(8) sporządza dokumentację z wykonywanych prac;

PKZ(E.c)(9) stosuje programy komputerowe wspomagające wykonywanie zadań.

#### **E.15.M3.J1.**

E.15.1(1) charakteryzuje proces uruchamiania komputera oraz konfiguruje BIOS (ang. *Basic Input/Output System*);

E.15.1(5) modernizuje i rekonfiguruje systemy komputerowe;

E.15.1(6) lokalizuje uszkodzenia sprzętowe i systemowe systemów komputerowych na podstawie opisu lub diagnozy.

#### **E.15.M3.J2.**

E.15.1(2) instaluje, konfiguruje oraz aktualizuje systemy operacyjne i aplikacje na stacjach roboczych;

E.15.1(3) instaluje i aktualizuje sterowniki urządzeń peryferyjnych;

E.15.1(4) dobiera zabezpieczenia systemów operacyjnych;

E.15.1(7) określa funkcje programów monitorujących i zabezpieczających pracę systemu komputerowego oraz jego poszczególnych elementów;

E.15.1(8) posługuje się terminologią dotyczącą informatycznych systemów komputerowych.

#### **E.15.M3.J3.**

E.15.1(9) określa sposoby licencjonowania oprogramowania komputerowego;

E.15.1(10) sporządza wykaz zainstalowanego oprogramowania komputerowego, zarządza licencjami;

E.15.1(11) stosuje narzędzia informatyczne do gromadzenia, porządkowania i prezentacji danych;

E.15.1(12) wykonuje kopie bezpieczeństwa danych.

**E.15.M4.J1.**

E.15.2(2) dokonuje klasyfikacji mediów transmisyjnych;

E.15.2(3) rozpoznaje parametry jednostkowe linii długiej;

E.15.2(16) wykonuje pomiary transmisyjnych parametrów toru transmisyjnego.

**E.15.M4.J2.**

E.15.2(1) wyjaśnia zjawiska związane z przesyłaniem sygnałów;

E.15.2(4) rozpoznaje metody kodowania oraz techniki modulacji;

E.15.2(5) wyjaśnia zasadę działania przetworników A/C i C/A;

E.15.2(6) rozróżnia rodzaje przetworników i określa ich zastosowania;

E.15.2(7) rozróżnia rodzaje sygnałów na podstawie opisu, przebiegów czasowych i wyników pomiarów.

**E.15.M4.J3.**

E.15.2(8) wyjaśnia zasadę działania urządzeń dostępowych systemów transmisyjnych;

E.15.2(9) dobiera urządzenia dostępowe systemów transmisyjnych w zależności od specyfikacji zastosowania;

E.15.2(10) dobiera parametry konfiguracyjne dla urządzeń dostępowych systemów transmisyjnych;

E.15.2(11) uruchamia i konfiguruje modemy dostępowe;

E.15.2(12) posługuje się terminologią dotyczącą instalacji, uruchamiania oraz utrzymania urządzeń dostępowych systemów transmisyjnych;

E.15.2(13) odczytuje schematy blokowe i montażowe urządzeń dostępowych systemów transmisyjnych;

E.15.2(14) posługuje się instrukcjami, zaleceniami i dokumentacją techniczną;

E.15.2(15) instaluje urządzenia zasilające i zabezpieczające urządzenia dostępowe systemów transmisyjnych;

E.15.2(17) wykonuje pomiary i testy urządzeń dostępowych systemów transmisyjnych;

E.15.2(18) ocenia jakość działania urządzeń dostępowych systemów transmisyjnych na podstawie wyników testów i pomiarów.

**E.15.M5.J1.**

E.15.3(4) rozróżnia rodzaje i typy sygnalizacji w łączach abonenckich;

E.15.3(5) rozpoznaje sygnały w łączu abonenckim;

E.15.3(6) wykonuje pomiary linii abonenckiej;

E.15.3(14) sprawdza działanie sygnalizacji abonenckiej;

E.15.3(17) lokalizuje i usuwa uszkodzenia w liniach abonenckich na podstawie pomiarów i wyników testów.

**E.15.M5.J2.**

E.15.3(1) rozróżnia rodzaje komutacji;

E.15.3(2) rozpoznaje elementy urządzeń komutacyjnych na podstawie charakterystyk, symboli graficznych, oznaczeń;

E.15.3(3) dobiera parametry konfiguracyjne abonenckich urządzeń sieci komutacyjnych;

E.15.3(7) odczytuje schematy blokowe i montażowe cyfrowych urządzeń komutacyjnych, instrukcje, zalecenia, dokumentację techniczną;

E.15.3(9) identyfikuje parametry abonenckich urządzeń sieci komutacyjnych;

E.15.3(11) uruchamia telefoniczne centralki abonenckie i administruje nimi;

E.15.3(15) wykonuje i uruchamia telefoniczne sieci abonenckie.

**E.15.M5.J3.**

E.15.3(8) instaluje urządzenia zasilające i zabezpieczające urządzenia abonenckie;

E.15.3(10) instaluje i konfiguruje aparaty telefoniczne systemów analogowych i cyfrowych;

E.15.3(12) wykonuje pomiary uruchomieniowe oraz testy okresowe cyfrowych urządzeń abonenckich;

E.15.3(13) ocenia jakość działania cyfrowych urządzeń abonenckich na podstawie wyników testów;

E.15.3(16) konfiguruje i utrzymuje modemy i terminale cyfrowych sieci komutacyjnych.

## <span id="page-50-0"></span>**9.3 Załącznik 3**

Uszczegółowione efekty kształcenia pogrupowane na jednostki modułowe dla kwalifikacji E.15 Uruchamianie oraz utrzymanie terminali i przyłączy abonenckich.

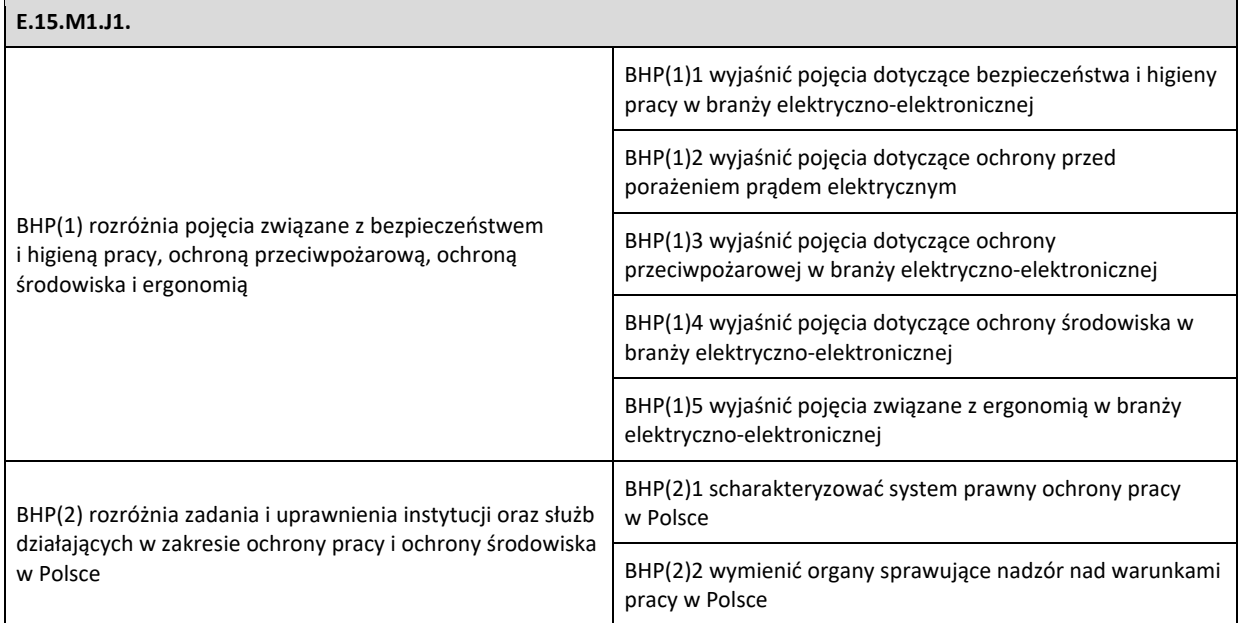

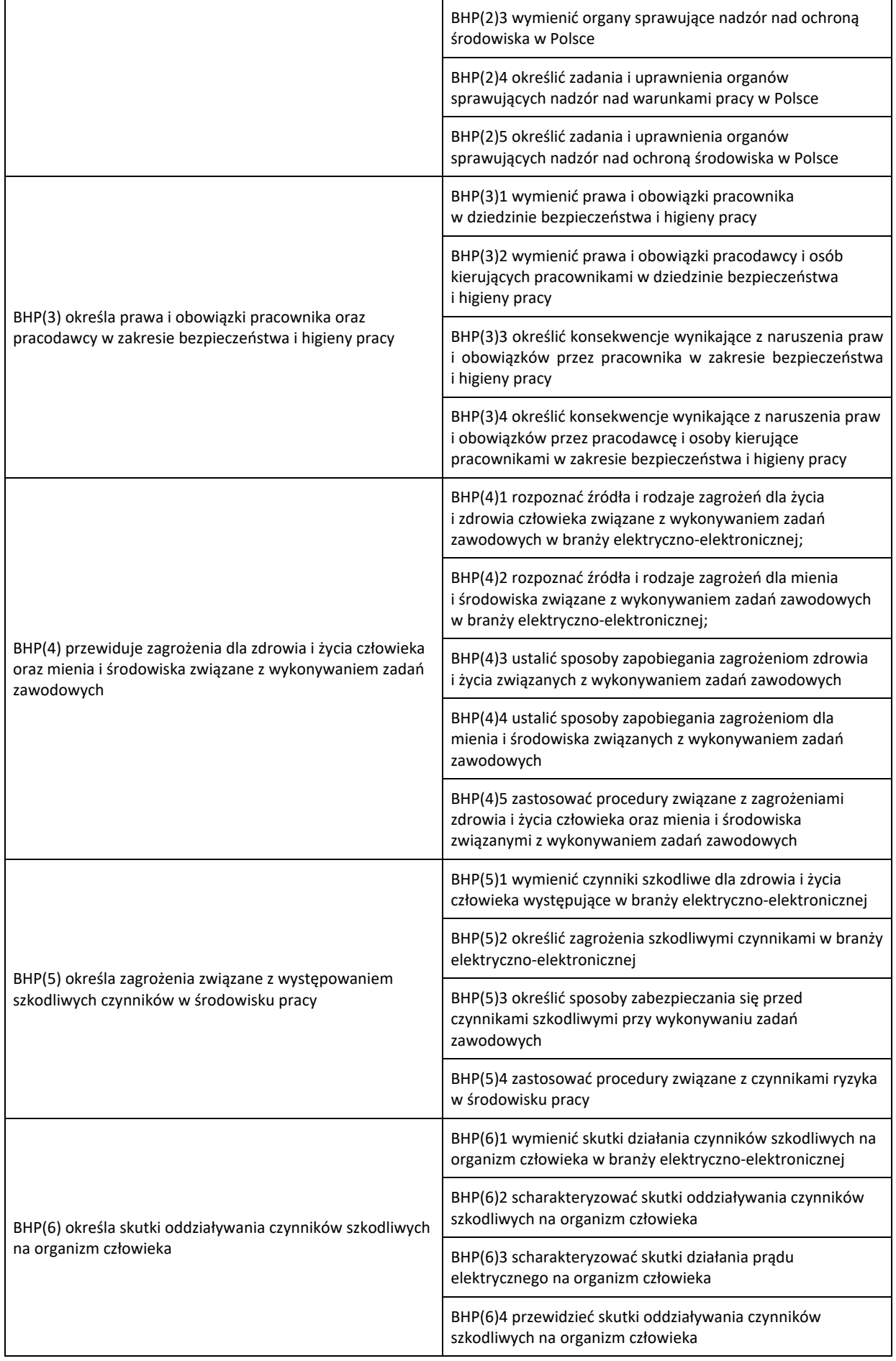

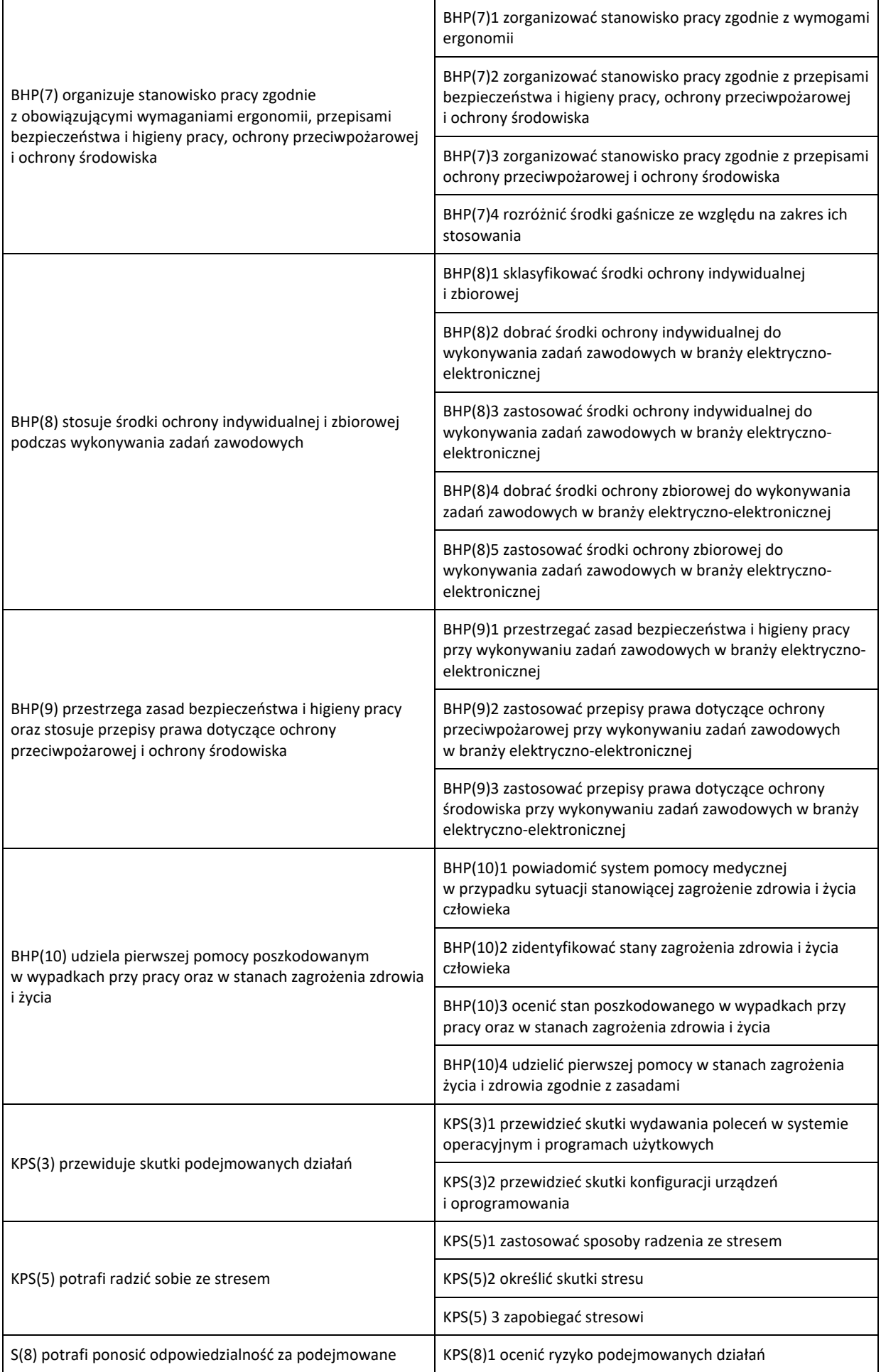

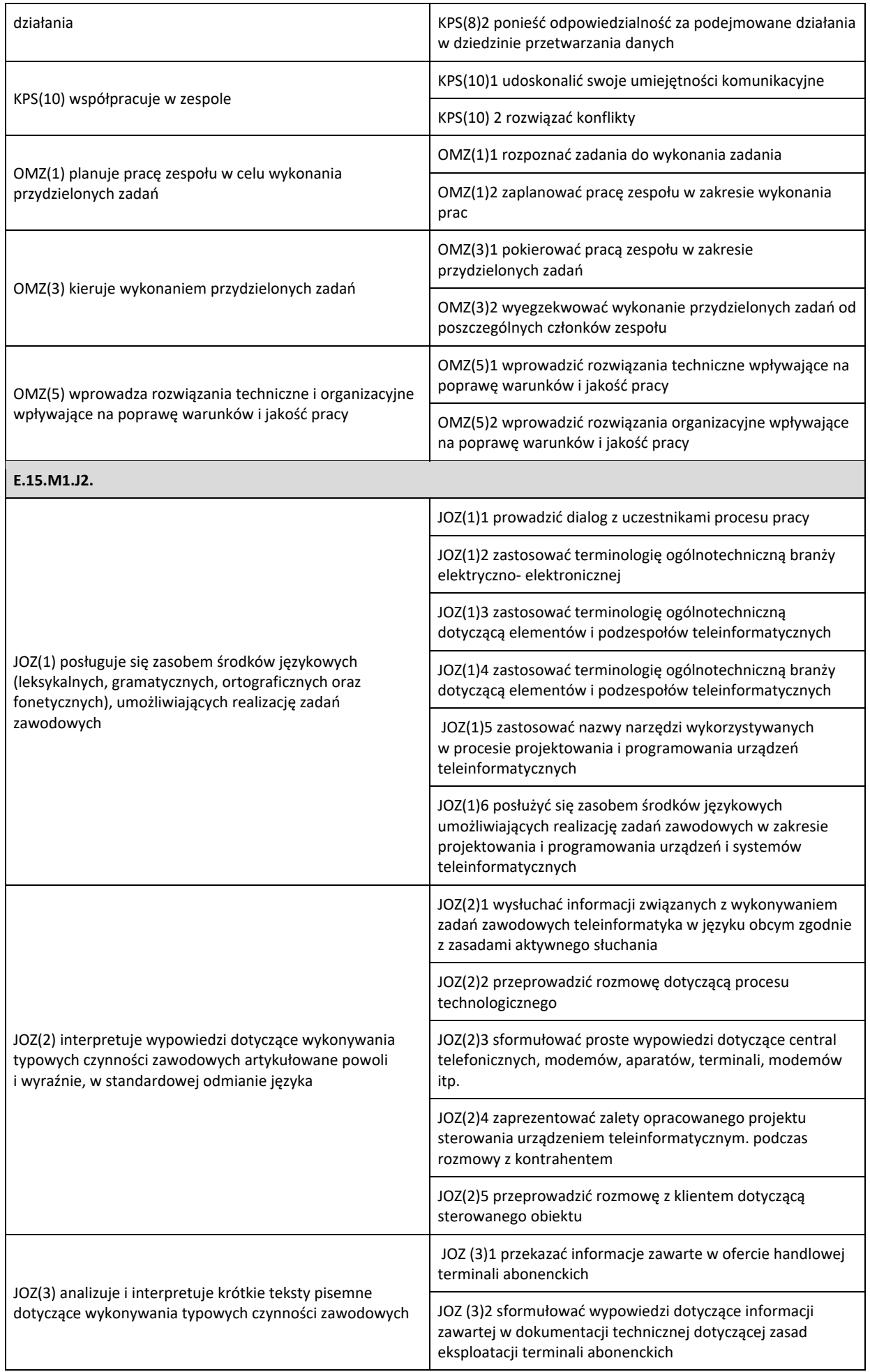

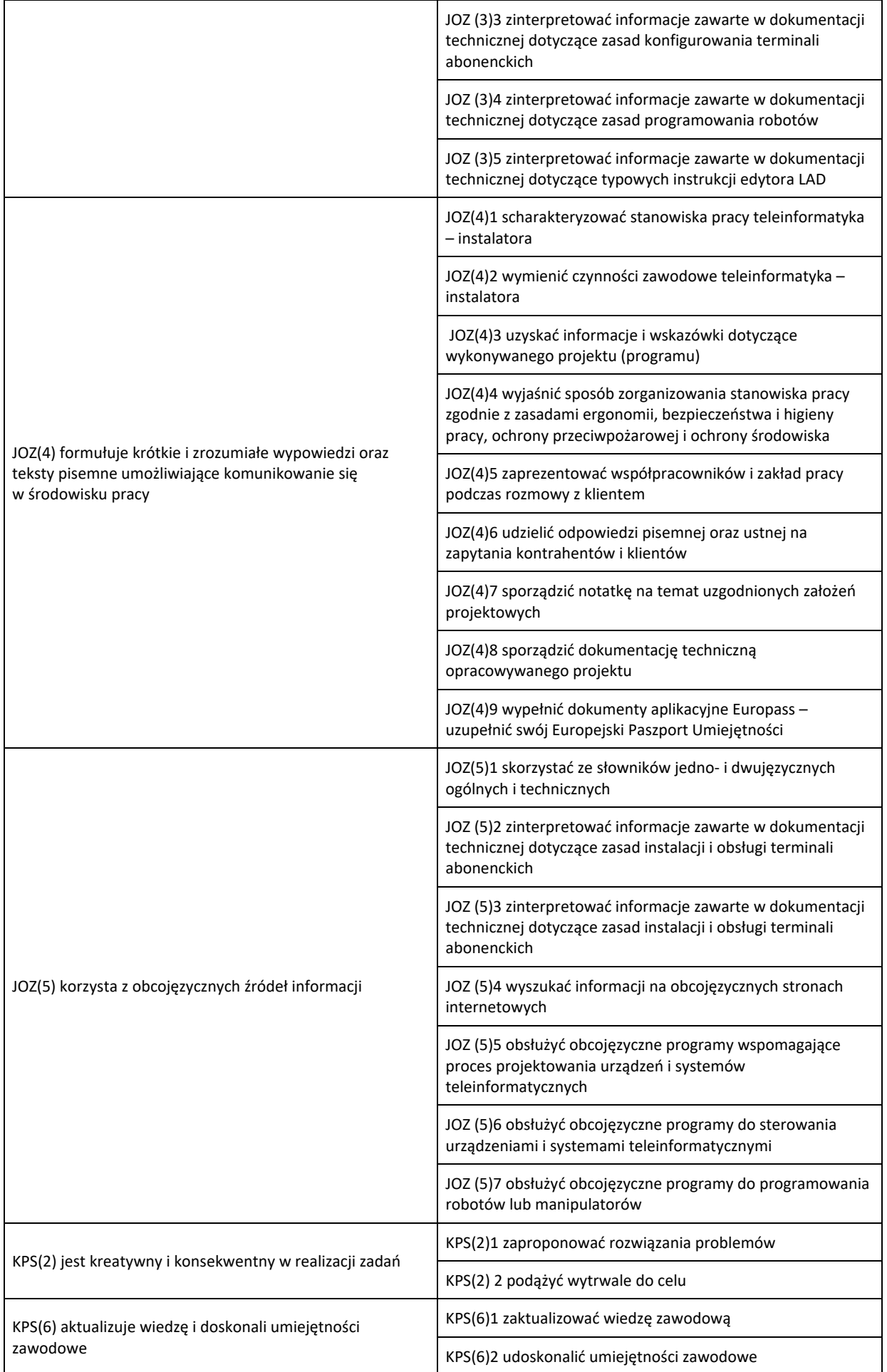

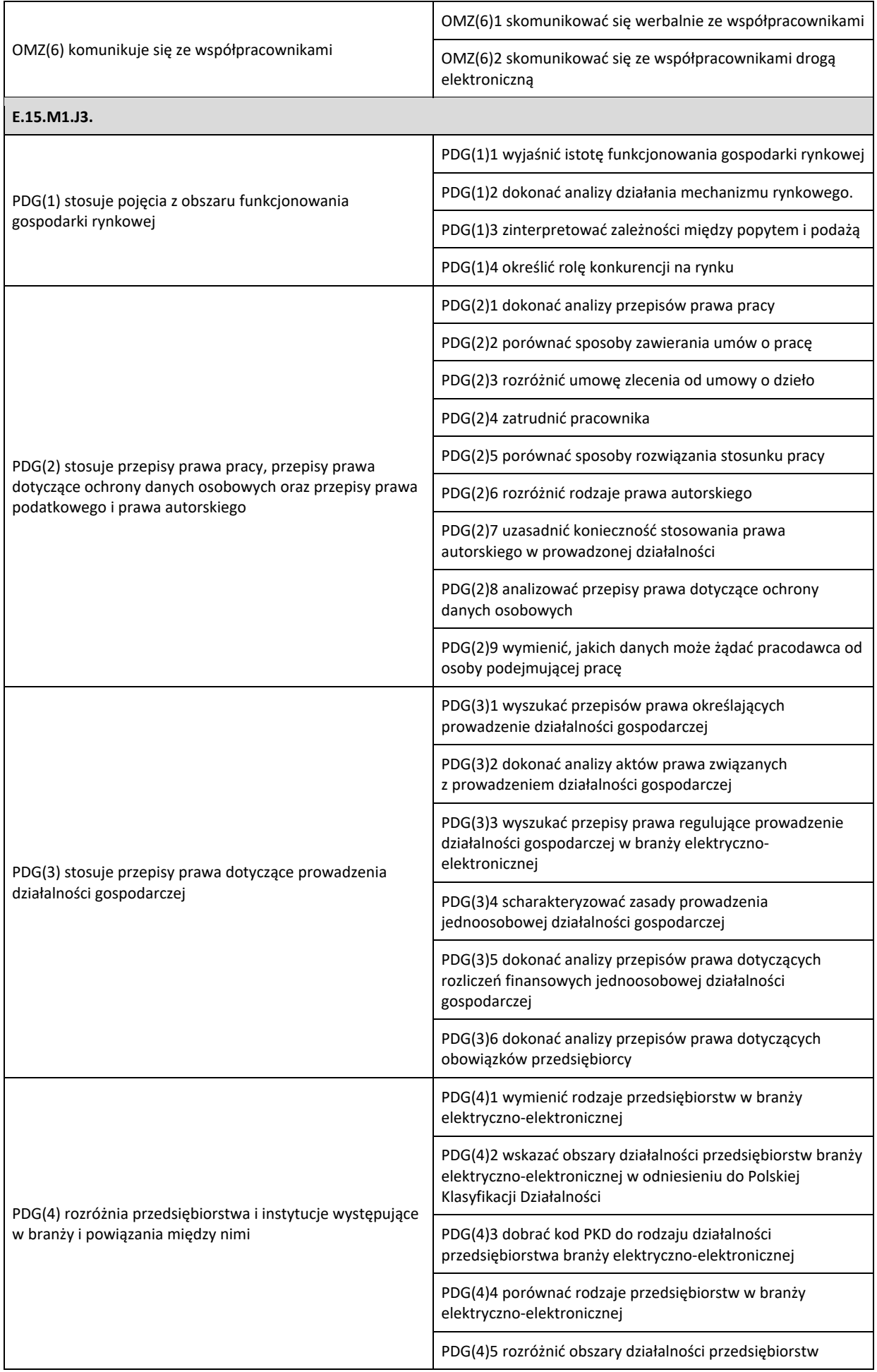

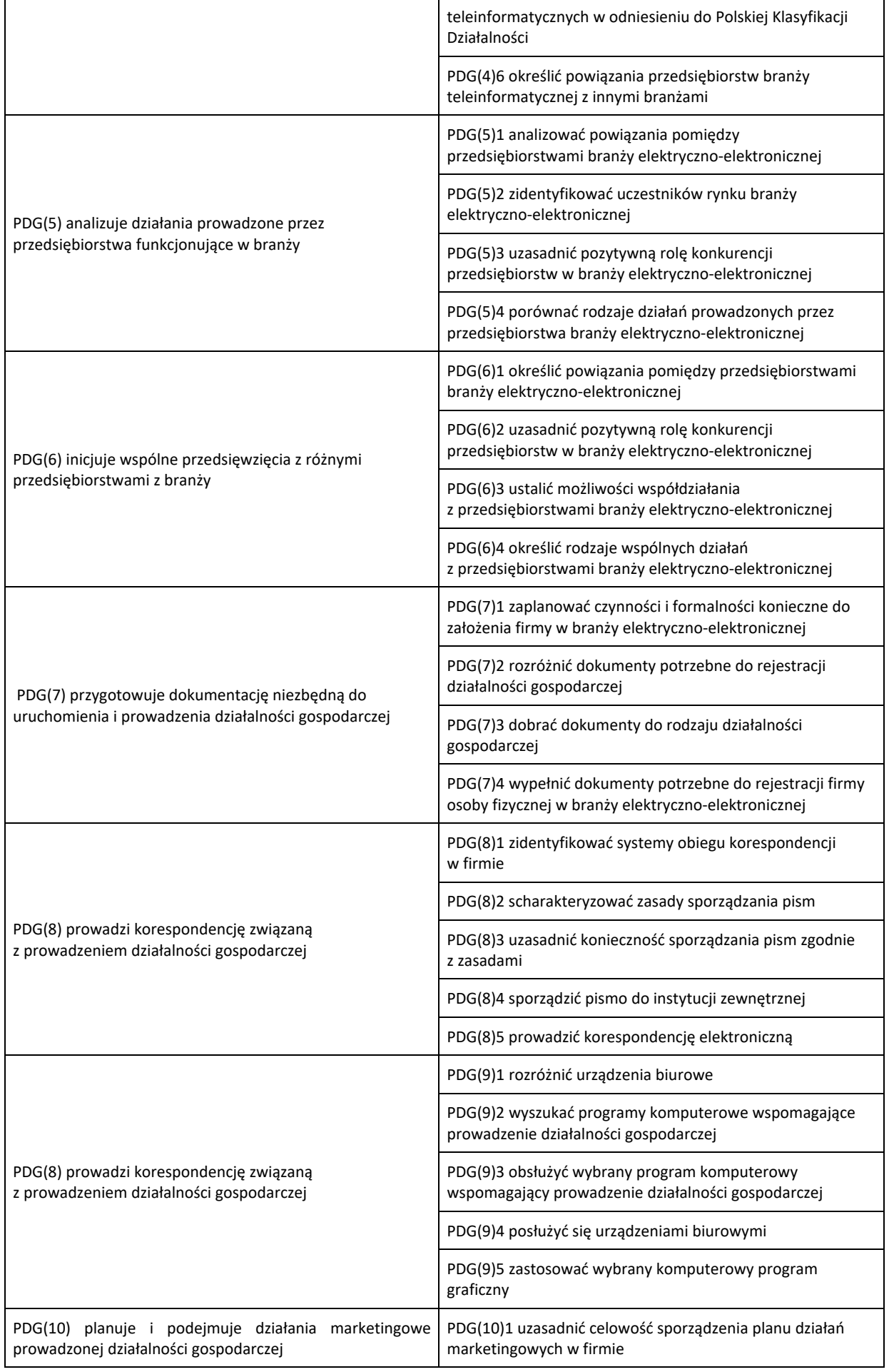

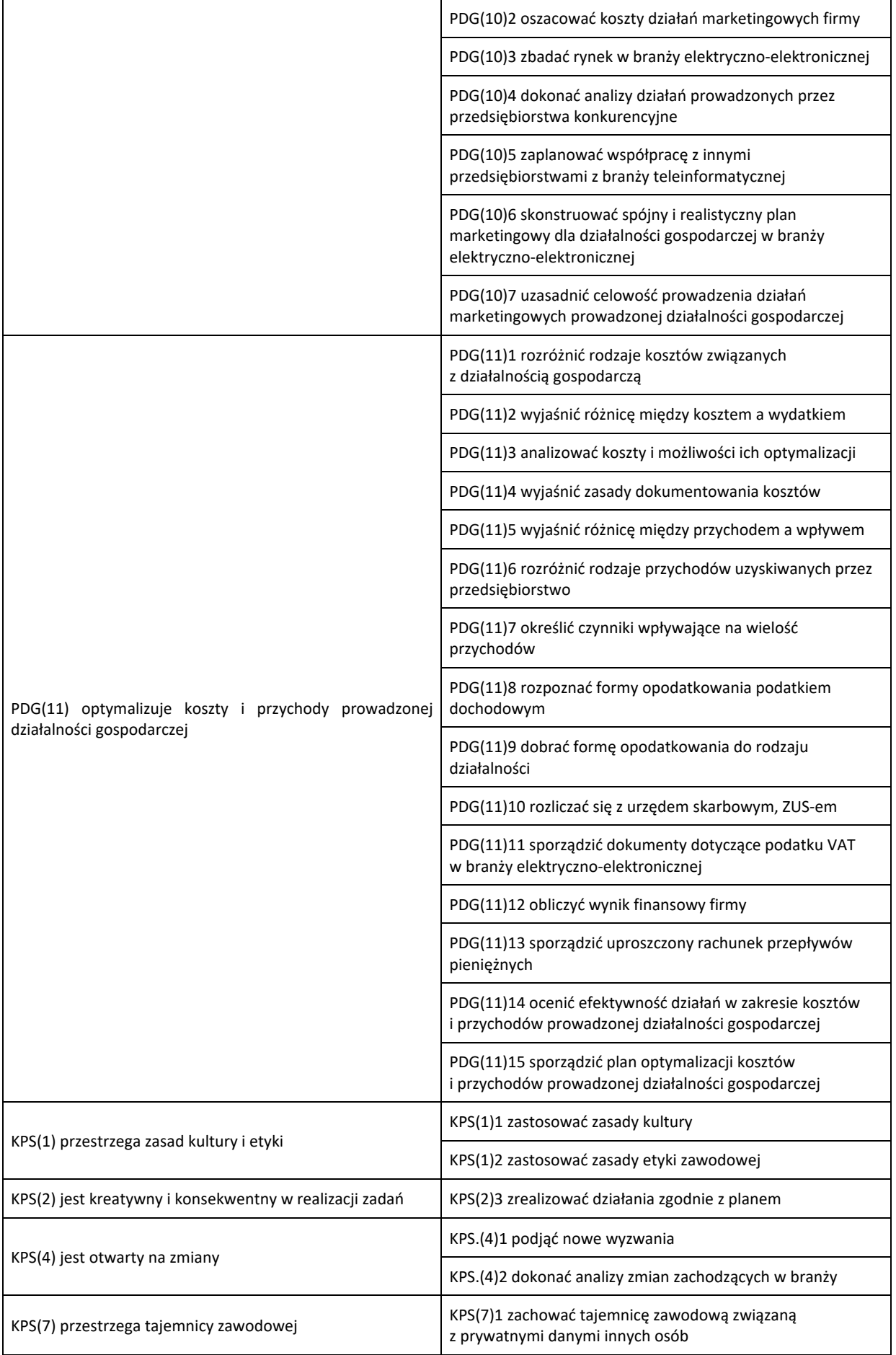

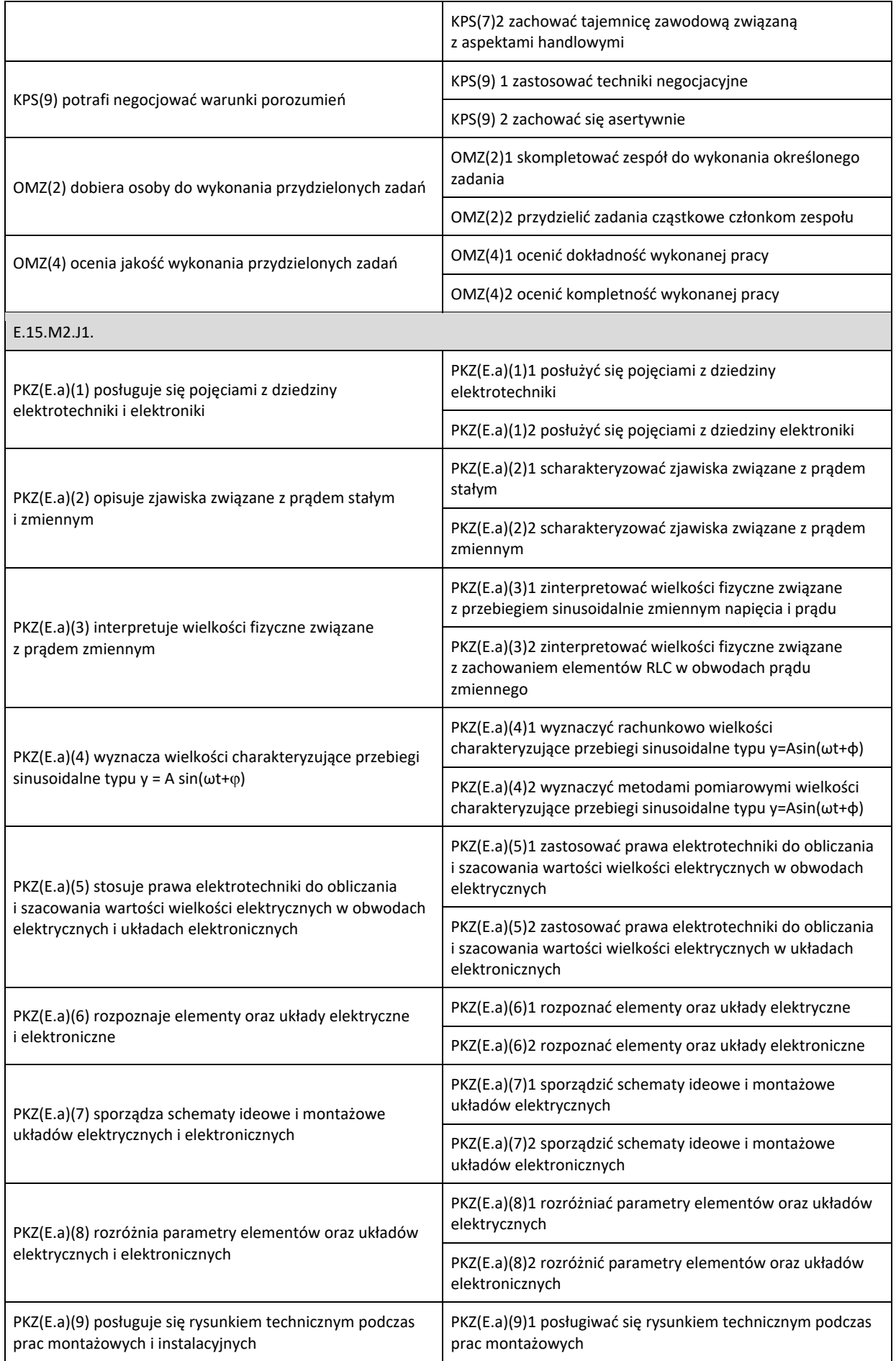

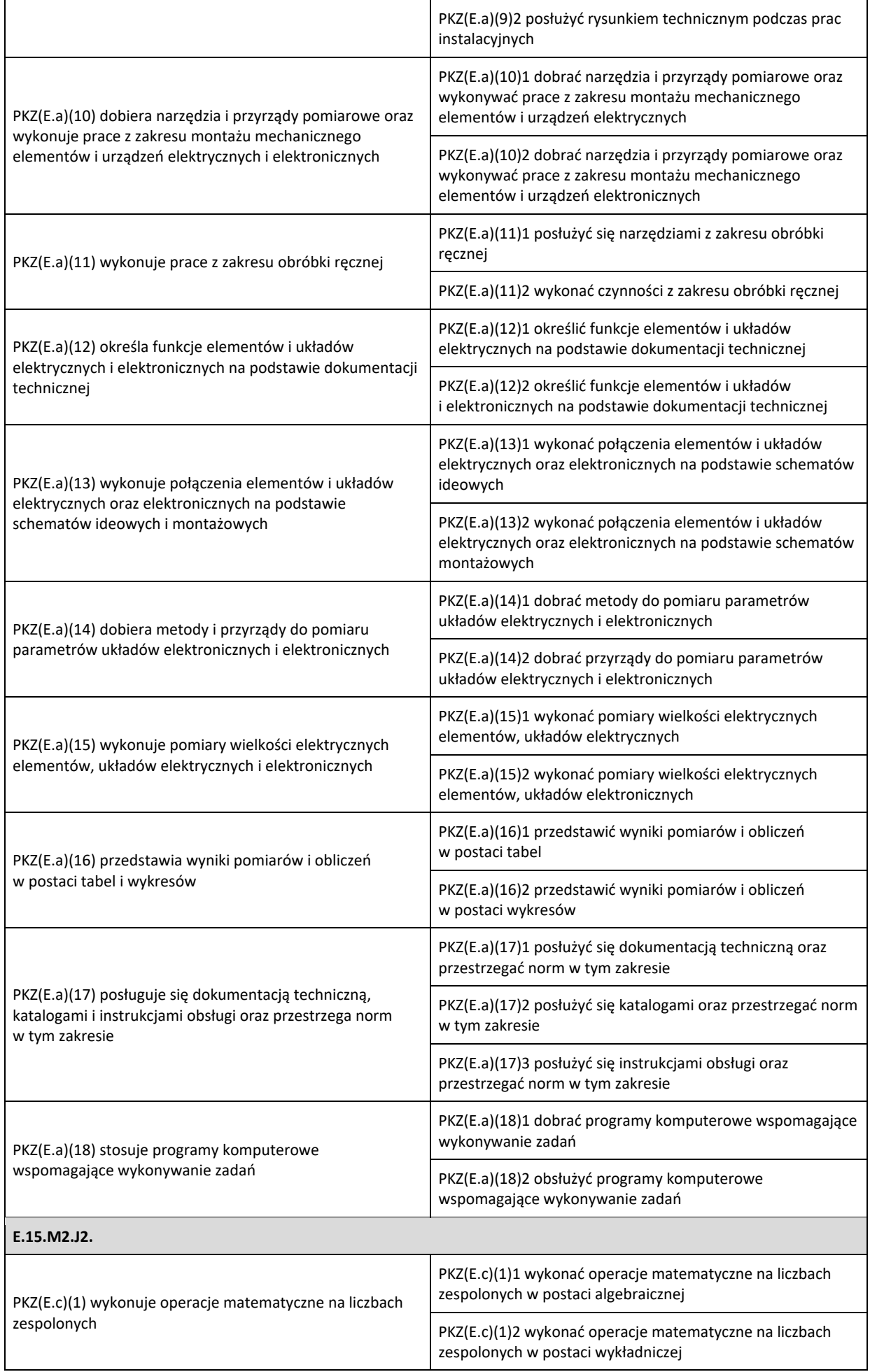

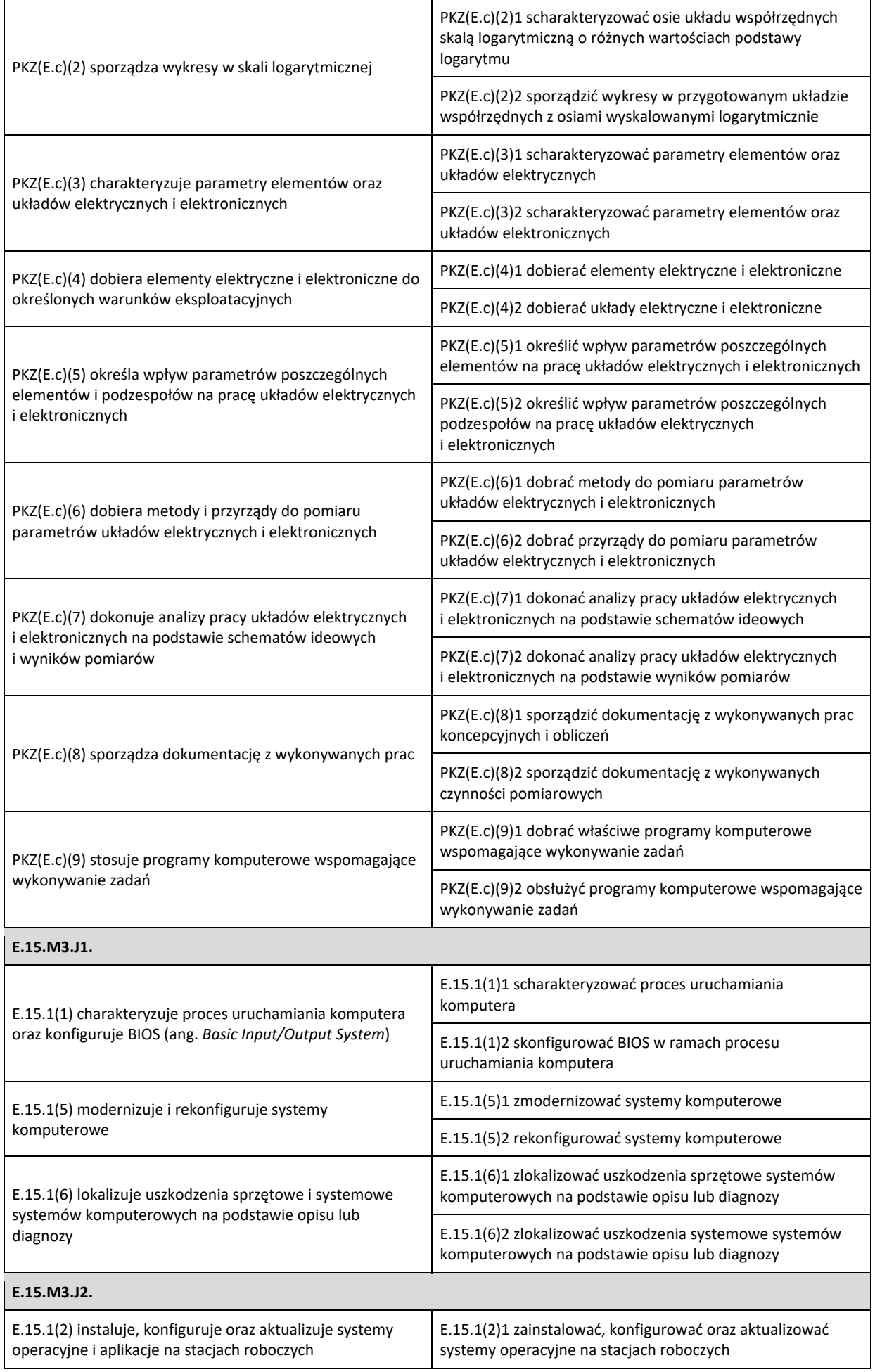

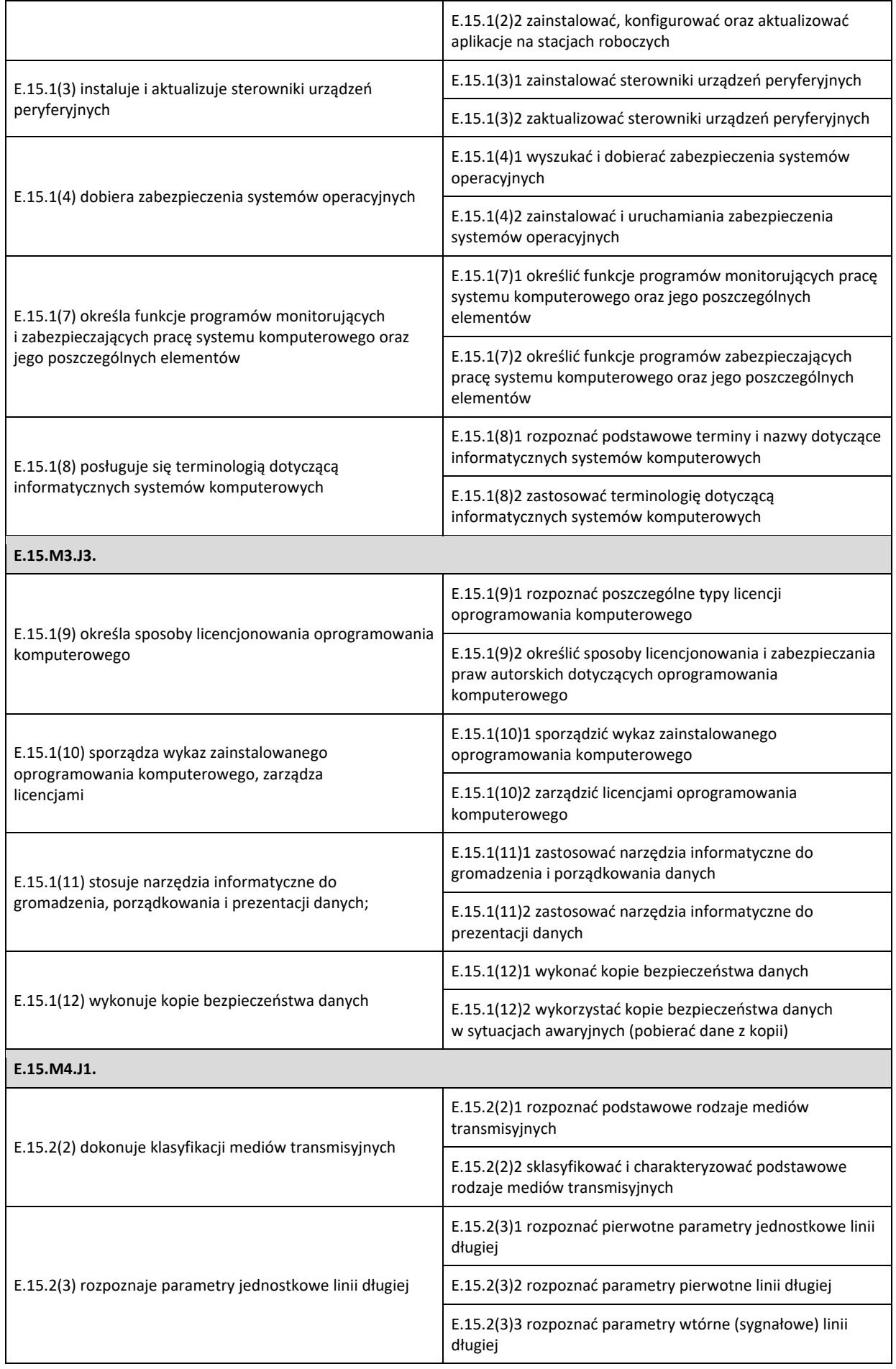

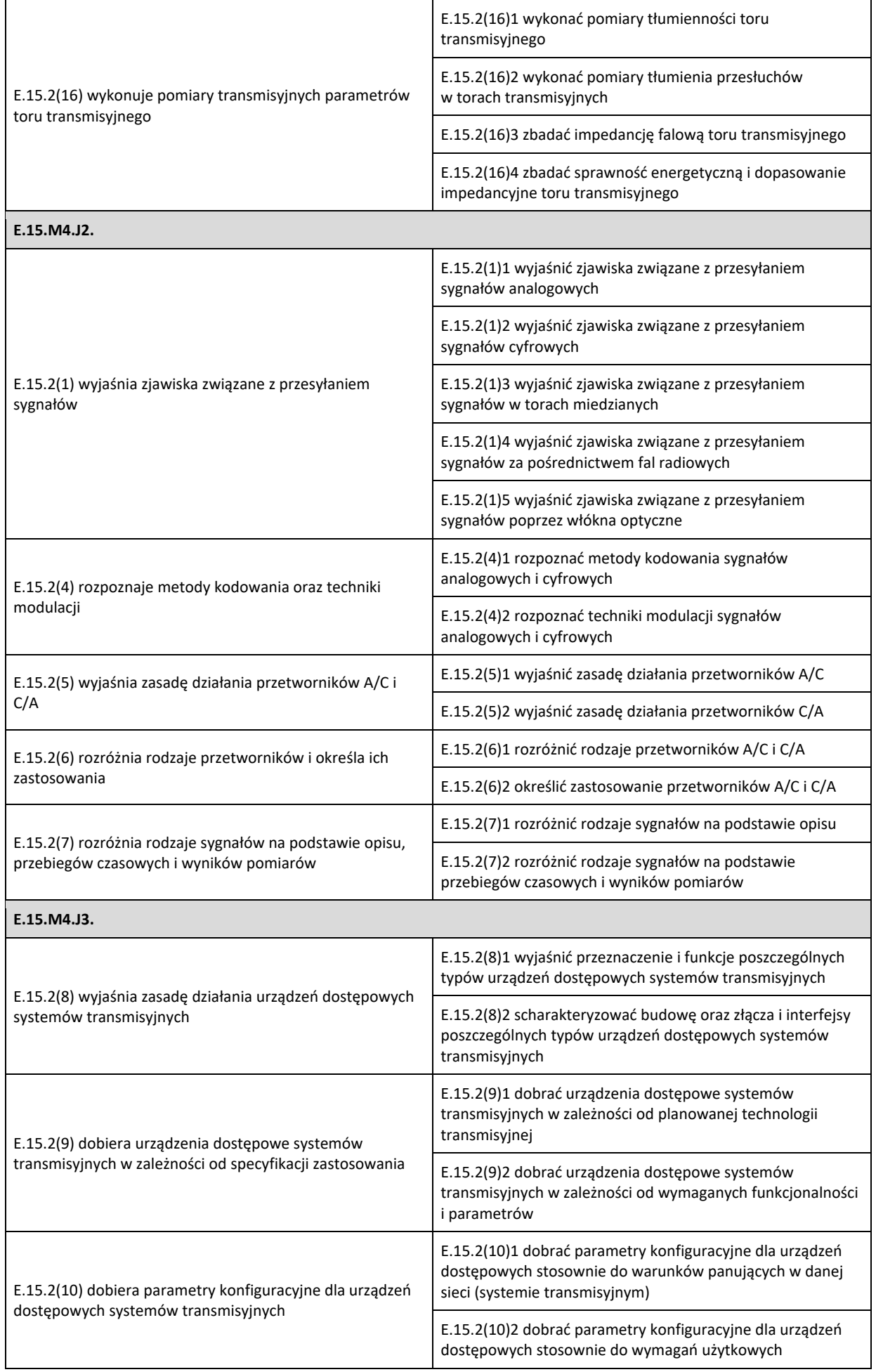

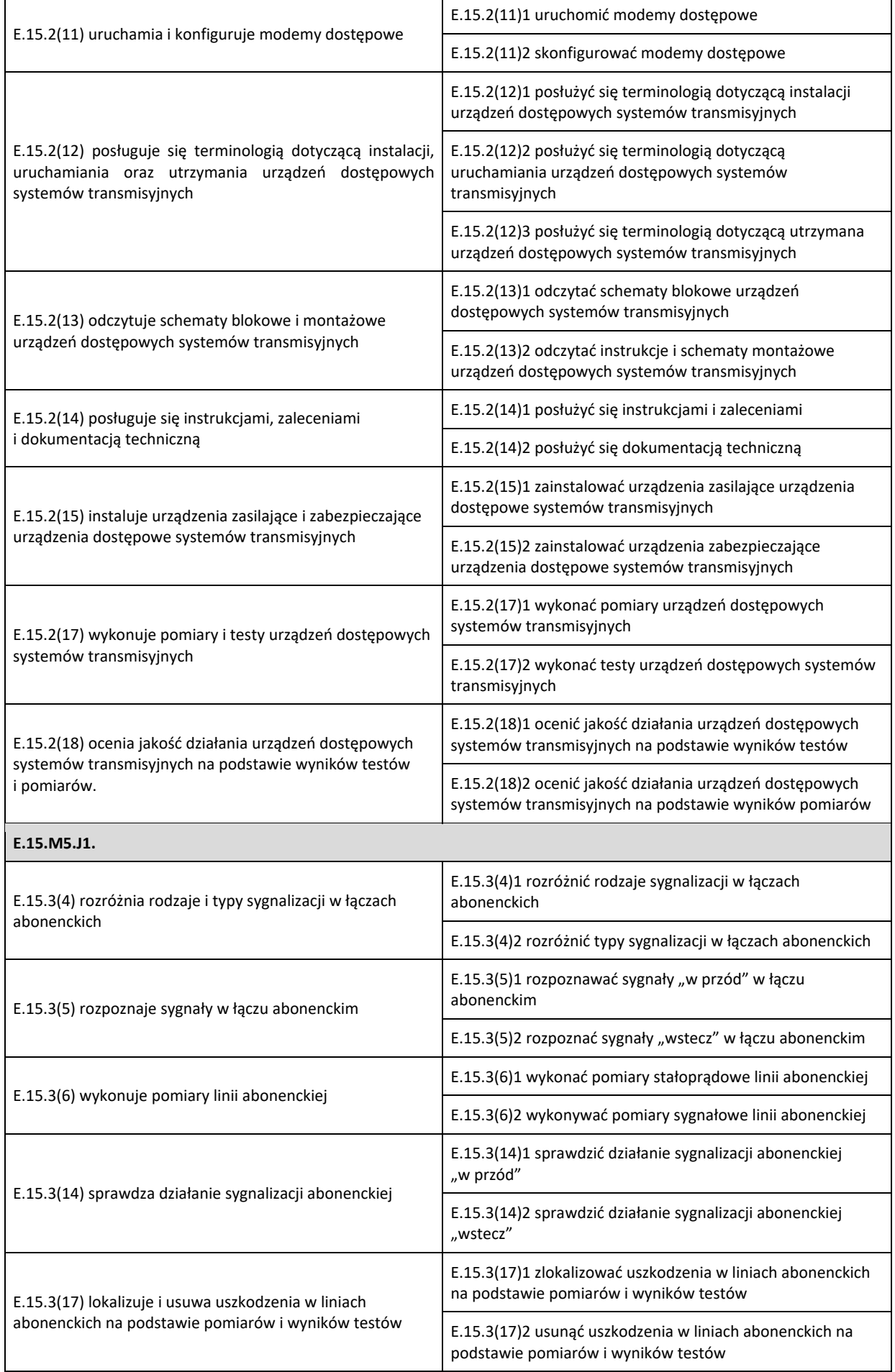

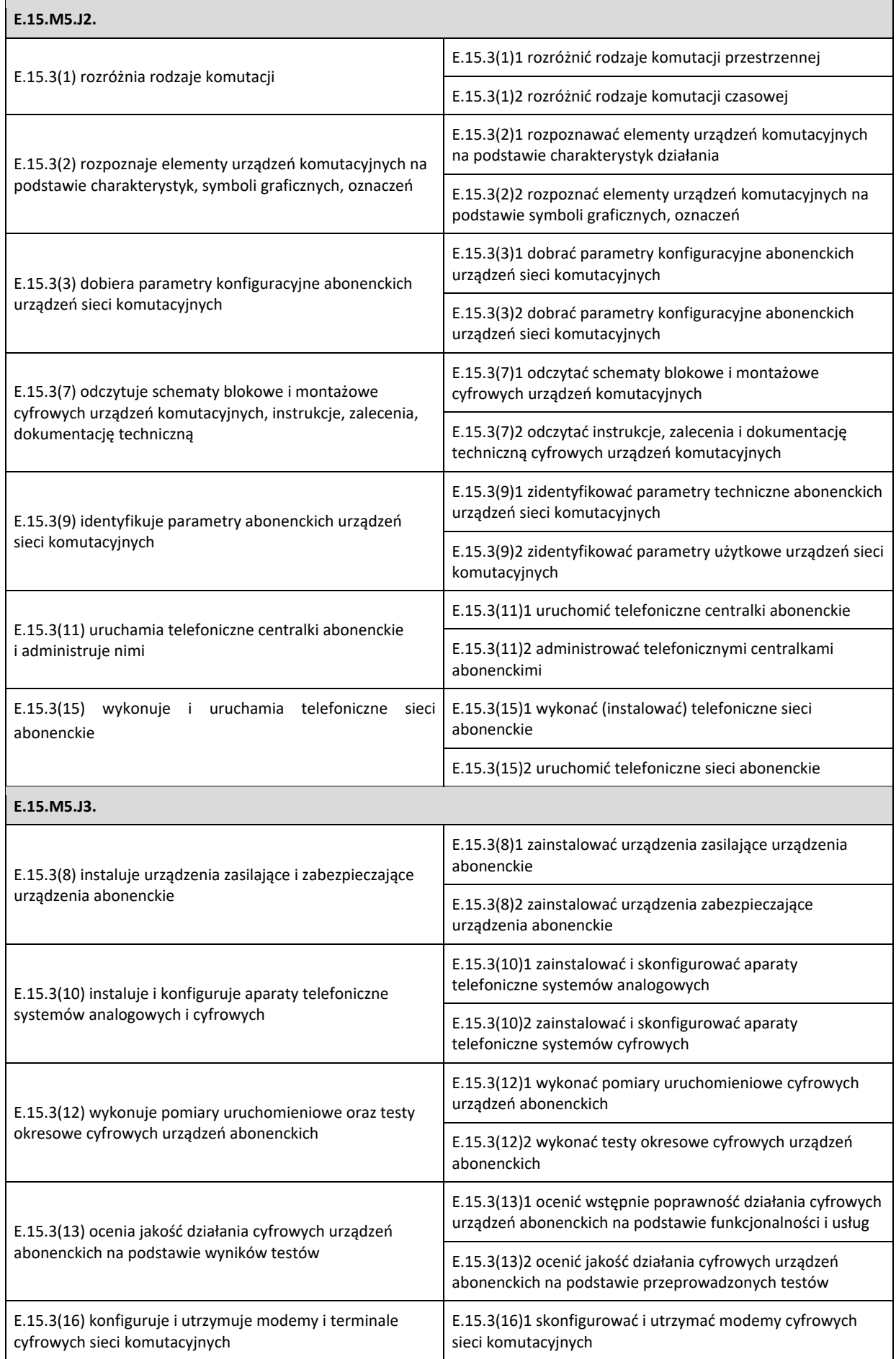

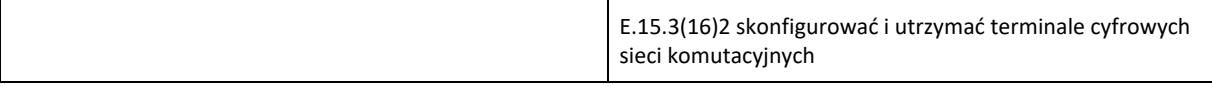